## Projeto Elétrico Predial

#### Prof. Dorival Rosa Brito

AULA 12 – Dimensionamento de Condutores (Critério da capacidade de corrente)

Vitória - <sup>20</sup><sup>20</sup>

# Tópicos

- Dimensionamento de condutores
- □ Critério da capacidade de corrente
- Fatores de correção de corrente
- Exemplos de dimensionamento

# Dimensionamento de Condutores Elétricos

#### Dimensionamento de Condutores

- $\Box$  Deve-se dimensionar a seção mínima dos condutores de forma a garantir que eles suportem satisfatoriamente e simultaneamente as seguintes condições de:
	- a) Limite de temperatura, determinado pela capacidade de condução de corrente
	- b) Limite de queda de tensão
	- c) Capacidade dos dispositivos de proteção contra sobrecargas
	- d) Capacidade de condução da corrente de curtocircuito por tempo limitado

#### Dimensionamento de Condutores

- Inicialmente, determinam-se as seções dos condutores conforme:
	- 1. Critérios da capacidade de corrente
	- 2. Limites de queda de tensão
- Então, adota-se como resultado a maior seção
- Escolhe-se então o condutor padronizado comercialmente com uma seção nominal maior ou igual ( **≥** ) a seção calculada

#### Dimensionamento de Condutores

- Posteriormente, quando do dimensionamento dos dispositivos de proteção, verifica-se a capacidade dos condutores com relação às sobrecargas e curto-circuitos
- O tempo de atuação dos dispositivos de proteção (eventuais sobrecargas e para os níveis presumidos de curto-circuito) deve ser estabelecido de forma a garantir que as temperaturas admissíveis para os condutores não sejam ultrapassadas

- Roteiro para dimensionamento pela capacidade de corrente: tem o objetivo de garantir condições satisfatórias de operação aos condutores e as isolações submetidos aos efeitos térmicos, produzidos pela circulação da corrente elétrica
- O objetivo deste roteiro é determinar a seção nominal dos condutores fase
- O condutor neutro e o condutor de proteção serão determinados em função dos condutores fase
- O tipo de isolação determina a temperatura máxima a que os condutores podem estar submetidos em regime contínuo, em sobrecarga, ou em condição de curto-circuito
- A tabela 35 da NBR 5410 apresenta as temperaturas características dos condutores de acordo com o tipo de isolação

#### Temperaturas características dos condutores: tabela 35 da NBR 5410

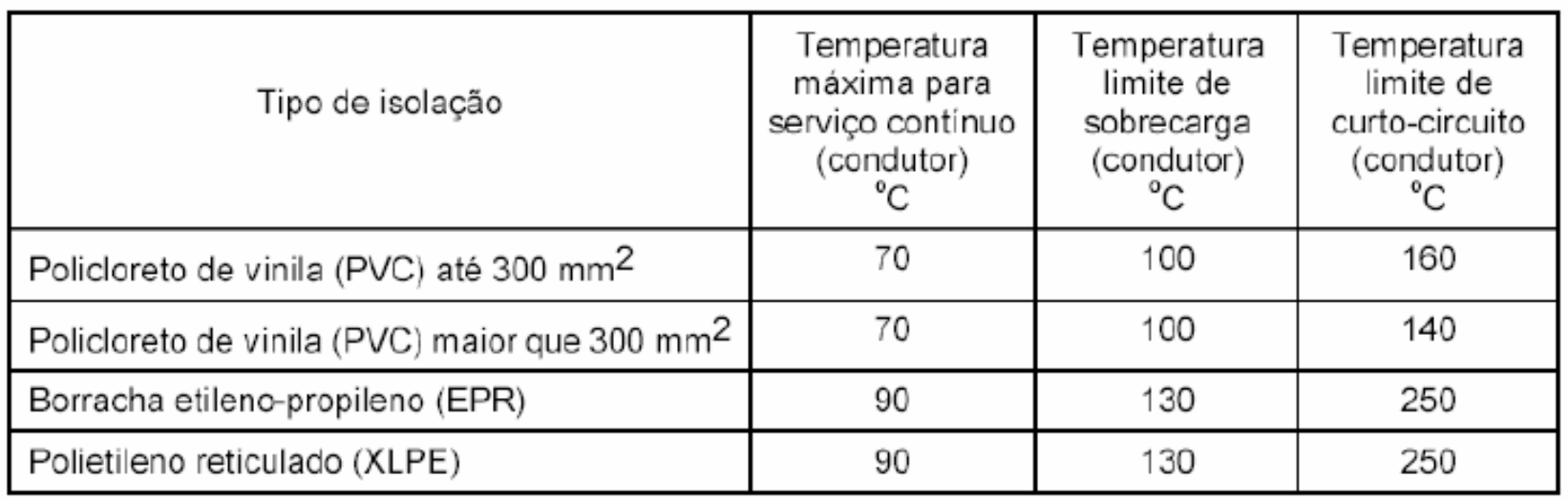

- A maneira como os condutores são instalados influencia na capacidade de troca térmica entre os condutores e o ambiente, e em conseqüência, na capacidade de condução da corrente elétrica
	- Eletrodutos embutidos ou aparentes
	- Canaletas ou bandejas
	- Subterrâneos
	- Diretamente aterrados ou ao ar livre
	- Cabos unipolares ou multipolares

- **A tabela 33** da NBR 5410 define as diversas maneiras de instalar (tipos de linhas elétricas), codificando-as conforme uma letra e um número
- O código corresponde ao método de referência a ser utilizado na determinação da capacidade de condução de corrente
- Métodos de referência são os métodos de instalação, indicados na IEC 60364-5-52, para os quais a capacidade de condução de corrente foi determinada por ensaio ou por cálculo

#### D Métodos de referência:

- A1: condutores isolados em eletroduto de seção circular embutido em parede termicamente isolante:
- A2: cabo multipolar em eletroduto de seção circular embutido em parede termicamente isolante;
- B1: condutores isolados em eletroduto de seção circular sobre parede de madeira;
- B2: cabo multipolar em eletroduto de seção circular sobre parede de madeira;
- C: cabos unipolares ou cabo multipolar sobre parede de madeira;
- D: cabo multipolar em eletroduto enterrado no solo;
- E: cabo multipolar ao ar livre;
- G: cabos unipolares espaçados ao ar livre.

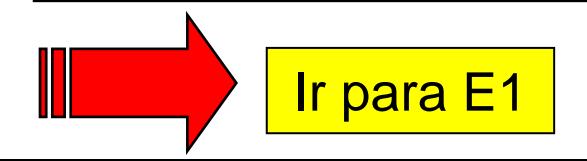

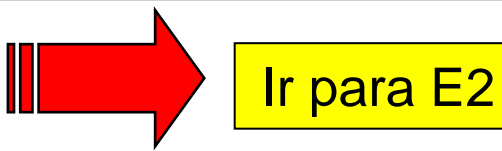

#### Métodos de referência:

- A1: condutores isolados em eletroduto de seção circular embutido em parede termicamente isolante;
- A2: cabo multipolar em eletroduto de seção circular embutido em parede termicamente isolante:
- B1: condutores isolados em eletroduto de seção circular sobre parede de madeira;
- B2: cabo multipolar em eletroduto de seção circular sobre parede de madeira;
- C: cabos u
- $D$ : cabo m
- $E:$  cabo m
- $G$ : cabos  $\nu$

Caso um determinado circuito apresente, ao longo de seus diversos trechos, mais de uma maneira de instalação, deve-se considerar, para efeito de dimensionamento, aquela que apresenta a condição mais desfavorável de troca térmica com o meio ambiente

| Método de<br>instalação<br>número | Esquema ilustrativo | Descrição                                                                                                    | Método de<br>referência <sup>1)</sup> |
|-----------------------------------|---------------------|----------------------------------------------------------------------------------------------------|---------------------------------------|
| 1                                 | Face<br>interna     | Condutores isolados ou cabos unipolares em<br>eletroduto de seção circular embutido em<br>parede termicamente isolante <sup>2)</sup>                               | A <sub>1</sub>                        |
| $\overline{2}$                    | Face<br>interna     | Cabo multipolar em eletroduto de seção<br>circular embutido em parede termicamente<br>isolante <sup>2</sup>                                                        | A2                                    |
| 3                                 |                     | Condutores isolados ou cabos unipolares em<br>eletroduto aparente de seção circular sobre<br>parede ou espaçado desta menos de 0,3 vez<br>o diâmetro do eletroduto | <b>B1</b>                             |
| 4                                 |                     | Cabo multipolar em eletroduto aparente de<br>seção circular sobre parede ou espaçado<br>desta menos de 0,3 vez o diâmetro do<br>eletroduto                         | <b>B2</b>                             |
| 5                                 | 8888888             | Condutores isolados ou cabos unipolares em<br>eletroduto aparente de seção não-circular<br>sobre parede                                                            | <b>B1</b>                             |

Tabela 33 - Tipos de linhas elétricas

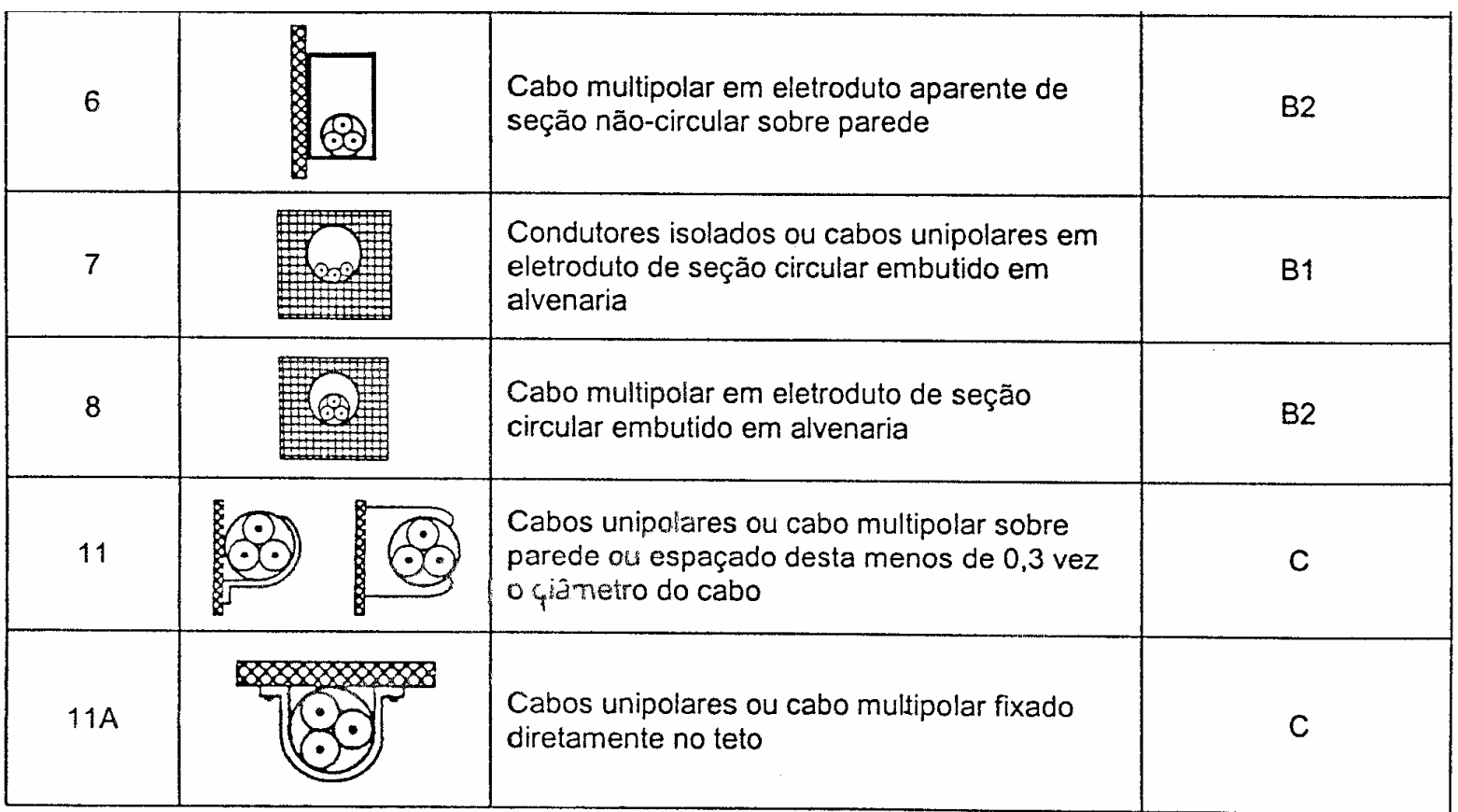

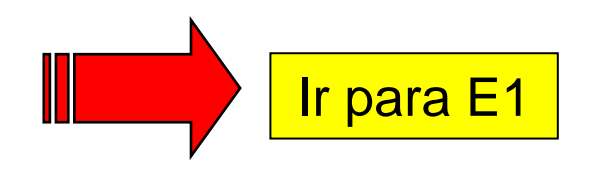

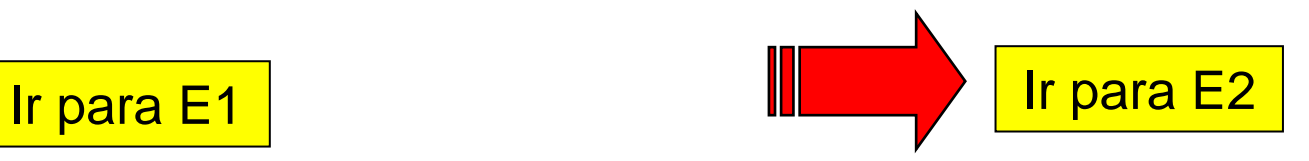

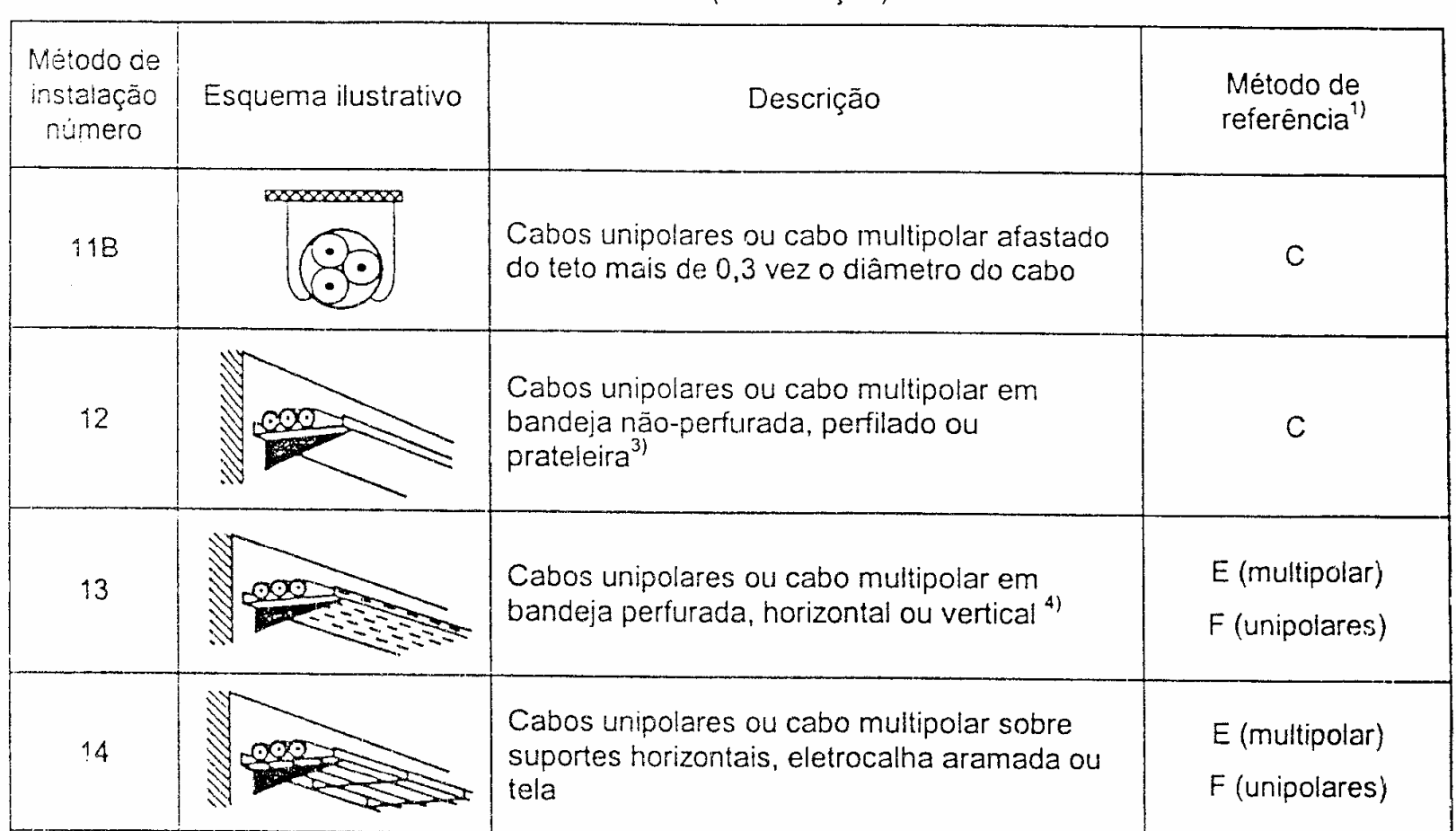

Tabela 33 (continuação)

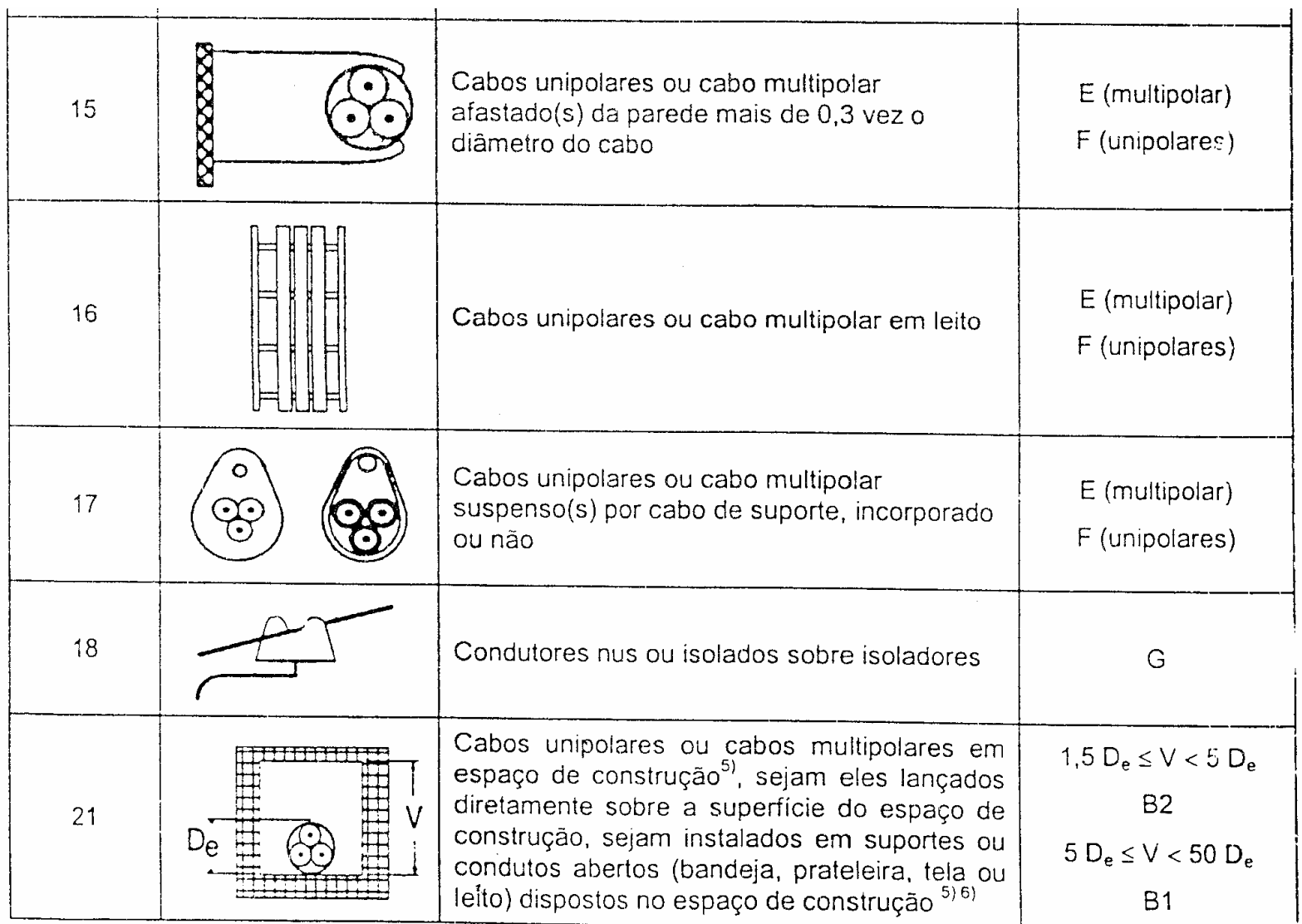

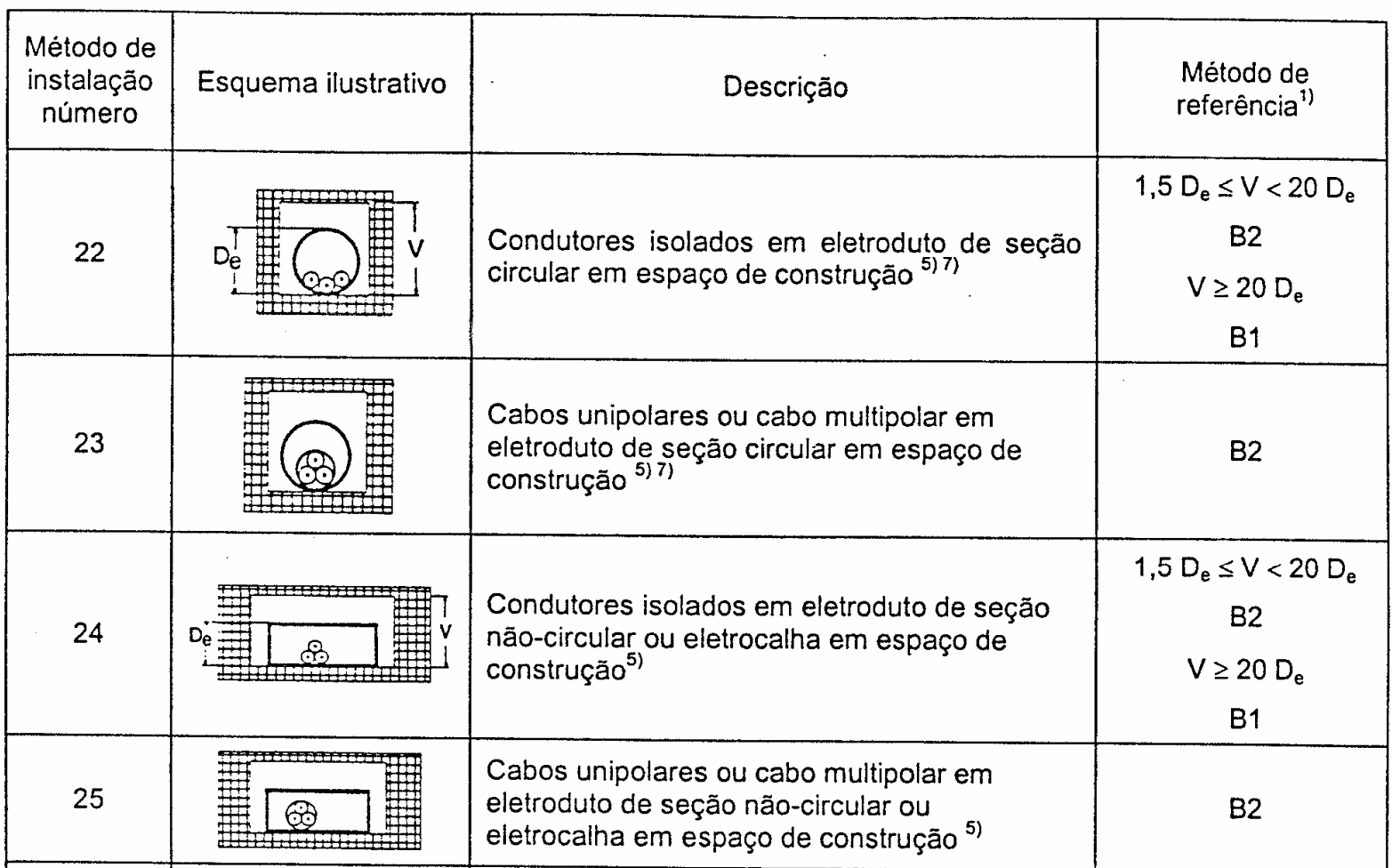

Tabela 33 (continuação)

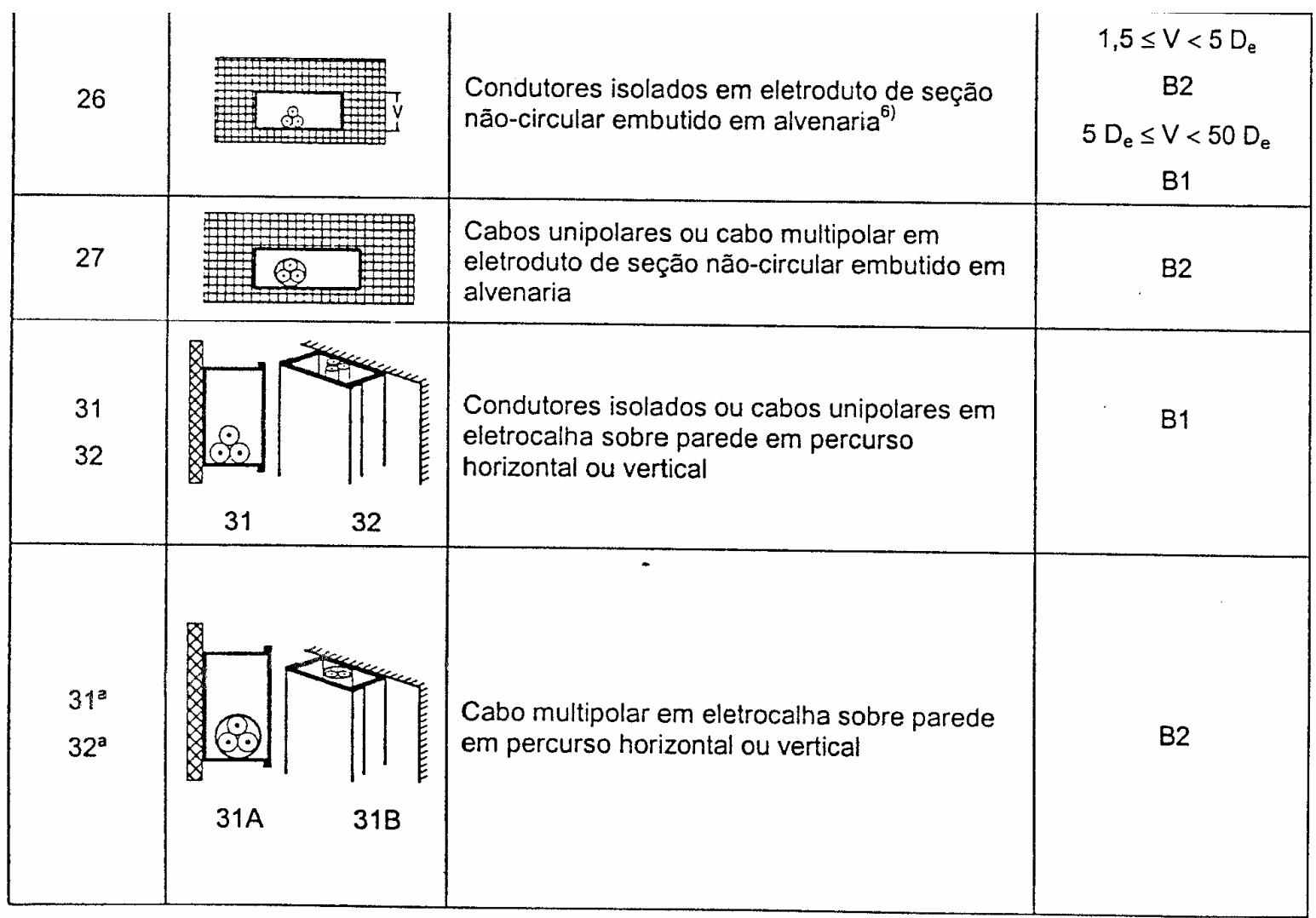

Tabela 33 (continuação)

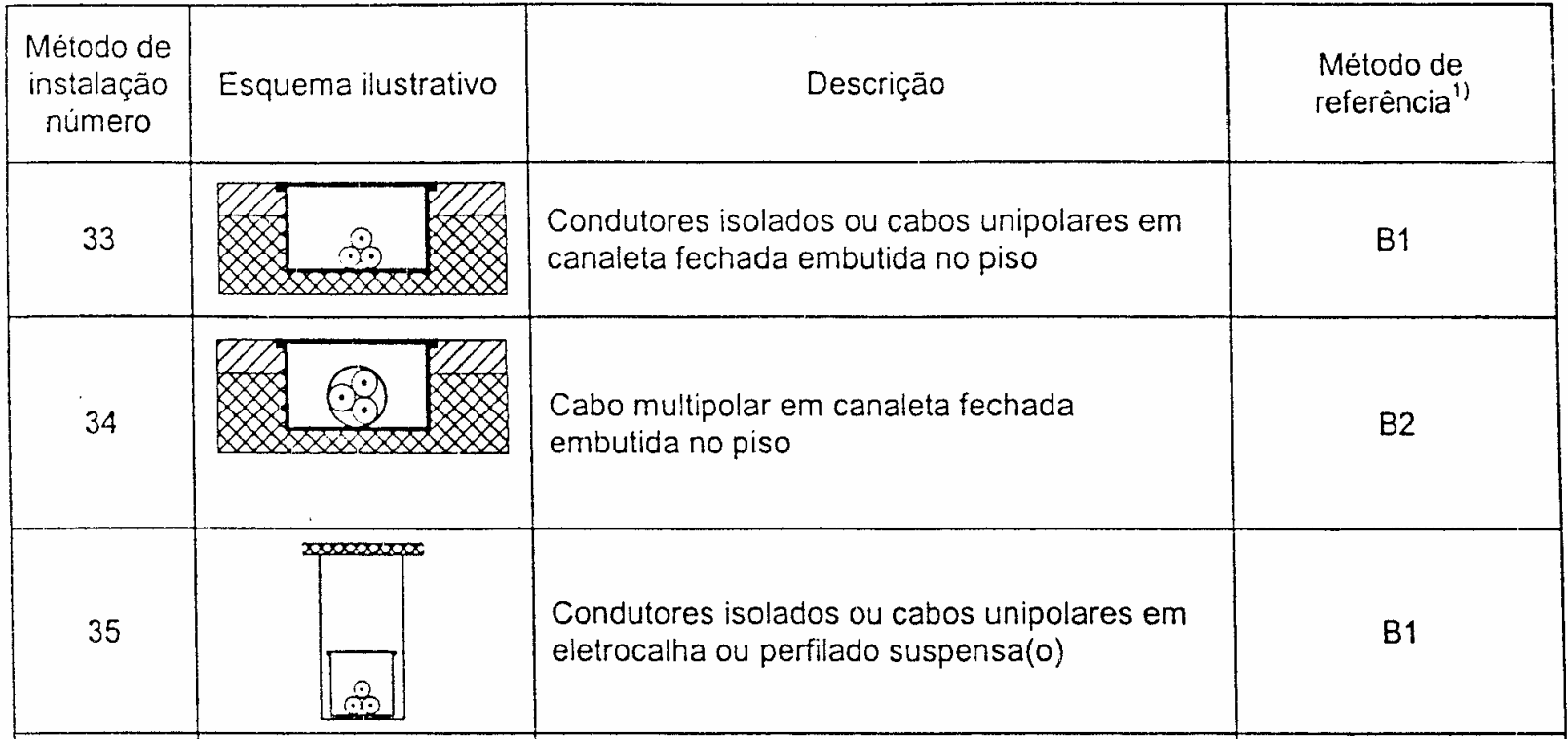

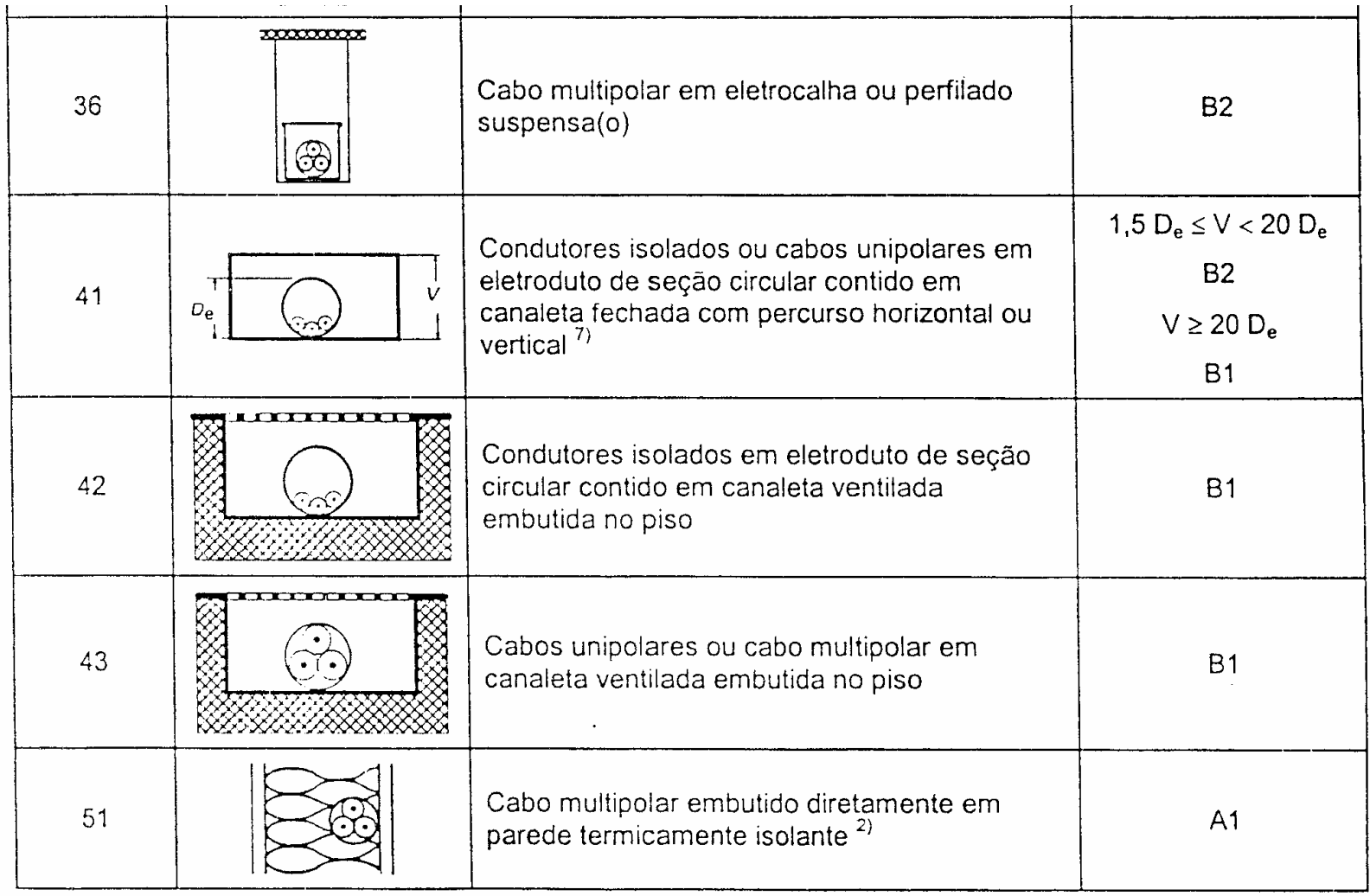

 $\mathbf{r}$  and  $\mathbf{r}$  and  $\mathbf{r}$  and  $\mathbf{r}$  and  $\mathbf{r}$ 

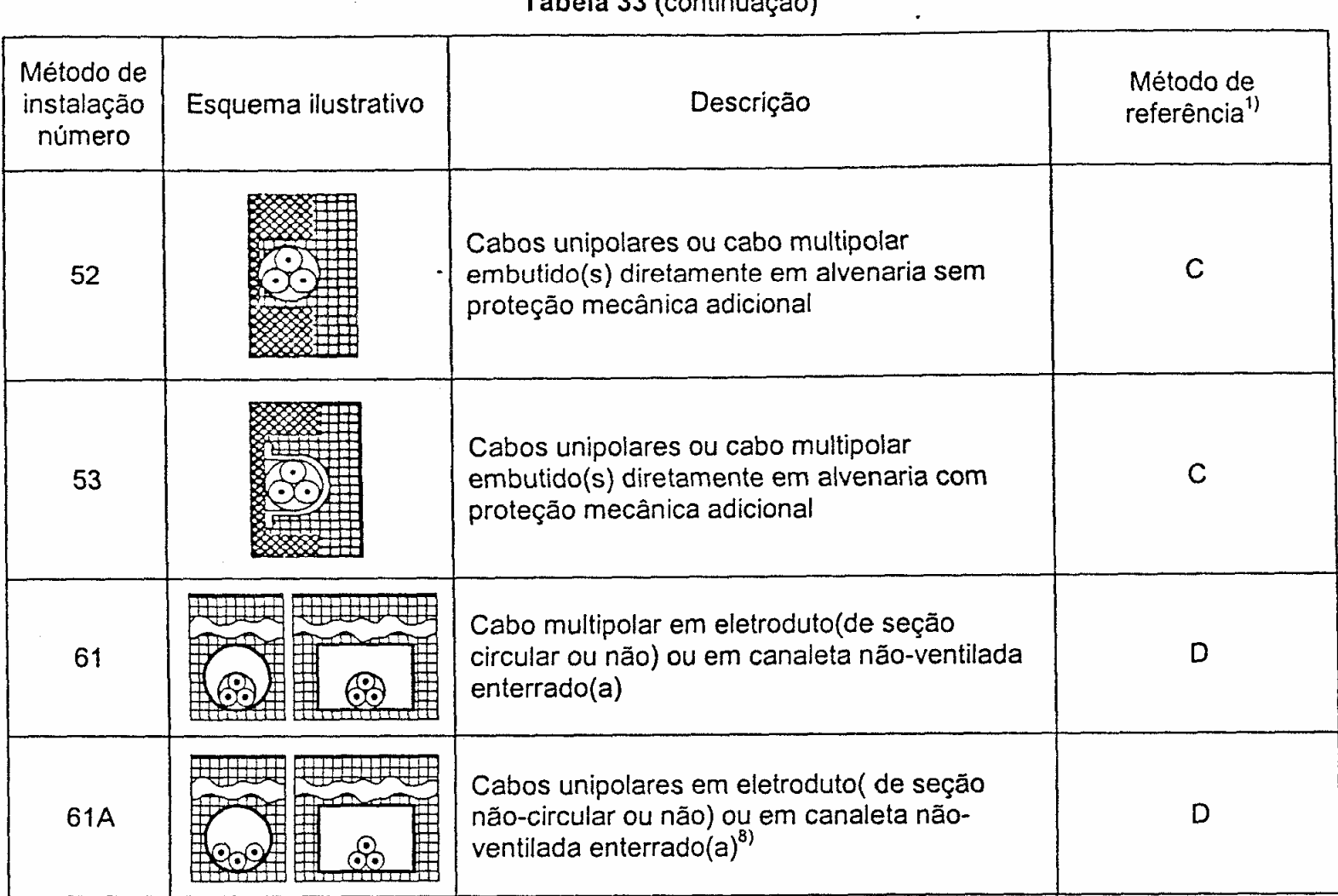

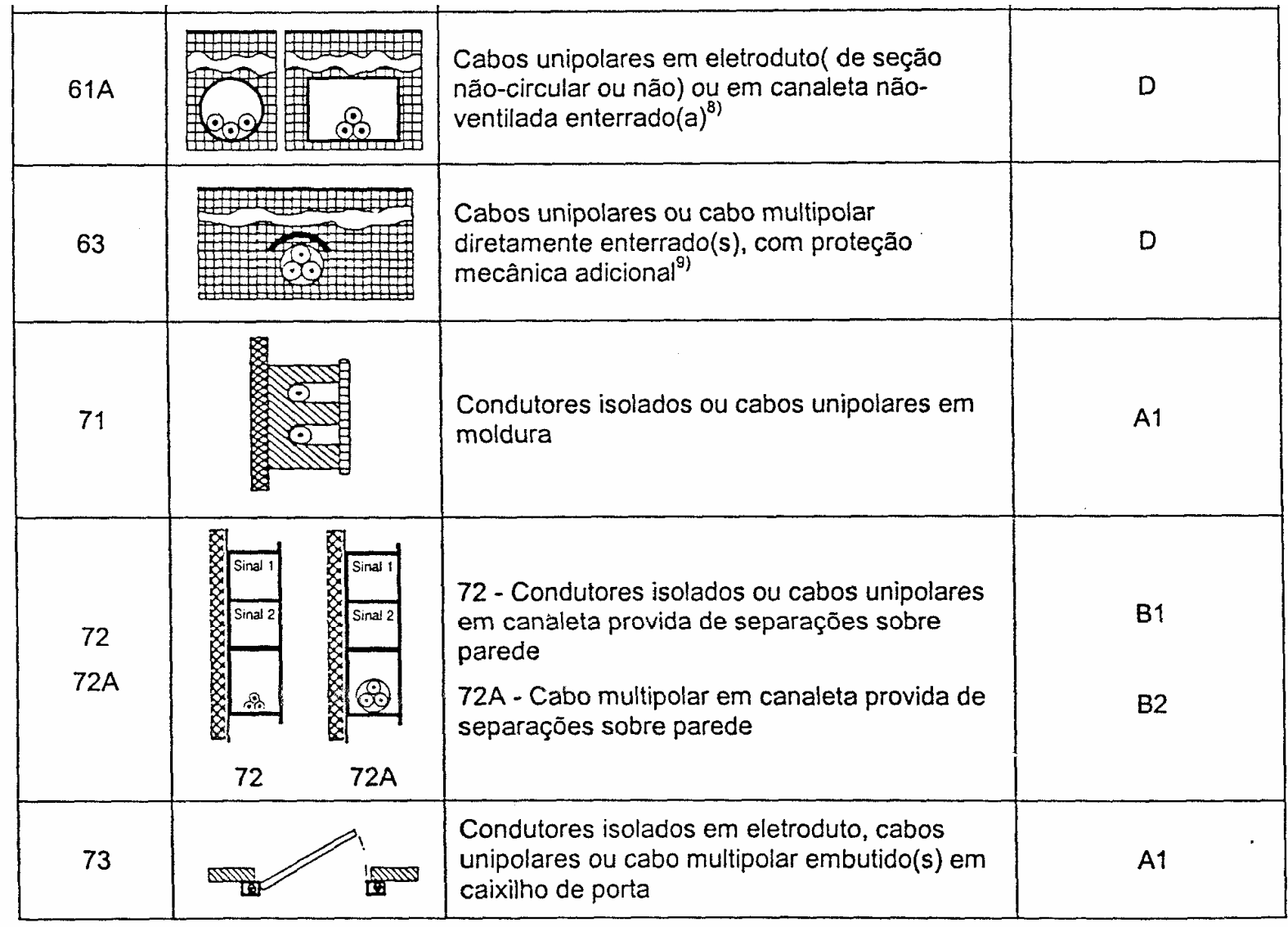

Tabela 33 (continuação)

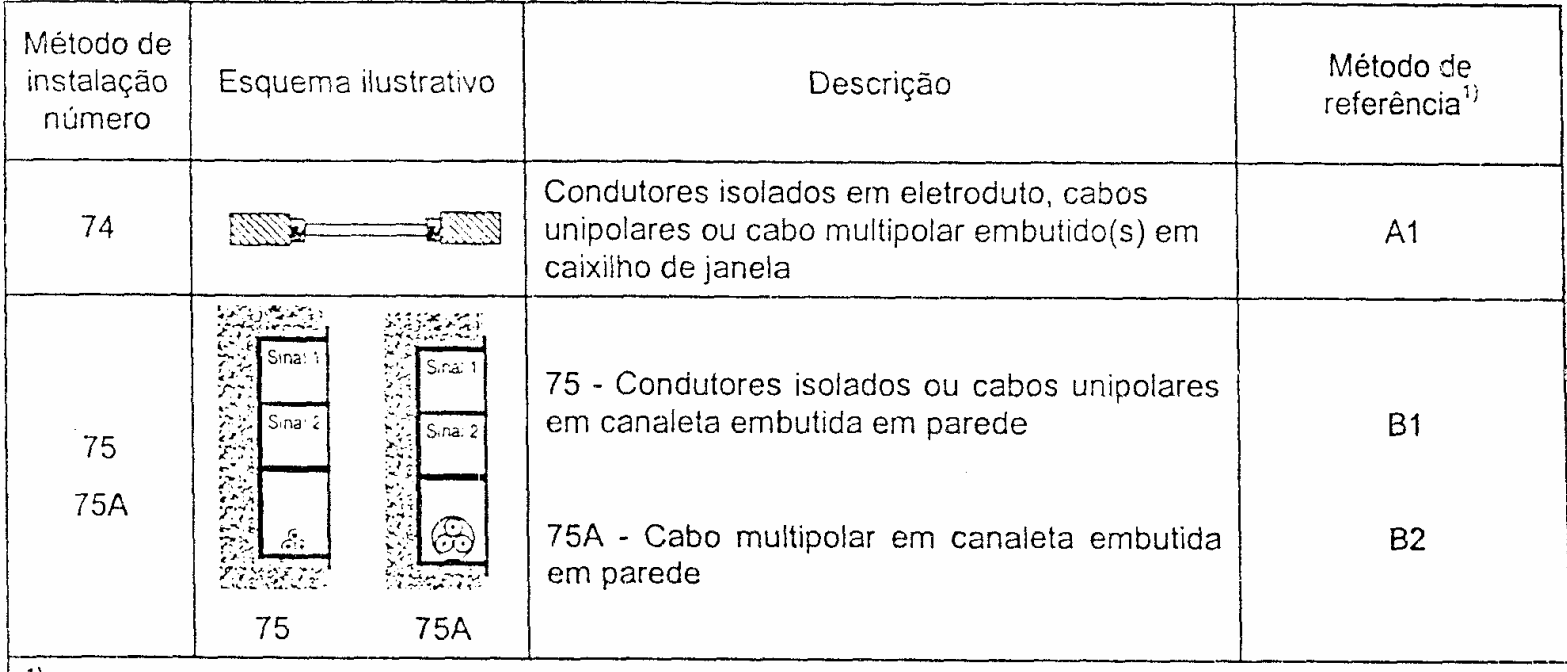

**U** 11

- □ Corrente nominal ou corrente de projeto (I<sub>p</sub>): é a corrente que os condutores de um circuito de distribuição ou circuito terminal devem suportar, levando-se em consideração as suas características nominais
- Dependendo do tipo de circuito monofásico, pode ser utilizada uma das seguintes equações:

*VP* $I_p = V \cos \theta \eta$ *P*Indutivos (Reatores e motores)  $\begin{array}{ccc} \hline \hspace{.1in} & I_p = \frac{1}{|I_p|} \end{array}$ Resistivos (Lâmpadas incandescentes e resistências)

 Para circuitos trifásicos, pode-se utilizar uma das seguintes equações:

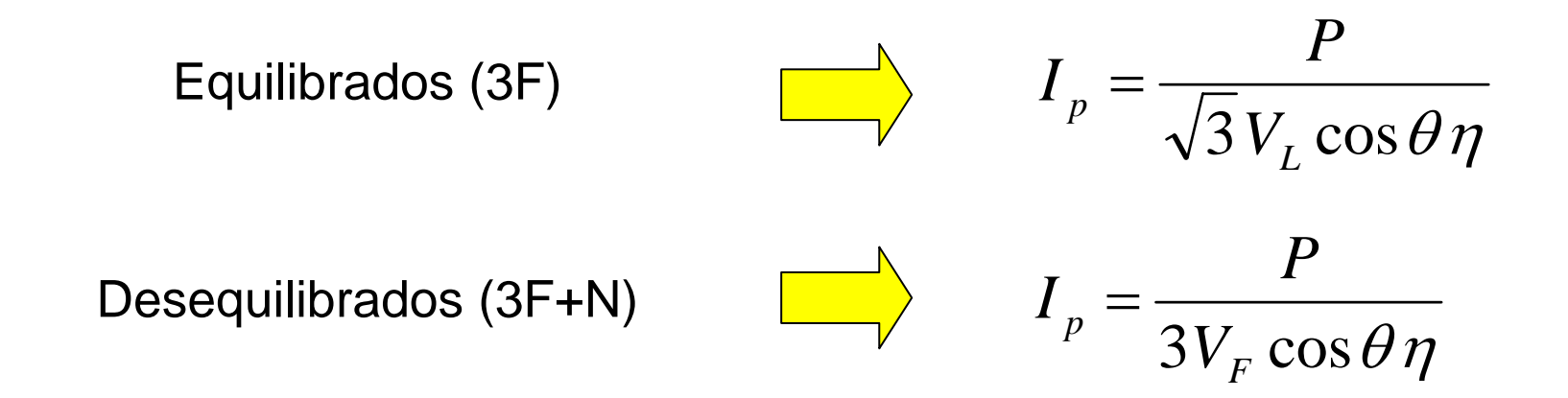

#### Onde:

 $\Box\;\;{\rm V}_{_{\rm F}}-$  tensão entre fase e neutro (127 V)  $\Box\;$  V $_{\rm L}$  – tensão entre fases (220V)

- Número de condutores carregados: entende-se por condutor carregado aquele que efetivamente é percorrido pela corrente elétrica no funcionamento normal do circuito
- Os condutores fase e neutro são, neste caso, considerados condutores carregados. O número de condutores carregados a ser considerado é aquele indicado na tabela vista a seguir:

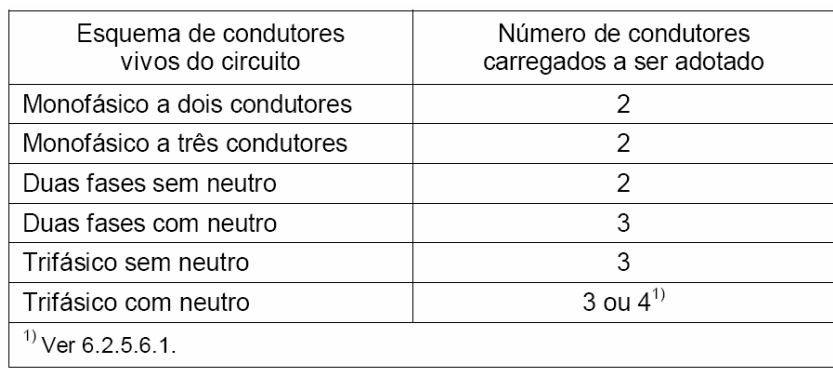

#### **Exemplos de aplicação**

Circuitos de distribuição (iluminação, tomadas, etc.) Circuitos alimentadores de transformadores monofásicosCircuitos de tomadas de uso específico (220V) Alimentadores gerais de quadros bifásicos Circuitos de distribuição para motores trifásicos Alimentadores gerais de quadros trifásicos

#### Notas (NBR 5410):

As tabelas de capacidade de condução de corrente (tabelas 36 a 39) trazem colunas para dois e para três condutores carregados, mas nenhuma coluna válida especificamente para quatro condutores carregados. Por isso a determinação da capacidade de condução de corrente para quatro condutores carregados deve ser feita aplicando-se o fator de 0,86 às capacidades de condução de corrente válidas para três condutores carregados - sem prejuízo dos demais fatores de correção eventualmente aplicáveis, como os referentes a temperatura ambiente, resistividade térmica do solo e agrupamento de circuitos.

Alternativamente, o fator de correção devido ao carregamento do neutro pode ser determinado caso a caso, de 2 acordo com o método de instalação, assumindo-se que quatro condutores carregados correspondem a dois circuitos de dois condutores carregados cada. Nessas condições, o fator de correção devido ao carregamento do neutro corresponde então ao fator de agrupamento válido para dois circuitos e para o método de instalação considerado (os fatores de agrupamento são dados nas tabelas 42 a 45, de acordo com o método de instalação), e é aplicável às capacidades de condução de corrente válidas para dois condutores carregados.

3 O fator de correção devido ao carregamento do neutro só é pertinente a circuitos trifásicos com neutro.

O fator de correção devido ao carregamento do neutro pode ser dispensado nos casos em que a definição da seção 4 dos condutores embutir um sobredimensionamento dos condutores de fase, nos níveis mencionados em F.2 e F.3.

5 Sobre dimensionamento do condutor neutro, ver 6.2.6.2.

- Tabelas (36 a 39) definem a bitola dos condutores para uma temperatura ambiente de 30°C (condutores não aterrados no solo) ou para uma temperatura do solo de 20°C (condutores enterrados no solo)
- Pré-definidos:
	- Tipo de isolação dos condutores
	- Maneira de instalar o circuito
	- Corrente de projeto
	- Número de condutores carregados
- Através das tabelas 36 a 39 determina-se a bitola do condutor

Tabela 36 — Capacidades de condução de corrente, em ampères, para os métodos de referência A1, A2, B1, B2, CeD

Condutores: coble e alumínio

Isoladão: PVC

Temperatura no condutor: 70°C

Temperaturas de referência do ambiente: 30°C (ar), 20°C (solo)

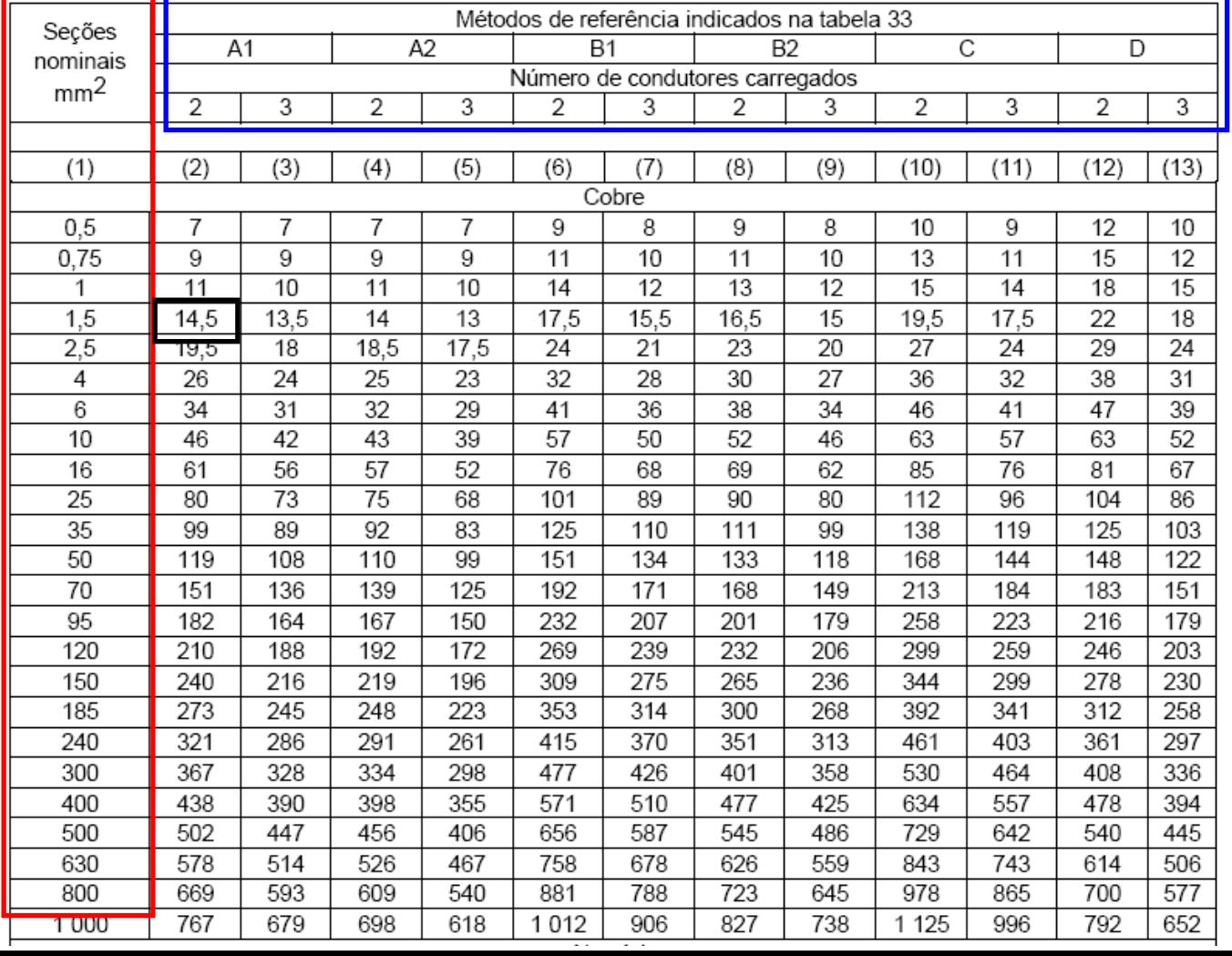

Tabela 36 - Capacidades de condução de corrente, em ampères, para os métodos de referência A1, A2, B1, B2, CeD

> Conducores: cobre e alumínio Isolacão: PVC Temperatura no condutor: 70°C Temperaturas de referência do ambiente: 30°C (ar), 20°C (solo)

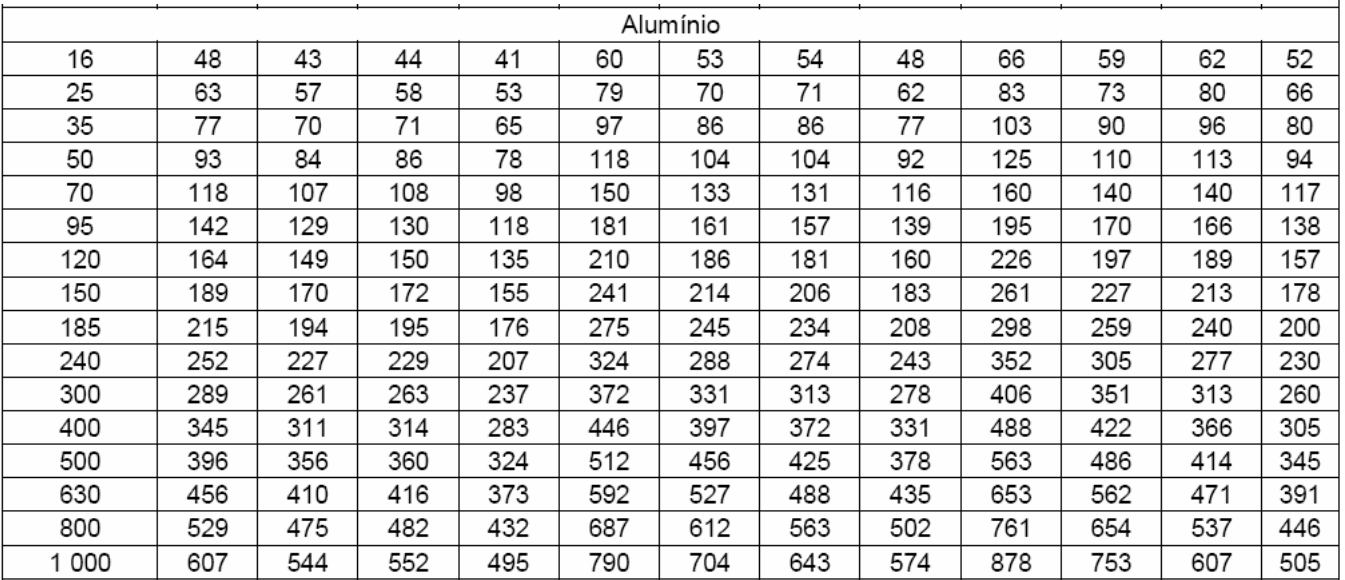

Tabela 37 - Capacidades de condução de corrente, em ampères, para os métodos de

referência A1, A2, B1, B2, C e D

Condutores: cobre e alumínio Isolação: EPR ou XLPE

Temperatura no condutor: 90°C

Temperaturas de referência do ambiente: 30°C (ar), 20°C (solo)

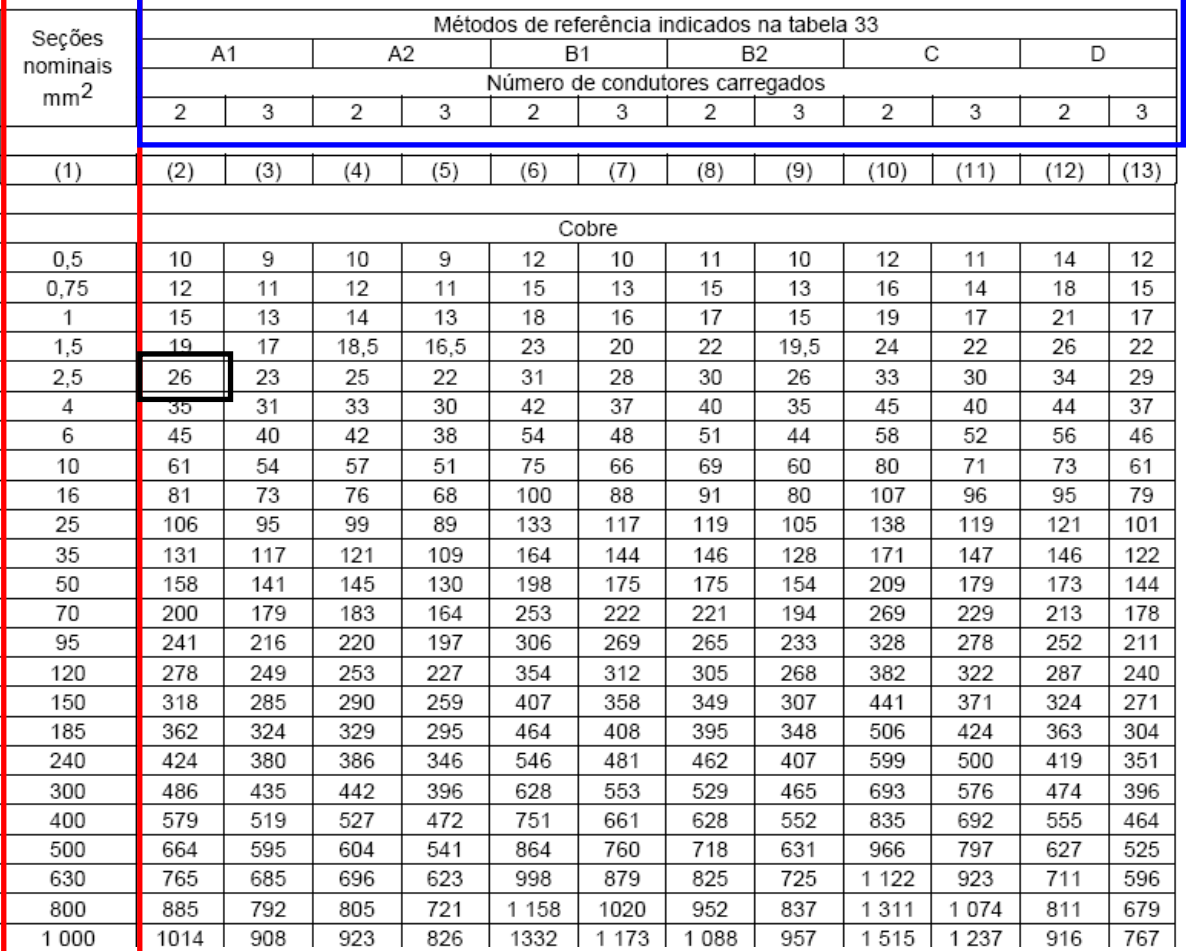

Tabela 37 - Capacidades de condução de corrente, em ampères, para os métodos de referência A1, A2, B1, B2, C e D

Condutores: cobre e alumínio

Isolação: EPR ou XLPE

Temperatura ne condutor: 90°C

Temperaturas de referência do ambiente: 30°C (ar), 20°C (solo)

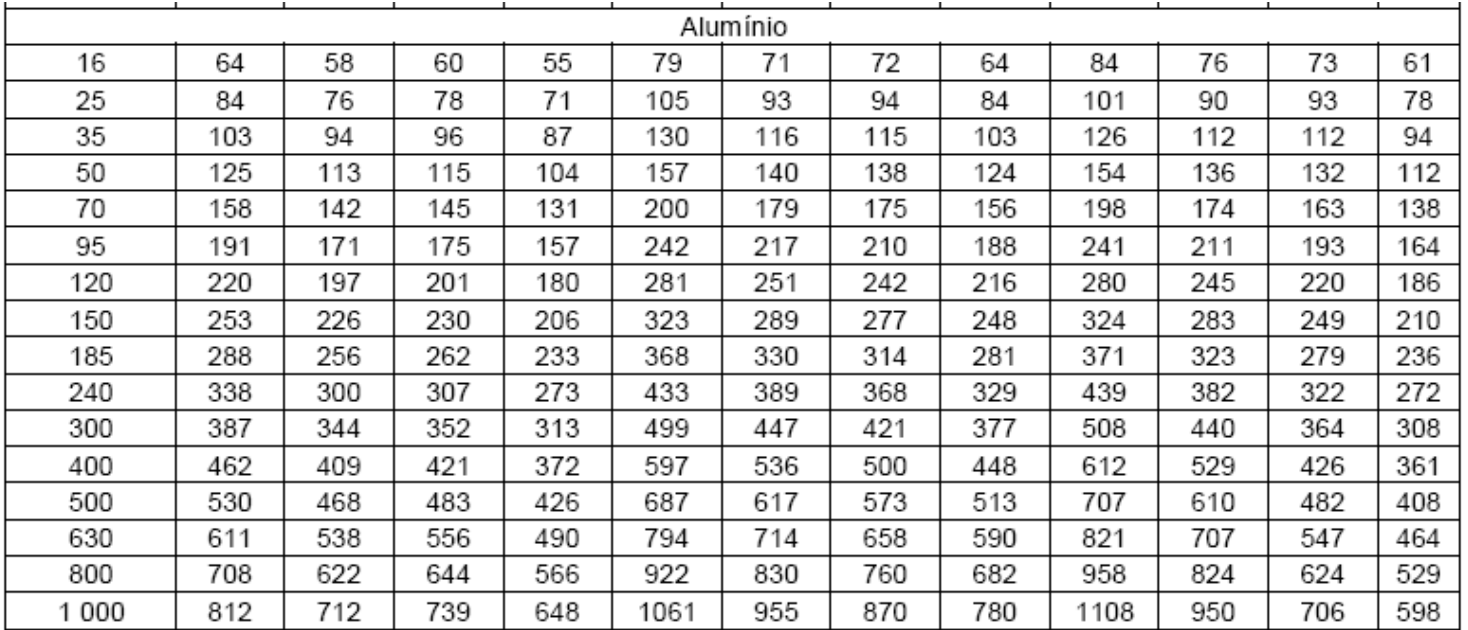

Tabela 38 - Capacidades de condução de corrente, em ampères, para os métodos de referência E, F e G

Condutores: cobre e alumínio

Isolação: PVC

Temperatura no condutor: 70°C

Temperatura ambiente de referência: 30°C

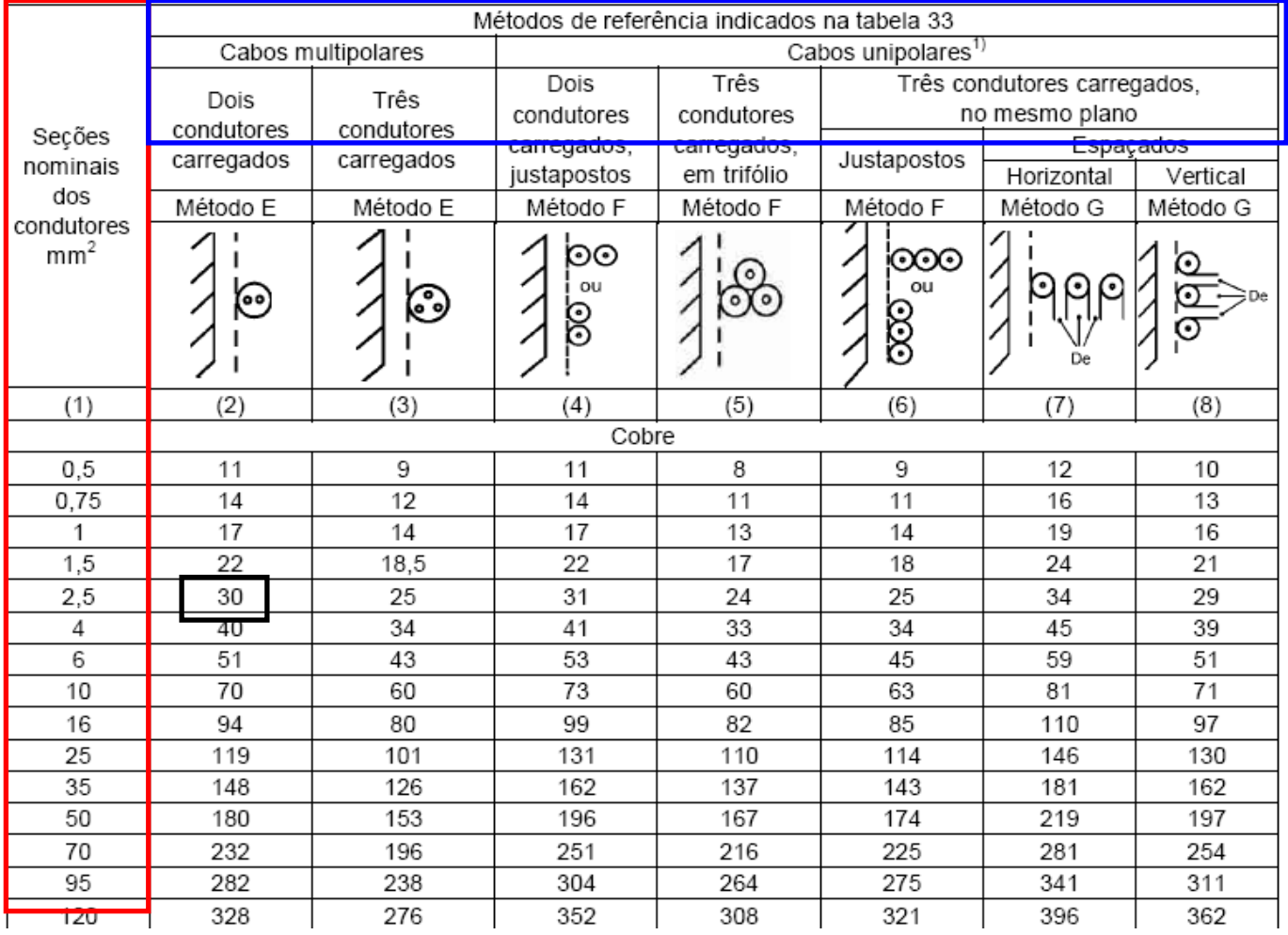

Tabela 38 - Capacidades de condução de corrente, em ampères, para os métodos de referência E, F e G

Condutores: cobre e alumínio

Isolação: PVC

Temperatura percondutor: 70°C

Temperatura ambiente de referência: 30°C

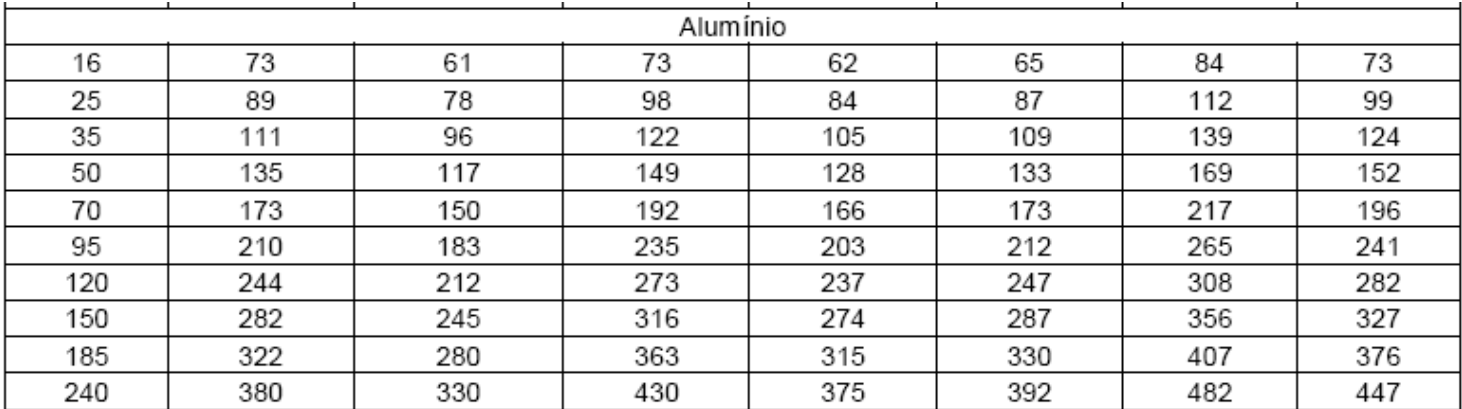

Tabela 39 - Capacidades de condução de corrente, em ampères, para os métodos de referência E, F e G Condutores: cobre e alumínio

> Isolacão: EPR ou XLPE Temperatura no condutor: 90°C Temperatura ambiente de referência: 30°C

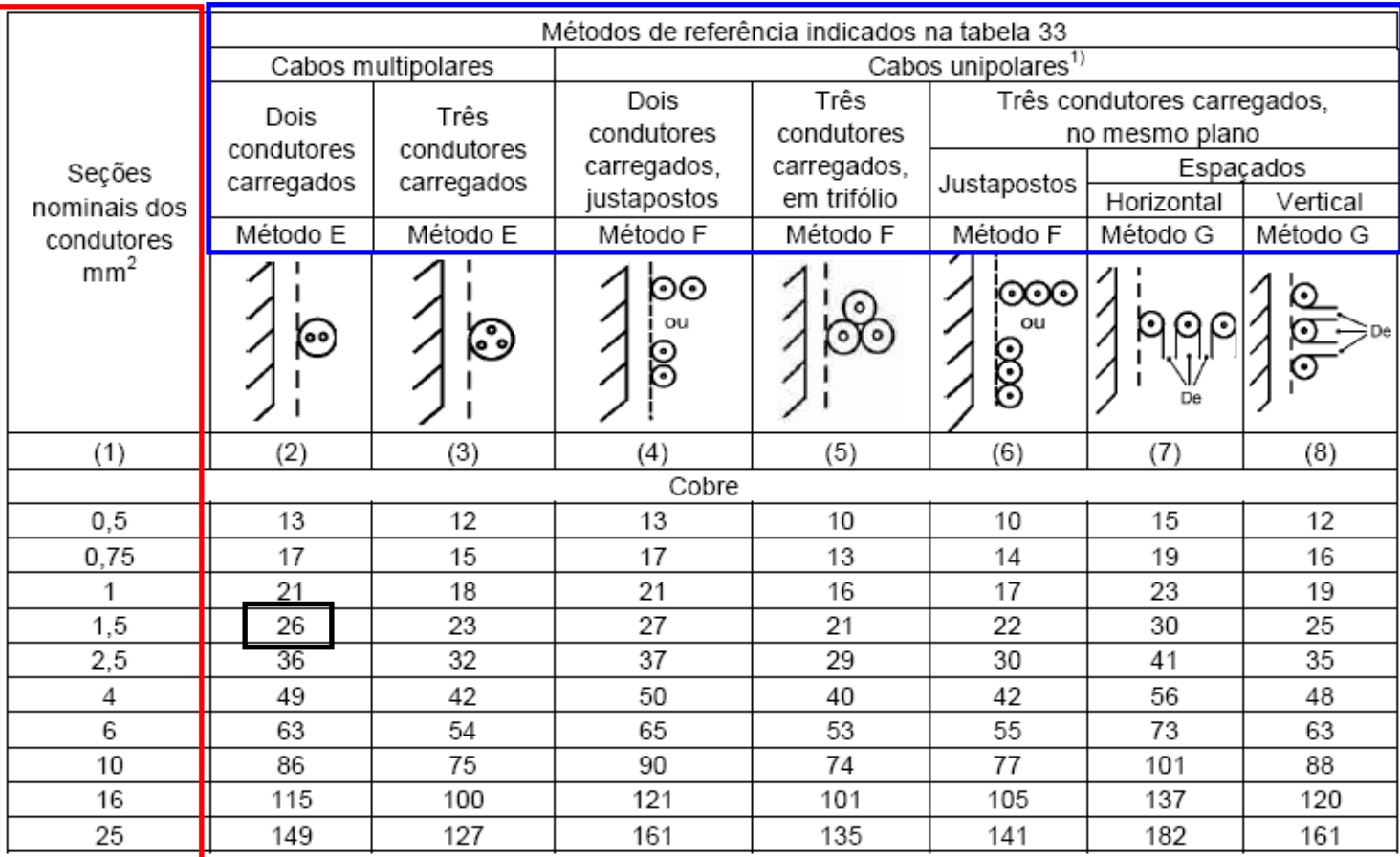
### Critério da Capacidade de Corrente

Tabela 39 - Capacidades de condução de corrente, em ampères, para os métodos de referência E, F e G

Condutores: cobre e alumínio

Isolação: EPR ou XLPE

Temperatura no condutor: 90°C

Temperatura ambiente de referência: 30°C

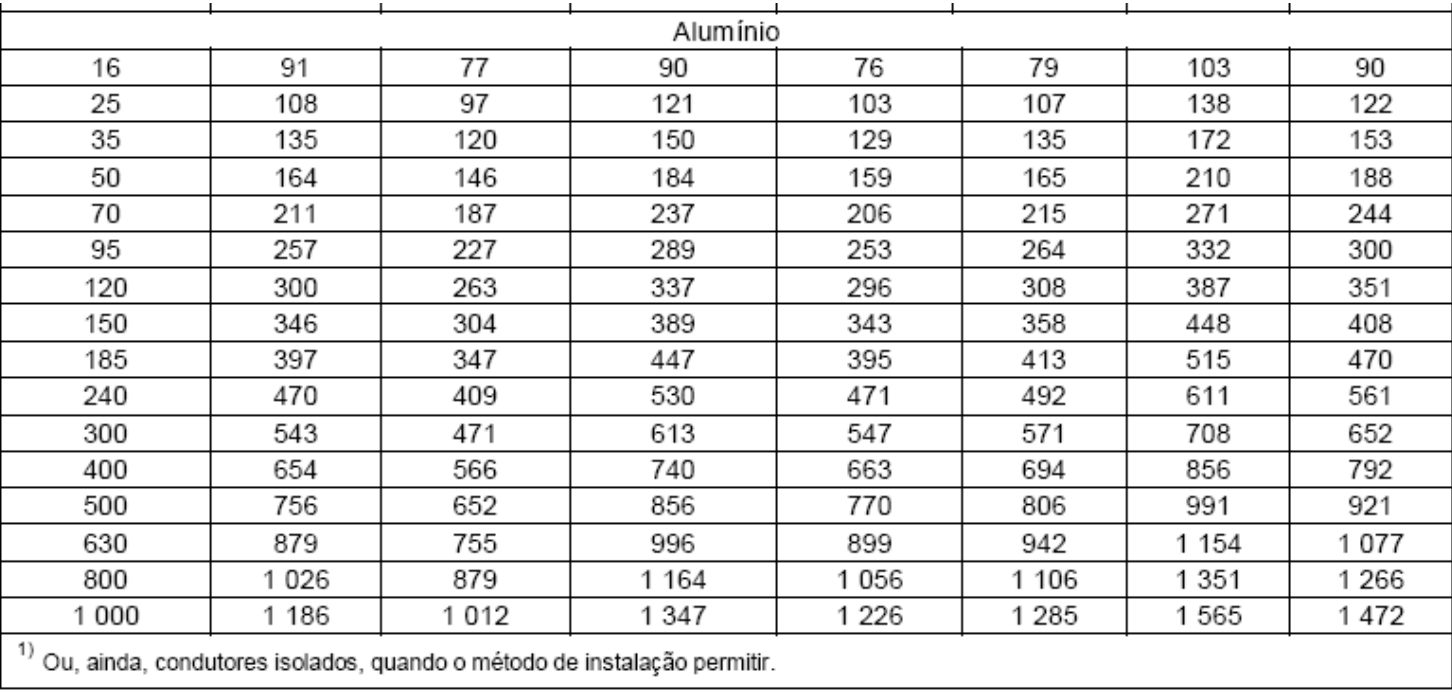

## Critério da Capacidade de Corrente

### Seção mínima dos condutores

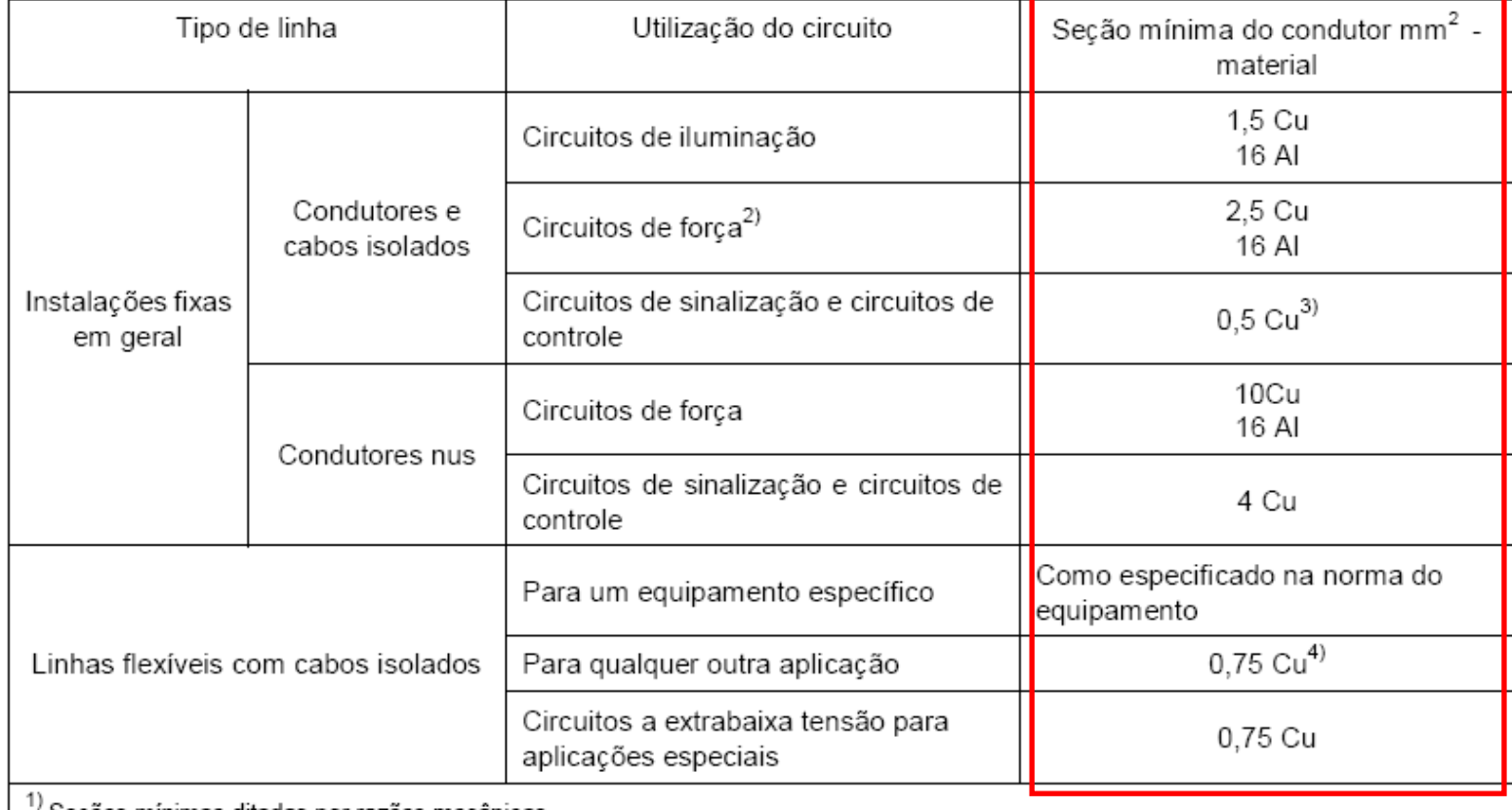

Tabela 47 — Seção mínima dos condutores<sup>1)</sup>

Seções mínimas ditadas por razões mecânicas

 $^{2)}$ Os circuitos de tomadas de corrente são considerados circuitos de força.

 $^{3)}$  Em circuitos de sinalização e controle destinados a equipamentos eletrônicos é admitida uma seção mínima de 0,1 mm<sup>2</sup>.

4) Em cabos multipolares flexíveis contendo sete ou mais veias é admitida uma seção mínima de 0,1 mm<sup>2</sup>.

# Exemplos de Dimensionamento de Condutores Elétricos

- $\Box$  **Exemplo 1:** dimensionar os condutores para um chuveiro, tendo como dados: P=5400 W, V=220 V, FP=1, isolação de PVC, eletroduto de PVC embutido em alvenaria; temperatura ambiente: 30 °C; comprimento do circuito: 15 m
- $\Box$  **Solução:** pelo critério da capacidade de condução de corrente:
	- a) Tipo de isolação: PVC
	- b) Método de instalação: 7 B1

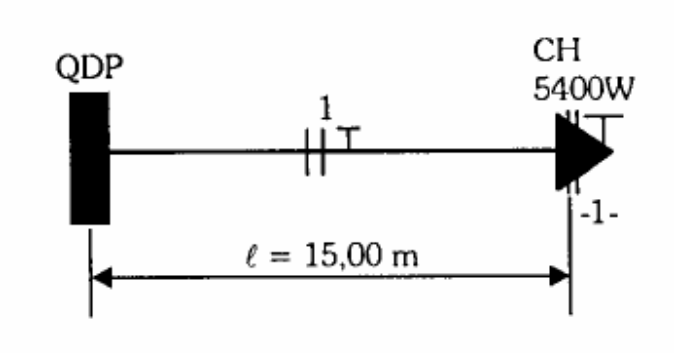

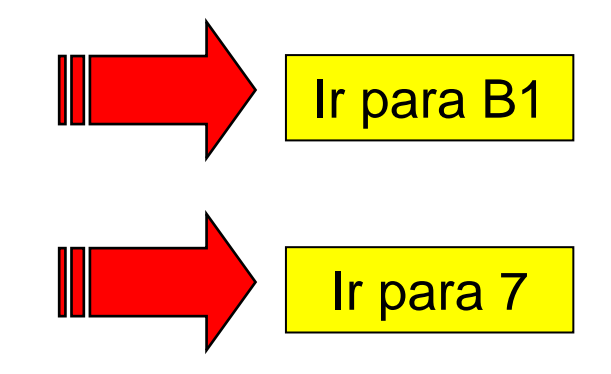

**Equações:** corrente e potência:

$$
I_p = \frac{S}{V} \qquad \qquad S = \frac{P}{FP} = \frac{P}{\cos \theta}
$$

### **□** Onde:

- $\Box$  I<sub>p</sub> é a corrente de projeto, em ampère (A)
- S é a potência aparente, em volt-ampère (VA)
- V é a tensão elétrica, em volt (V)
- $\Box$  P é a potência ativa, em watt (W)
- FP é o fator de potência

Obtendo a potência:

$$
S = \frac{5400}{1} = 5400 VA
$$

Obtendo a corrente:

$$
I_p = \frac{5400}{220} = 24,5A
$$

- Número de condutores carregados: 2 (2 fases)
- Escolha do condutor: consultado a tabela 10.10, coluna 6 (B1) obtém-se o valor de corrente imediatamente superior a  $I_p(32)$

Tabela 36 — Capacidades de condução de corrente, em ampères, para os métodos de referência A1, A2, B1, B2, CeD

Condutores: cobre e alumínio

Isoladão: PVC

Temperatura no condutor: 70°C

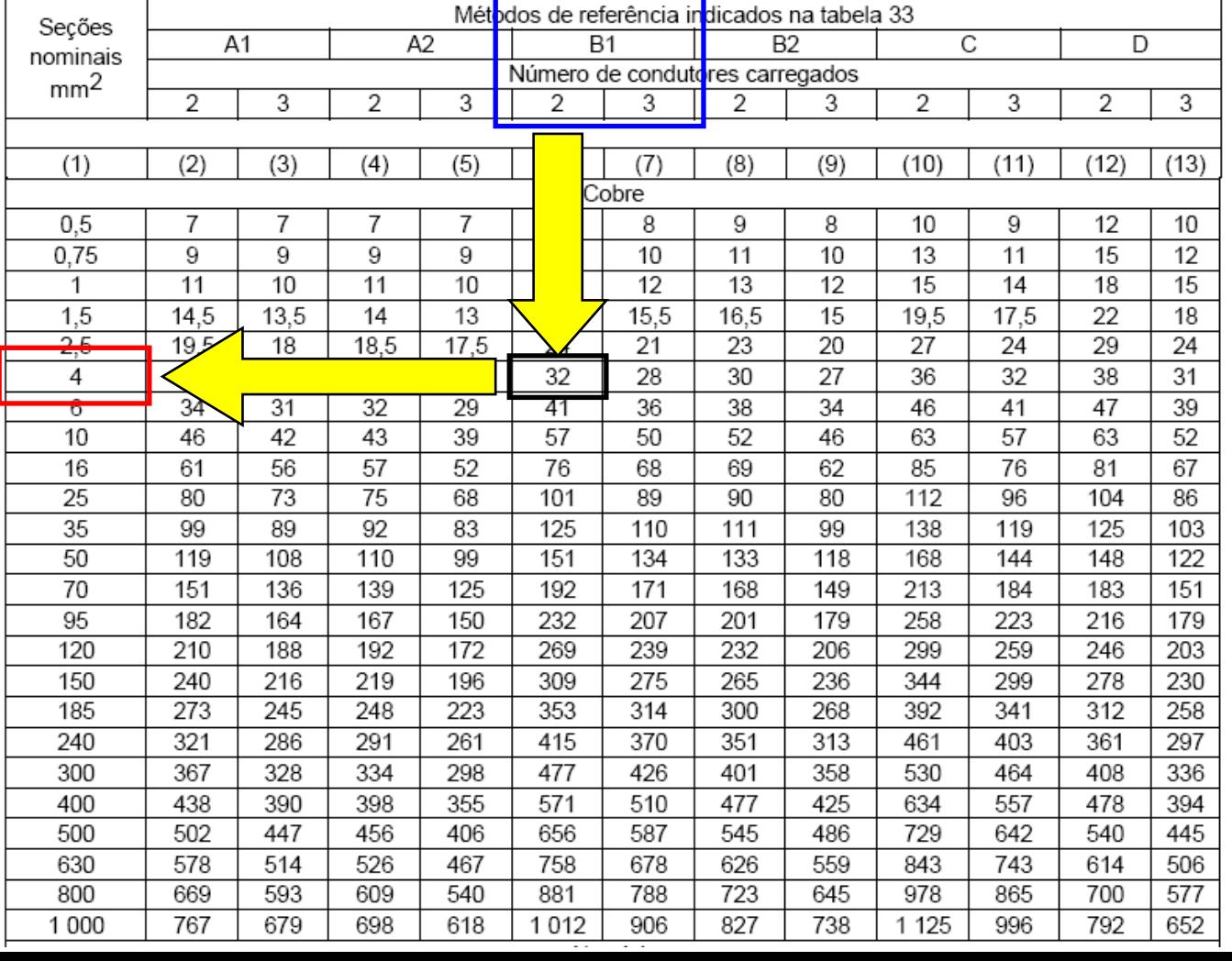

Tabela 36 — Capacidades de condução de corrente, em ampères, para os métodos de referência A1, A2, B1, B2, CeD

Condutores: cobre e alumínio

Isoladão: PVC

Temperatura no condutor: 70°C

Temperaturas de referência do ambiente: 30°C (ar), 20°C (solo)

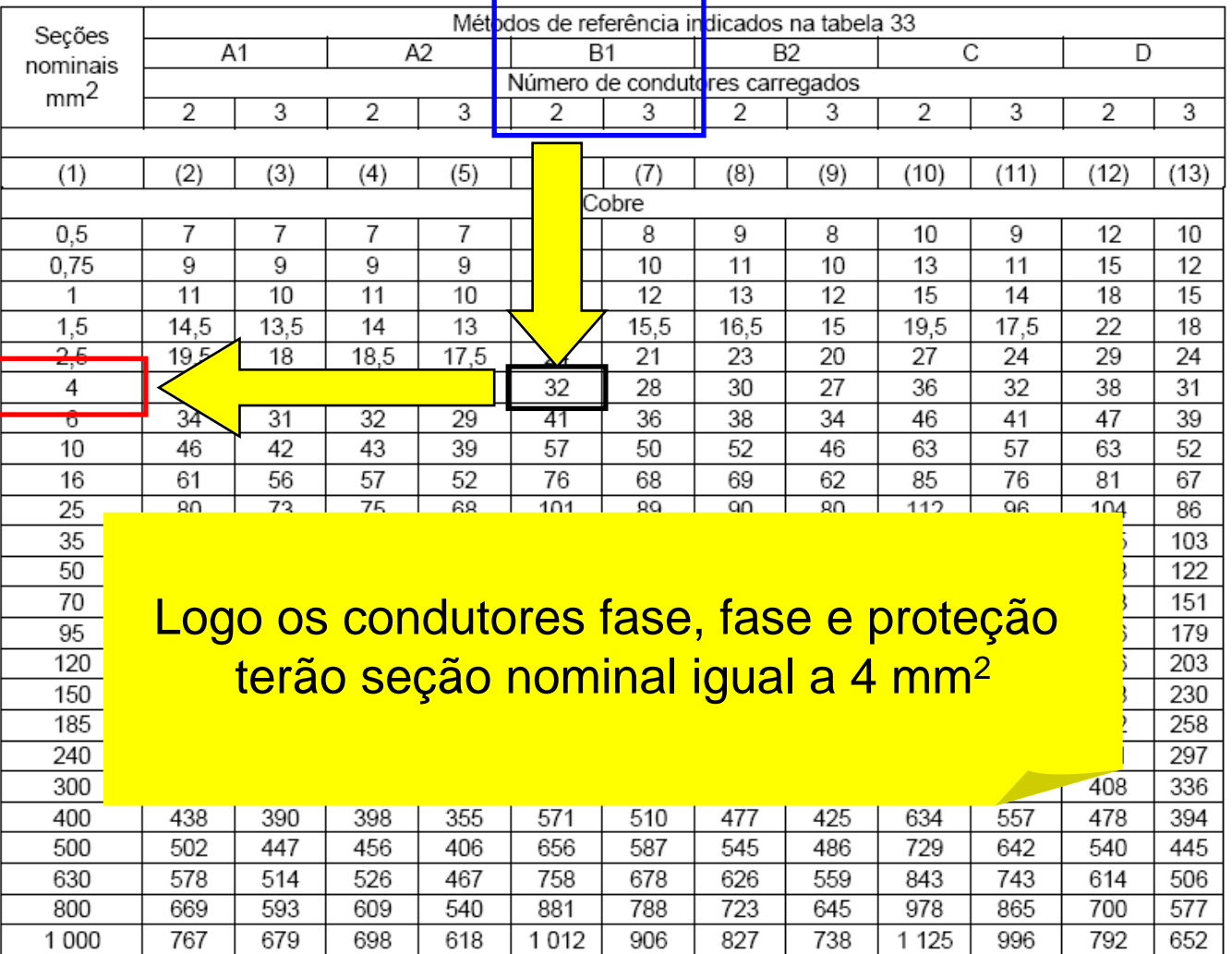

 $-$ 

- $\Box$  **Exemplo 2:** dimensionar os condutores para um circuito de tomadas da cozinha, tendo como dados: S=2000 VA, V=127 V, isolação de PVC, eletroduto embutido em alvenaria; temperatura ambiente: 30 °C; comprimento do circuito: 10 m
- **Solução:** pelo critério da capacidade de condução de corrente:
	- a) Tipo de isolação: PVC
	- b) Método de instalação: 6 B1

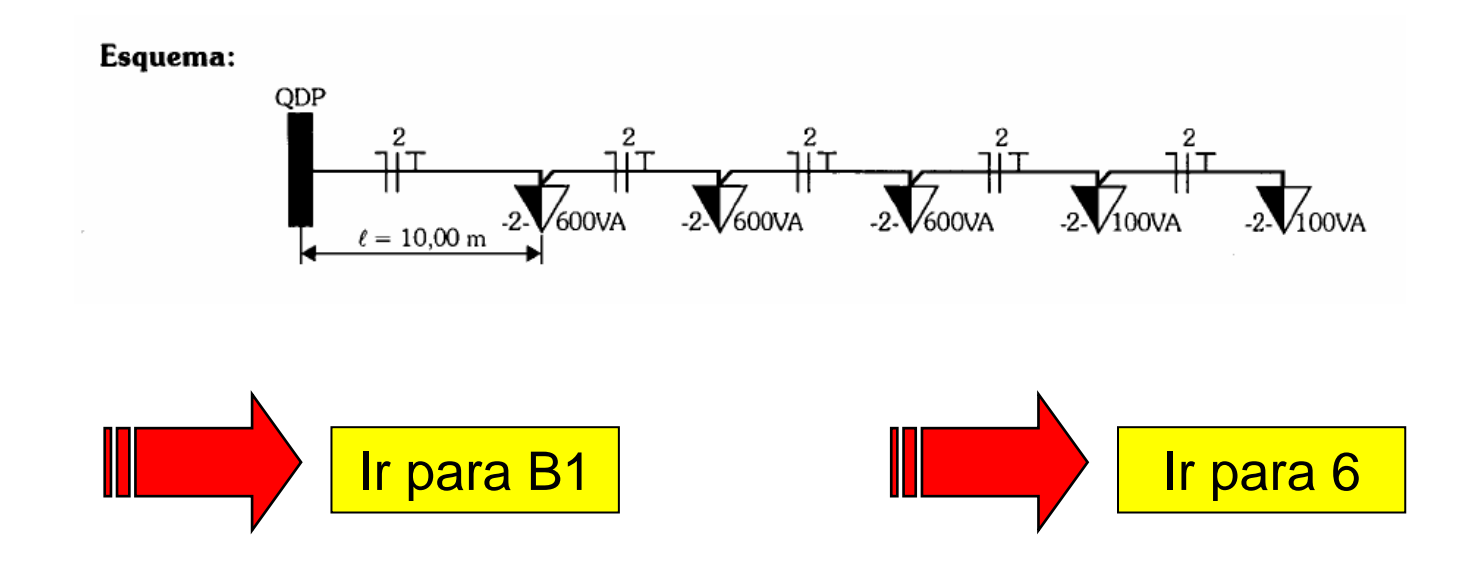

Verificando a potência:

### $S = 600 + 600 + 600 + 100 + 100 = 2000VA$

Obtendo a corrente:

$$
I_p = \frac{2000}{127} = 15,7A
$$

- Número de condutores carregados: 2 (fase e neutro)
- Escolha do condutor: consultado a tabela 10.10, coluna 6 (B1) obtém-se o valor de corrente imediatamente superior a  $I_p(17,5)$

Tabela 36 — Capacidades de condução de corrente, em ampères, para os métodos de referência A1, A2, B1, B2, CeD

Condutores: cobre e alumínio

Isoladão: PVC

Temperatura no condutor: 70°C

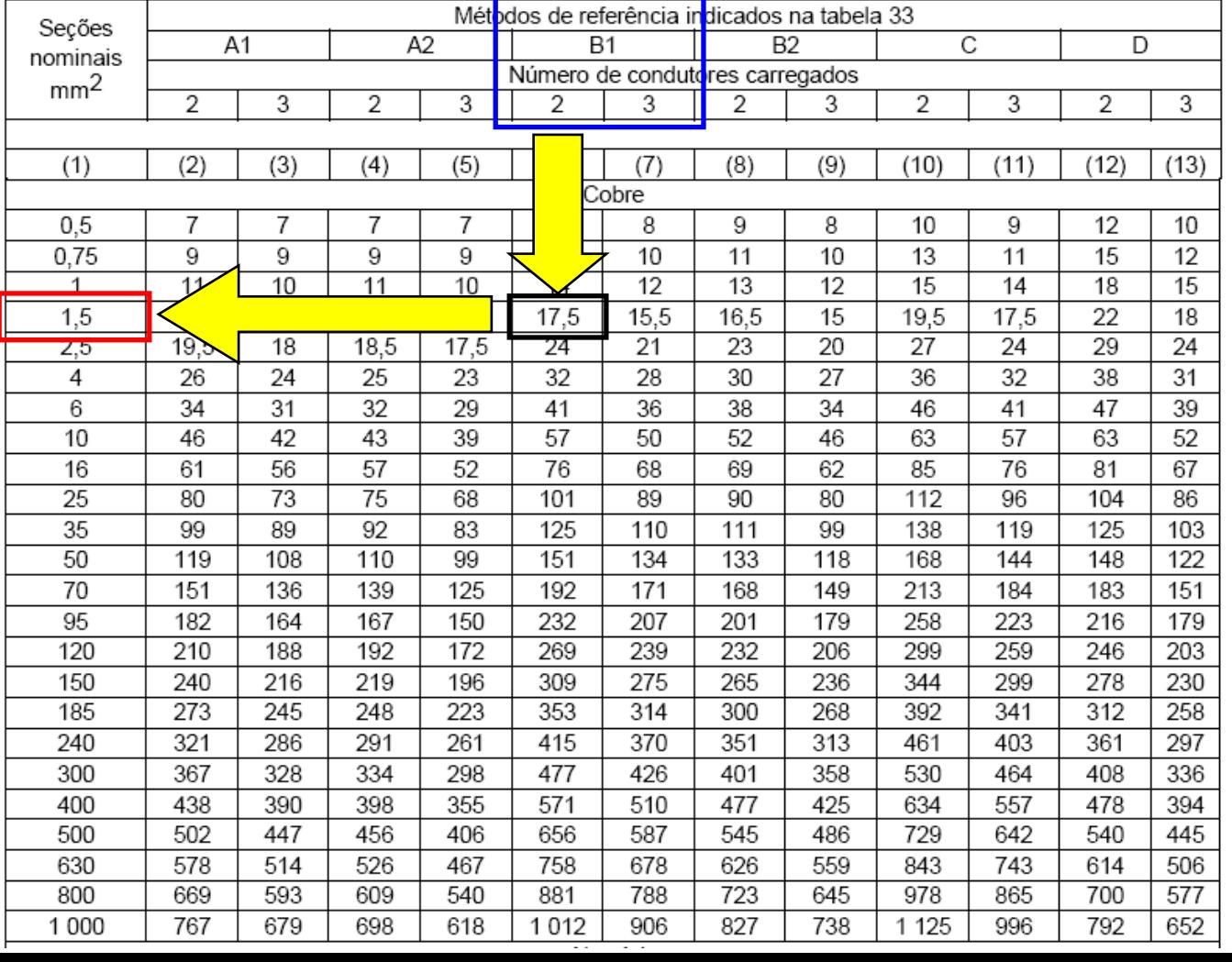

Tabela 36 — Capacidades de condução de corrente, em ampères, para os métodos de referência A1, A2, B1, B2, CeD

Condutores: cobre e alumínio

Isoladão: PVC

Temperatura no condutor: 70°C

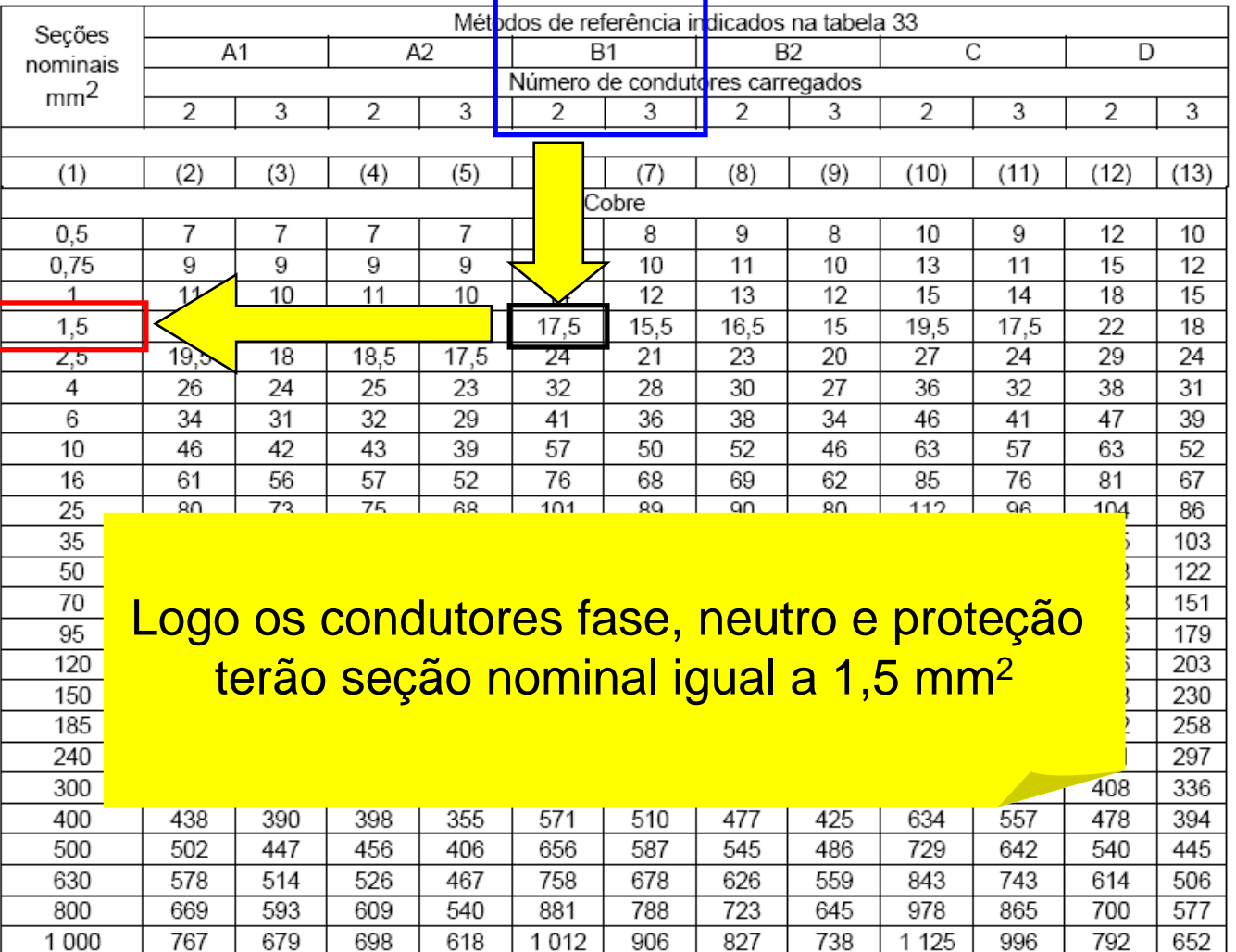

Tabela 36 — Capacidades de condução de corrente, em ampères, para os métodos de referência A1, A2, B1, B2, C e D

Condutores: coble e alumínio

Isoladão: PVC

Temperatura no condutor: 70°C

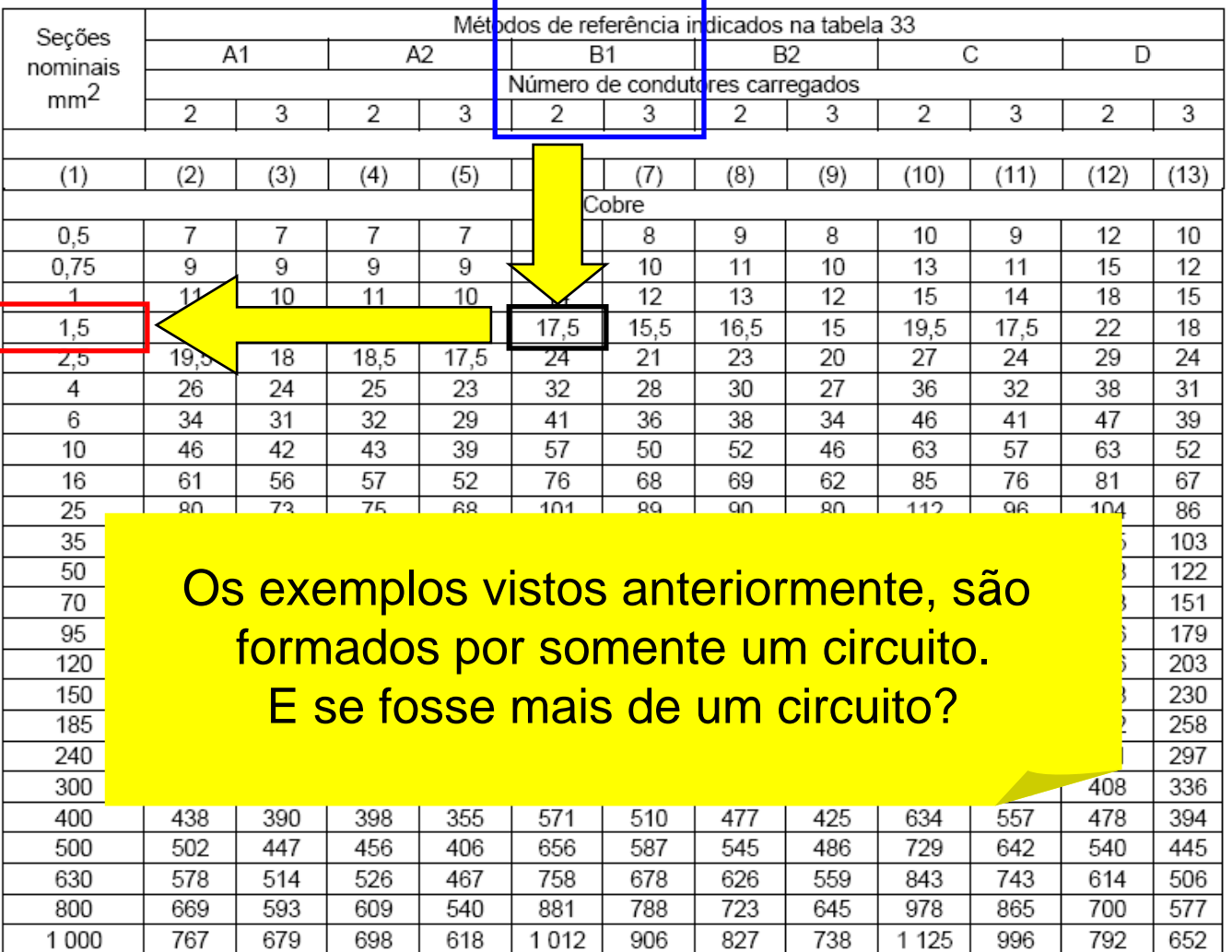

Fatores de Correção de Corrente de Projeto

- Fatores de correção de corrente de projeto
- □ Idéia: adequar cada caso específico às condições para os quais foram elaboradas as tabelas 36 a 39, aplicando quando necessário os seguinte fatores de correção a corrente de projeto:
	- Fator de correção de temperatura ( FCT)
	- Fator de correção de agrupamento (FCA)
	- Fator de correção devido à resistividade térmica do solo (FCR)

- Fator de correção de temperatura (FCT)
- Aplicável para temperaturas ambientes diferentes de:
	- □ 30 °C para cabos não enterrados
	- □ 20 °C temperatura do solo para cabos enterrados
	- Usar tabela 40 da NBR 5410

### Tabela 40 da NBR 5410

Tabela 40 - Fatores de correção para temperaturas ambientes diferentes de 30°C para linhas não-subterrâneas e de 20°C (temperatura do solo) para linhas subterrâneas

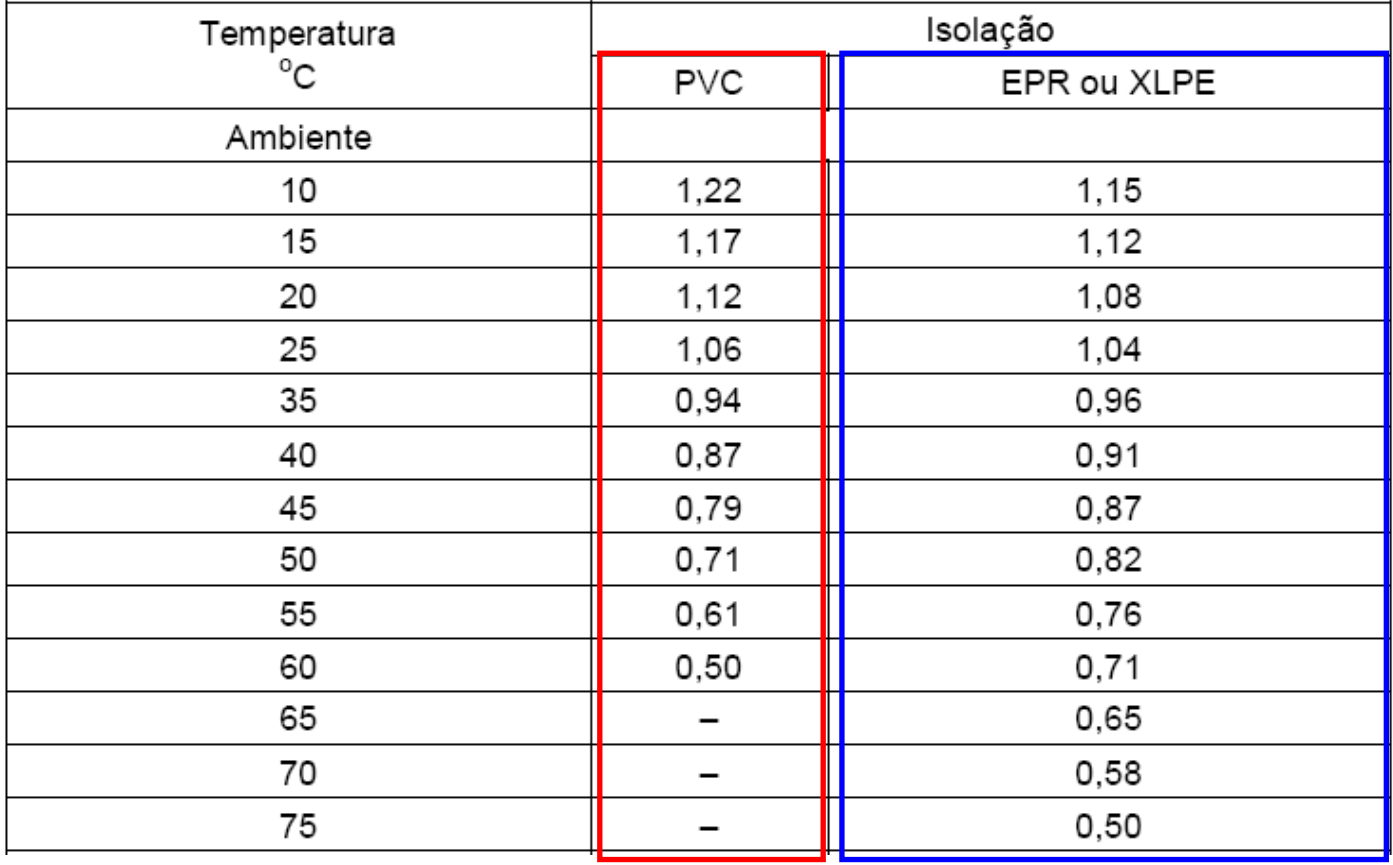

Tabela 40 da NBR 5410 (continuação)

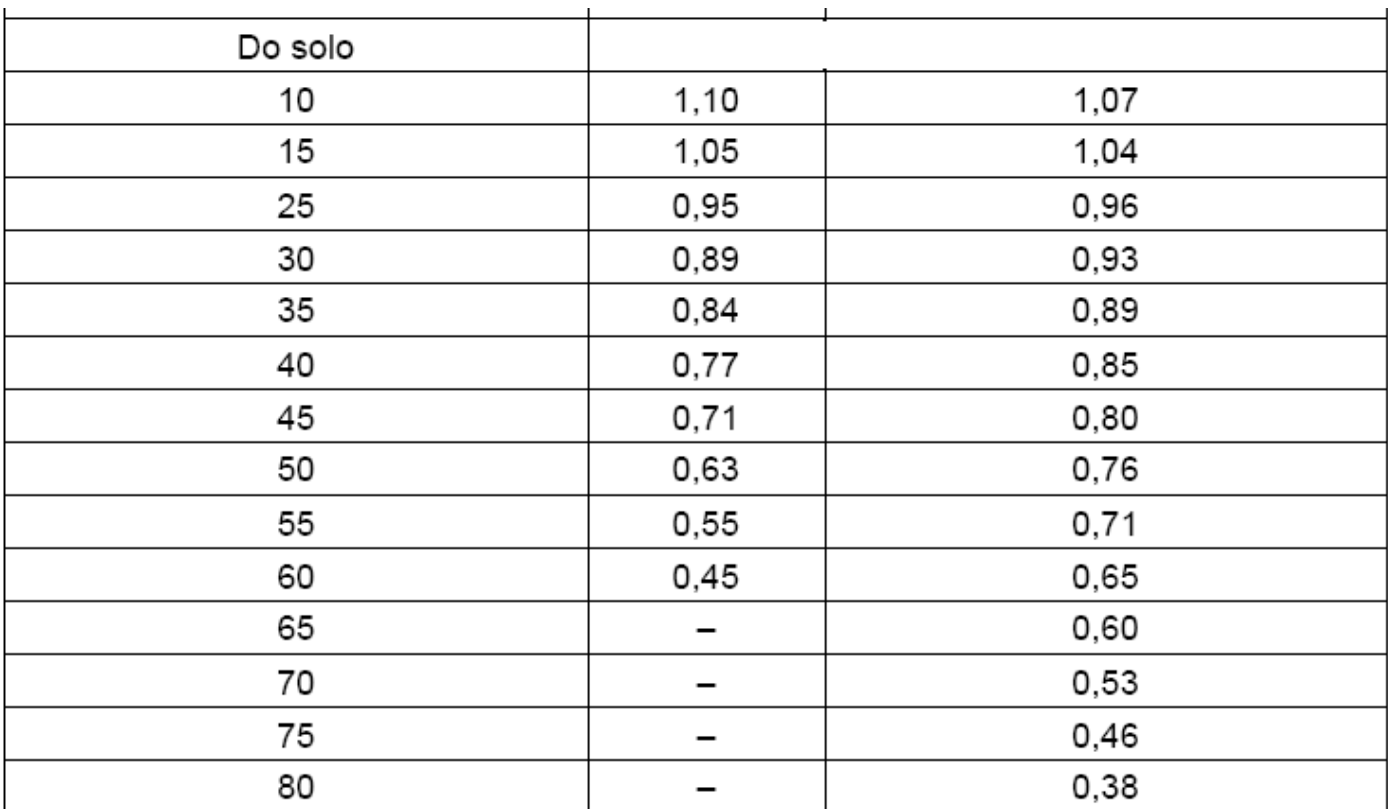

- Fator de correção de agrupamento (FCA)
- Aplicável para circuitos que estejam instalados em conjunto com outros circuitos em um mesmo eletroduto, calha, bloco alveolado, bandeja, agrupados sobre uma superfície, ou ainda para cabos em eletrodutos aterrados, ou cabos diretamente enterrados no solo (consultar tabela 33)

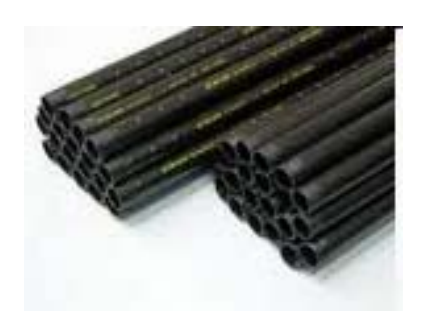

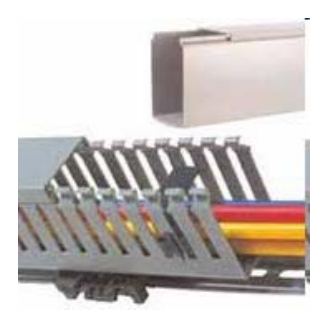

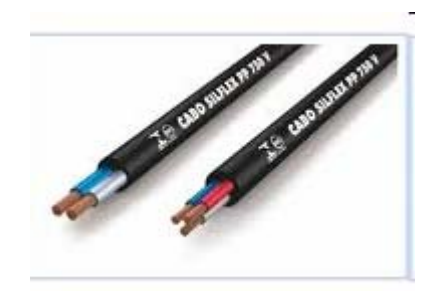

### Tabela 33

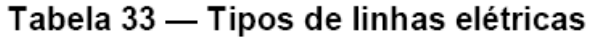

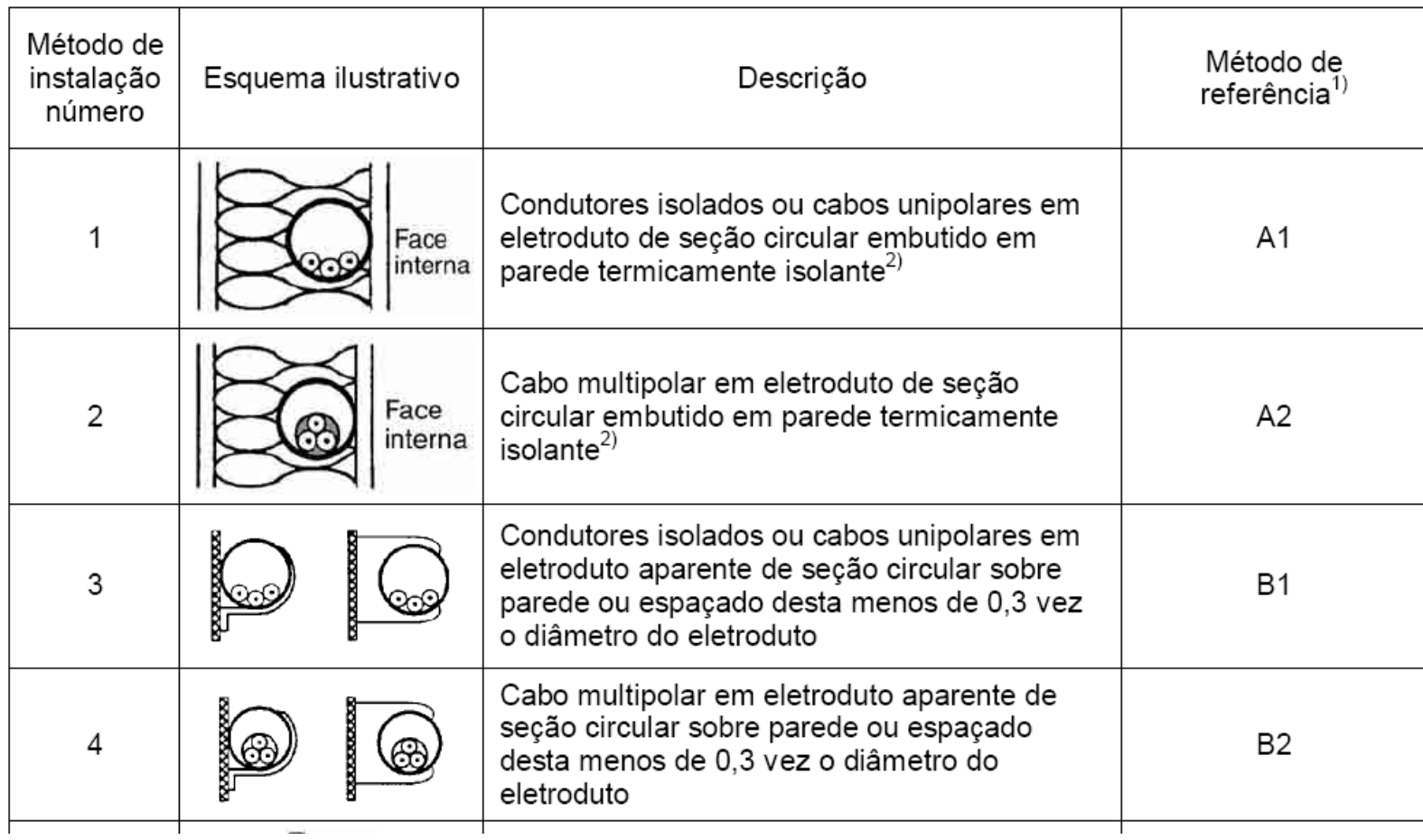

### Tabela 33 (continuação .....)

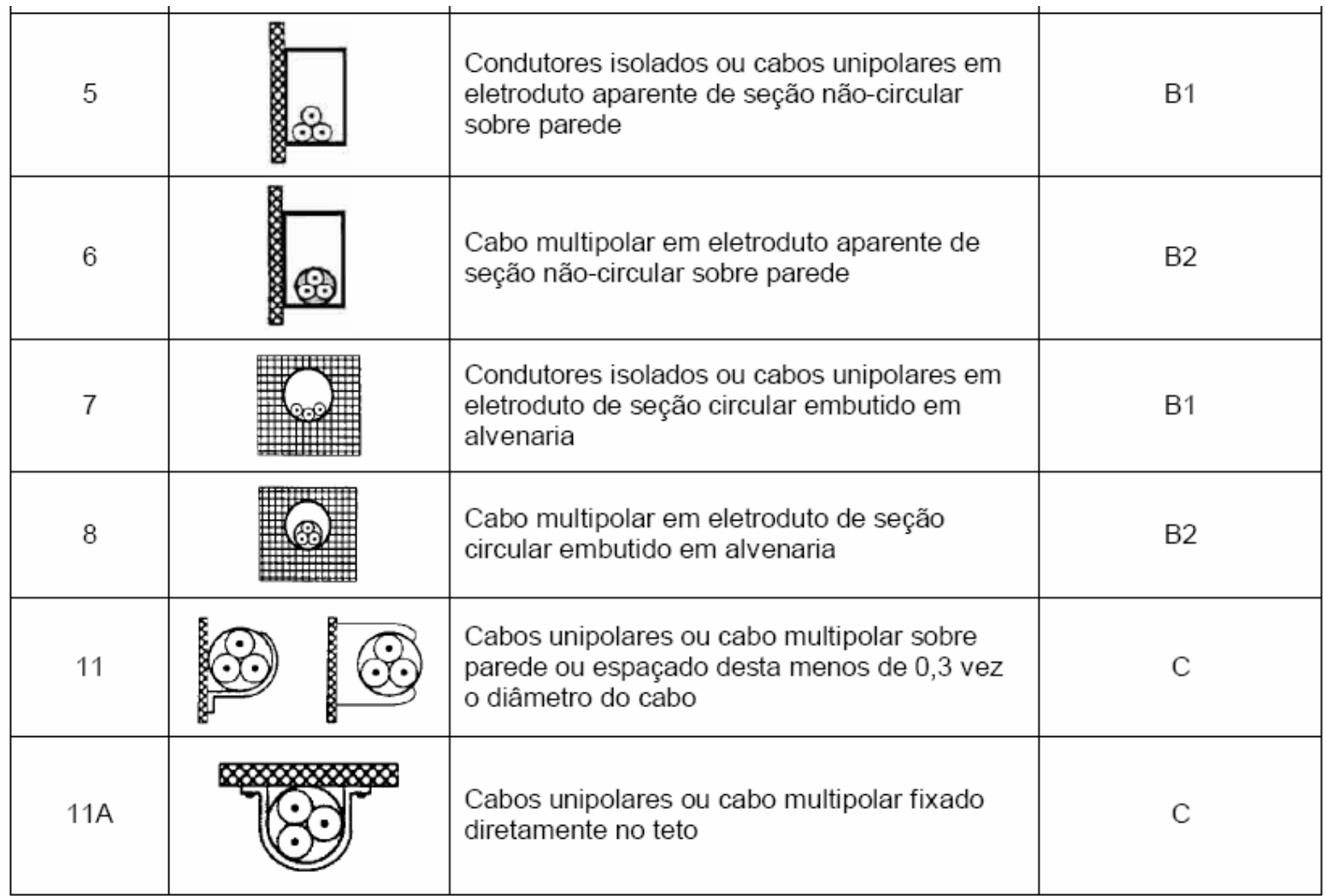

### Norma NBR 5410

#### $6.2.5.5$ Agrupamento de circuitos

6.2.5.5.1 Os valores de capacidade de condução de corrente fornecidos pelas tabelas 36 a 39 são válidos para o número de condutores carregados que se encontra indicado em cada uma de suas colunas. Para linhas elétricas contendo um total de condutores superior às quantidades indicadas nas tabelas 36 a 39, a capacidade de condução de corrente dos condutores de cada circuito deve ser determinada, usando-se as tabelas 36 a 39, com a aplicação dos fatores de correção pertinentes dados nas tabelas 42 a 45 (fatores de agrupamento).

#### **NOTAS**

Sobre o número de condutores carregados a ser considerado, por circuito, ver 6.2.5.6. 1

 $\overline{2}$ Os fatores de agrupamento das tabelas 42 a 45 são aplicáveis a condutores com mesma temperatura máxima para servico contínuo. Para grupos contendo condutores com diferentes temperaturas máximas para servico contínuo, a determinação da capacidade de condução de corrente dos condutores, para todos os circuitos do grupo, deve ser baseada não na temperatura máxima para serviço contínuo do condutor considerado, mas na menor temperatura máxima admissível em serviço contínuo encontrada entre os condutores do grupo, acompanhada da aplicação do fator de agrupamento incorrido.

### Norma NBR 5410

6.2.5.5.2 Os condutores para os quais se prevê uma corrente de projeto não superior a 30% de sua capacidade de condução de corrente, já determinada observando-se o fator de agrupamento incorrido, podem ser desconsiderados para efeito de cálculo do fator de correção aplicável ao restante do grupo.

As capacidades de condução de corrente indicadas nas tabelas 36 e 37 são válidas para 6.2.5.5.3 maneiras de instalar que se enquadrem nos métodos de referência A1, A2, B1, B2, C e D, e para:

- a) dois condutores carregados (dois condutores isolados, dois cabos unipolares ou um cabo bipolar);
- b) três condutores carregados (três condutores isolados, três cabos unipolares ou um cabo tripolar).

Para um número maior de condutores agrupados, devem ser aplicados os fatores de correção especificados nas tabelas 42 a 45.

### Norma NBR 5410 (Tabela 42)

Tabela 42 — Fatores de correção aplicáveis a condutores agrupados em feixe (em linhas abertas ou fechadas) e a condutores agrupados num mesmo plano, em camada única

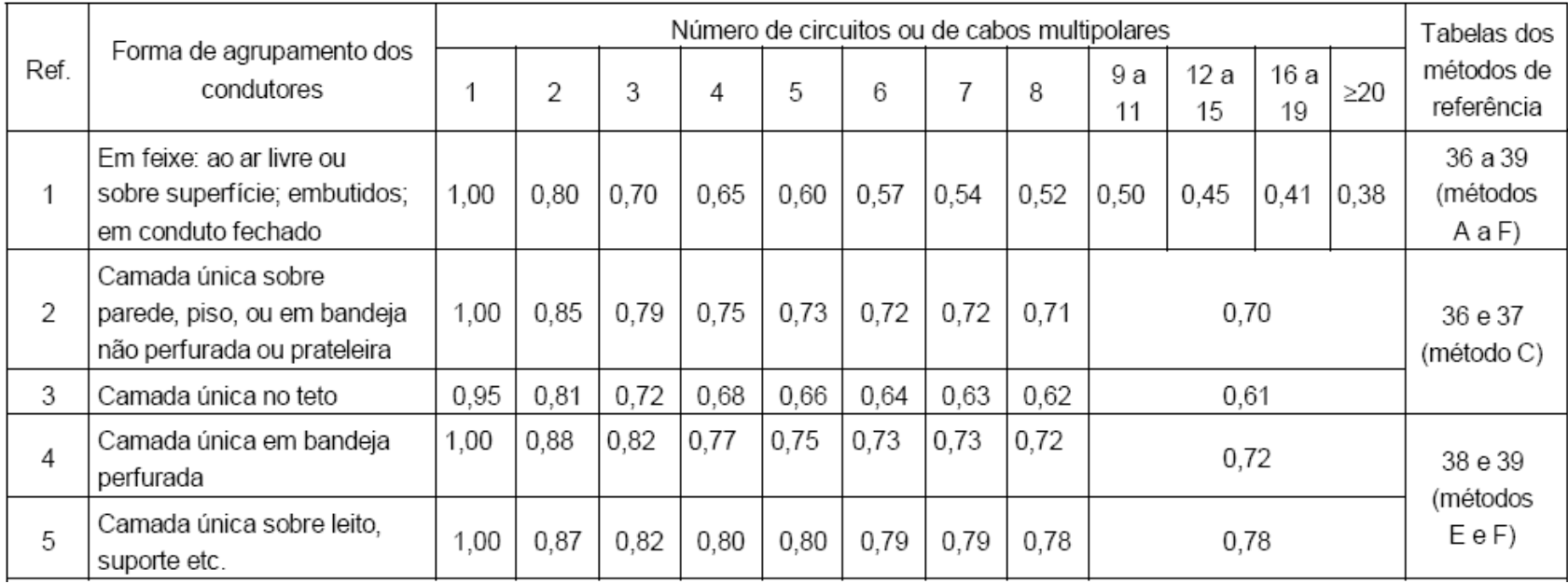

### □ Norma NBR 5410 (Tabela 42 - Notas)

#### **NOTAS**

1 Esses fatores são aplicáveis a grupos homogêneos de cabos, uniformemente carregados.

2 Quando a distância horizontal entre cabos adjacentes for superior ao dobro de seu diâmetro externo, não é necessário aplicar nenhum fator de reducão.

3 O número de circuitos ou de cabos com o qual se consulta a tabela refere-se

- à quantidade de grupos de dois ou três condutores isolados ou cabos unipolares, cada grupo constituindo um circuito (supondo-se um só condutor por fase, isto é, sem condutores em paralelo), e/ou

- à quantidade de cabos multipolares

que compõe o agrupamento, qualquer que seja essa composição (só condutores isolados, só cabos unipolares, só cabos multipolares ou qualquer combinação).

4 Se o agrupamento for constituído, ao mesmo tempo, de cabos bipolares e tripolares, deve-se considerar o número total de cabos como sendo o número de circuitos e, de posse do fator de agrupamento resultante, a determinação das capacidades de condução de corrente, nas tabelas 36 a 39, deve ser então efetuada:

- na coluna de dois condutores carregados, para os cabos bipolares; e
- na coluna de três condutores carregados, para os cabos tripolares.

5 Um agrupamento com N condutores isolados, ou N cabos unipolares, pode ser considerado composto tanto de N/2 circuitos com dois condutores carregados quanto de N/3 circuitos com três condutores carregados.

6 Os valores indicados são médios para a faixa usual de seções nominais, com dispersão geralmente inferior a 5%.

### Norma NBR 5410 (Tabela 43)

Tabela 43 - Fatores de correção aplicáveis a agrupamentos consistindo em mais de uma camada de condutores - Métodos de referência C (tabelas 36 e 37), E e F (tabelas 38 e 39)

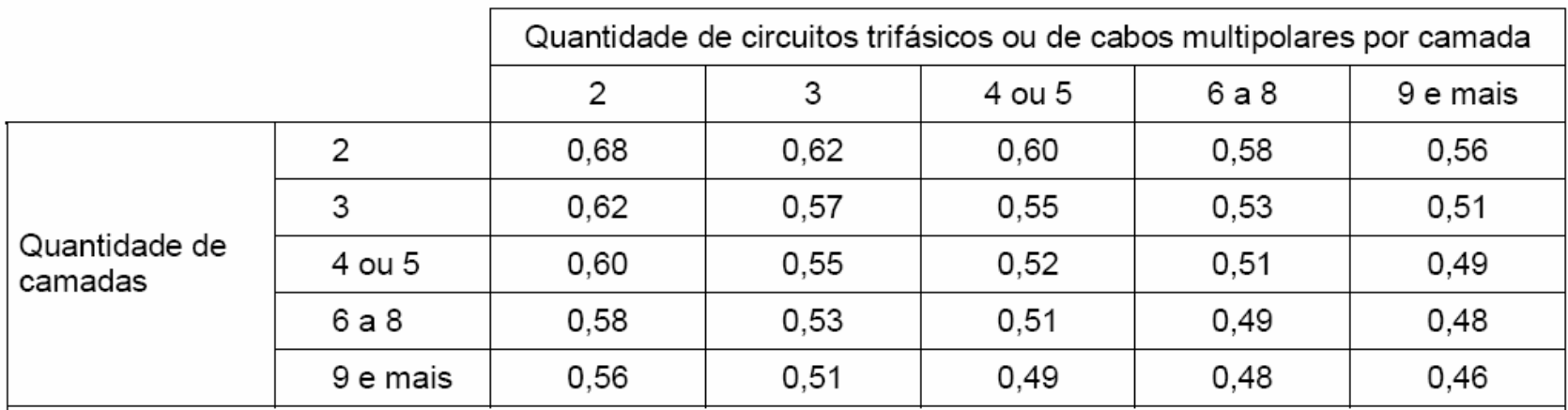

#### **NOTAS**

1 Os fatores são válidos independentemente da disposição da camada, se horizontal ou vertical.

2 Sobre condutores agrupados em uma única camada, ver tabela 42 (linhas 2 a 5 da tabela).

3 Se forem necessários valores mais precisos, deve-se recorrer à ABNT NBR 11301.

### Norma NBR 5410 (Tabela 44)

οr

Tabela 44 - Fatores de agrupamento para linhas com cabos diretamente enterrados

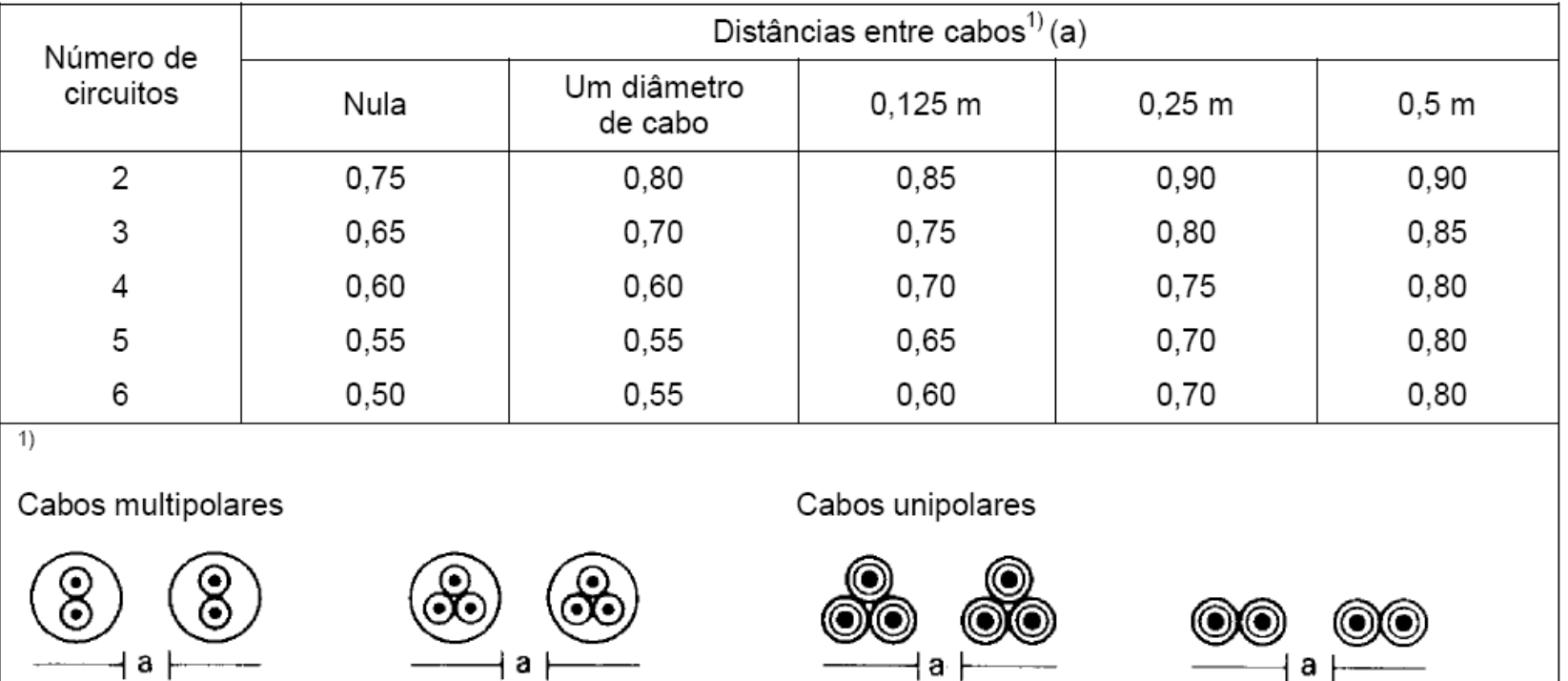

NOTA Os valores indicados são aplicáveis para uma profundidade de 0,7 m e uma resistividade térmica do solo de 2,5 K.m/W. São valores médios para as dimensões de cabos abrangidas nas tabelas 36 e 37. Os valores médios arredondados podem apresentar erros de até ± 10% em certos casos. Se forem necessários valores mais precisos, devese recorrer à ABNT NBR 11301.

ia F

### Norma NBR 5410 (Tabela 45)

Tabela 45 — Fatores de agrupamento para linhas em eletrodutos enterrados<sup>1)</sup>

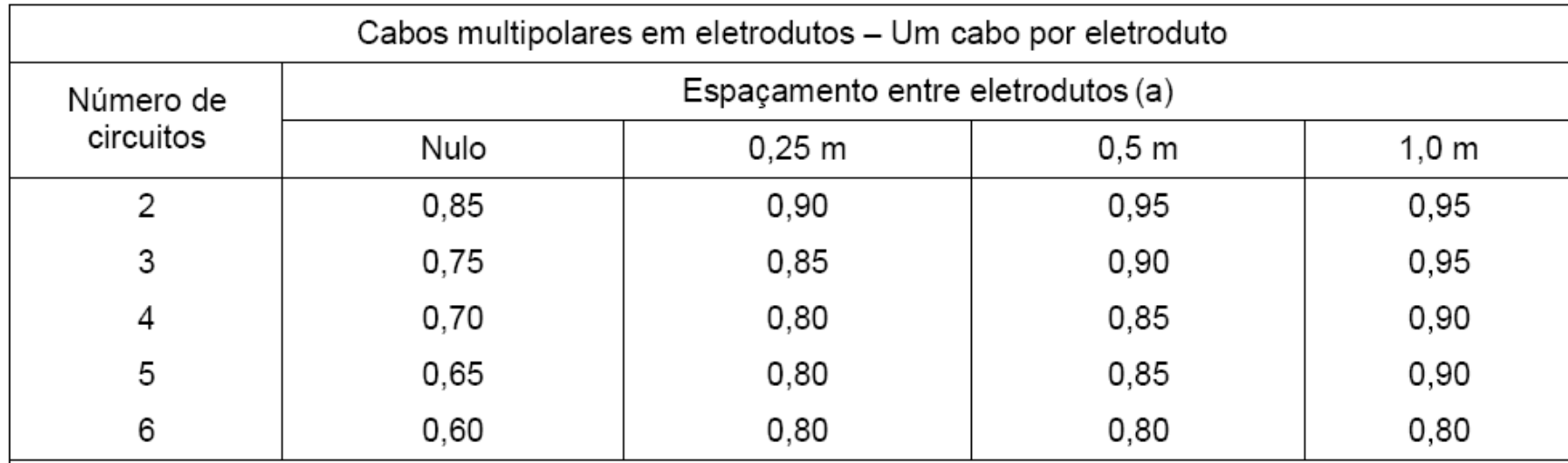

### Norma NBR 5410 (Tabela 45 - continuação)

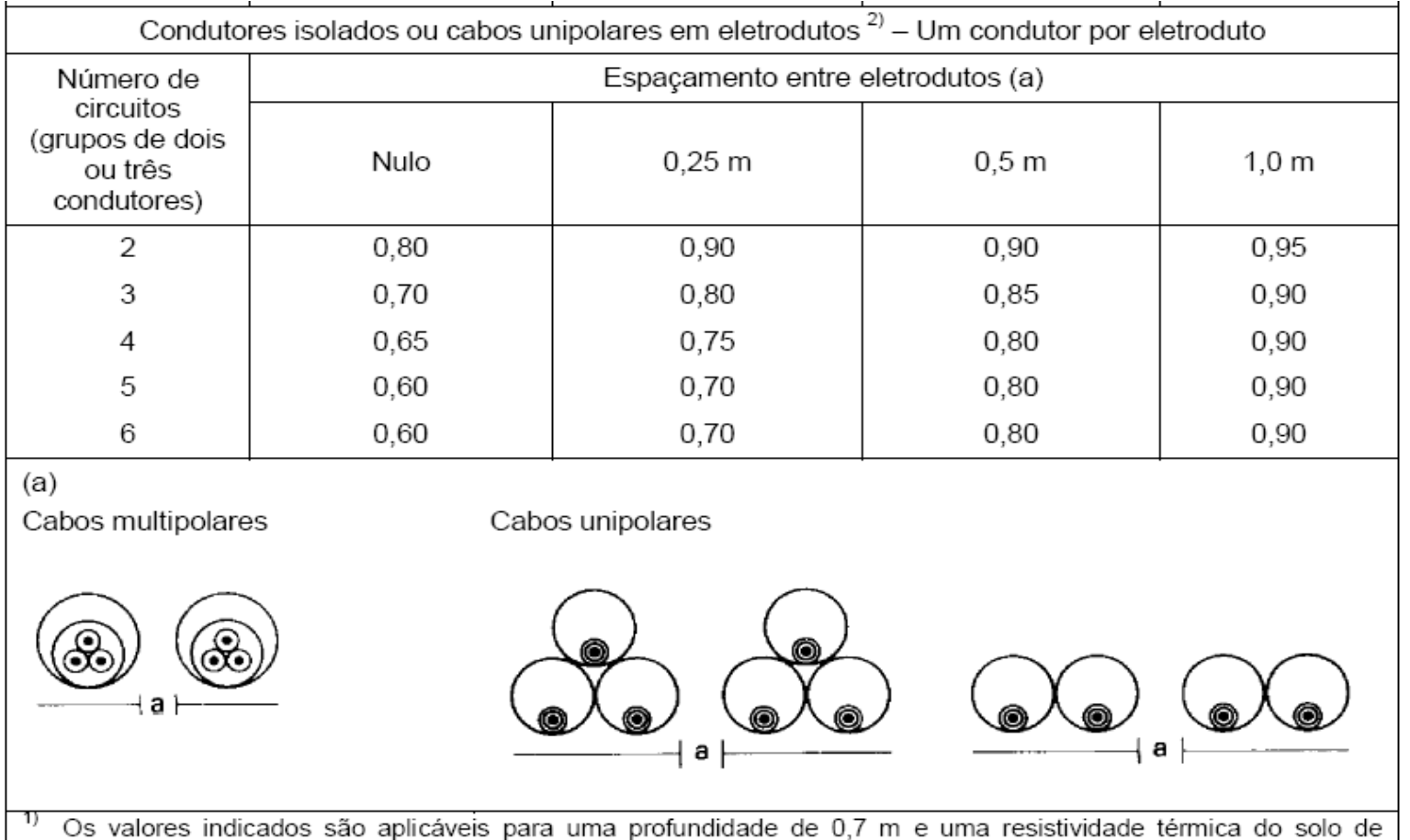

2,5 K.m/W. São valores médios para as seções de condutores constantes nas tabelas 36 e 37. Os valores médios arredondados podem apresentar erros de até ±10% em certos casos. Se forem necessários valores mais precisos, deve-se recorrer à ABNT NBR 11301.

2) Deve-se atentar para as restrições e problemas que envolvem o uso de condutores isolados ou cabos unipolares em eletrodutos metálicos quando se tem um único condutor por eletroduto.

### □ Fator de agrupamento (Norma)

 $6.2.5.5.5$ Os fatores de agrupamento indicados nas tabelas 42 a 45 são válidos para grupos de condutores semelhantes, igualmente carregados. São considerados condutores "semelhantes" agueles cuias capacidades de condução de corrente baseiam-se na mesma temperatura máxima para serviço contínuo e cujas seções nominais estão contidas no intervalo de três seções normalizadas sucessivas. Quando os condutores de um grupo não preencherem essa condição, os fatores de agrupamento aplicáveis devem ser obtidos recorrendo-se a qualquer das duas alternativas sequintes:

- a) cálculo caso a caso, utilizando, por exemplo, a ABNT NBR 11301; ou
- b) caso não seja viável um cálculo mais específico, adoção do fator F da expressão:

$$
F=\frac{1}{\sqrt{n}}
$$

onde:

F é o fator de correção;

n é o número de circuitos ou de cabos multipolares.

- $\Box$ Fator de correção devido à resistividade térmica do solo (FCR)
- $\Box$  Este fator é aplicável para linhas subterrâneas instaladas em solos com resistividade térmica diferente de 2,5 K m/W
- $\Box$  O FCR deve ser aplicado somente quando houver um indicação precisa da resistividade térmica do solo

### Fator de correção (Tabela 41) a

Tabela 41— Fatores de correção para linhas subterrâneas em solo com resistividade térmica diferente de 2,5 K.m/W

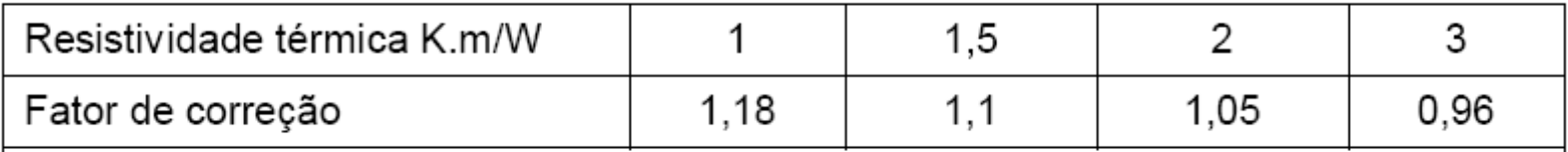

**NOTAS** 

1 Os fatores de correção dados são valores médios para as seções nominais abrangidas nas tabelas 36 e 37, com uma dispersão geralmente inferior a 5%.

2 Os fatores de correção são aplicáveis a cabos em eletrodutos enterrados a uma profundidade de até 0,8 m.

3 Os fatores de correção para cabos diretamente enterrados são mais elevados para resistividades térmicas inferiores a 2,5 K.m/W e podem ser calculados pelos métodos indicados na ABNT NBR 11301.

- $\Box$  Corrente Corrigida (I $_{\rm c}$ )
- É um valor fictício da corrente do circuito, obtida pela aplicação dos fatores de correção de temperatura (FCT) e fator de correção de agrupamento (FCA) à corrente de projeto normatizada

$$
I_C = \frac{I_E}{FCT \times FCA}
$$

 Com o valor da corrente corrigida, através das tabelas 36 e 39, determina-se a bitola do condutor

Exemplos de Dimensionamento de Condutores Elétricos com Aplicação dos Fatores de Correção

- $\Box$  **Exemplo 1:** dimensionar os condutores para um chuveiro, tendo como dados: P=5400 W, V=220 V, FP=1, isolação de PVC, eletroduto de PVC embutido em alvenaria; temperatura ambiente: 30 °C; comprimento do circuito: 15 m
- **Solução:** pelo critério da capacidade de condução de corrente:
	- a) Tipo de isolação: PVC

b) Método de instalação: 7 – B1

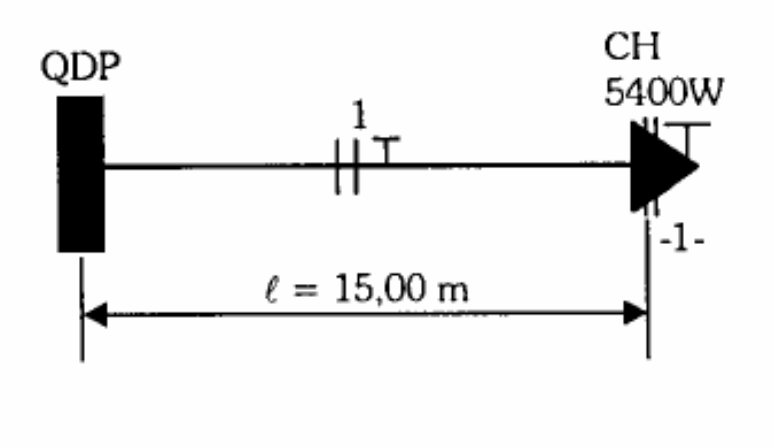

Obtendo a potência:

$$
S = \frac{5400}{1} = 5400 VA
$$

Obtendo a corrente de projeto:

$$
I_p = \frac{5400}{220} = 24,5A
$$

- Número de condutores carregados: 2 (2 fases)
- Escolha do condutor: consultado a tabela 10.10, coluna 6 (B1) obtém-se o valor de corrente imediatamente superior a  $I_p(32)$
Tabela 36 — Capacidades de condução de corrente, em ampères, para os métodos de referência A1, A2, B1, B2, CeD

Condutores: cobre e alumínio

Isoladão: PVC

Temperatura no condutor: 70°C

Temperaturas de referência do ambiente: 30°C (ar), 20°C (solo)

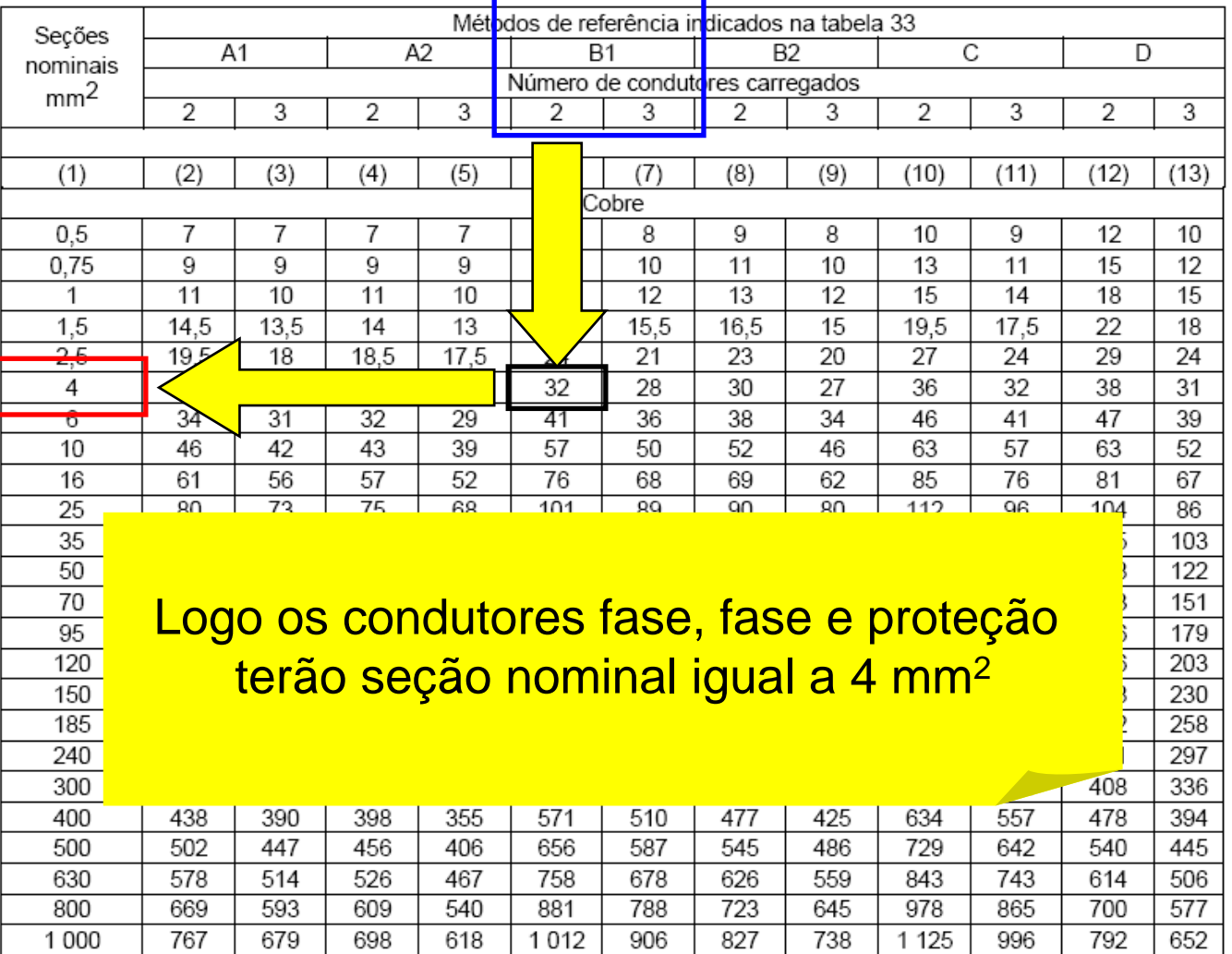

 $-$ 

Corrente corrigida

$$
I_E = I_C \times FCT \times FCA
$$

#### □ Onde:

- $\Box$  I<sub>E</sub> corrente de projeto (norma) dos condutores em ampére (A)
- $\Box$   $\sf I_C-$  capacidade de condução de corrente dos condutores em ampére (A)
- FCA Fator de correção de agrupamento dos circuitos (Tab. 42)
- FCT Fator de correção para temperatura ambiente ou no solo (Tab. 40)

#### Norma NBR 5410 (Tabela 42)

Tabela 42 — Fatores de correção aplicáveis a condutores agrupados em feixe (em linhas abertas ou fechadas) e a condutores agrupados num mesmo plano, em camada única

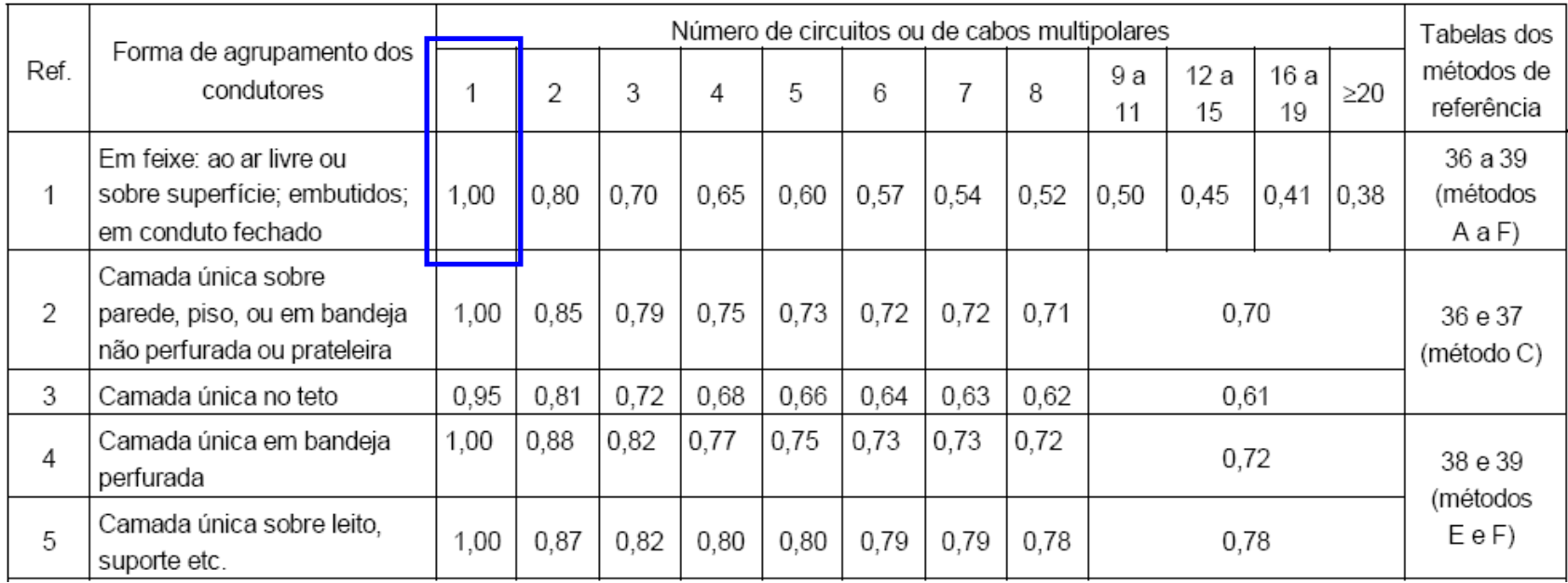

#### Tabela 40 da NBR 5410

Tabela 40 - Fatores de correção para temperaturas ambientes diferentes de 30°C para linhas não-subterrâneas e de 20°C (temperatura do solo) para linhas subterrâneas

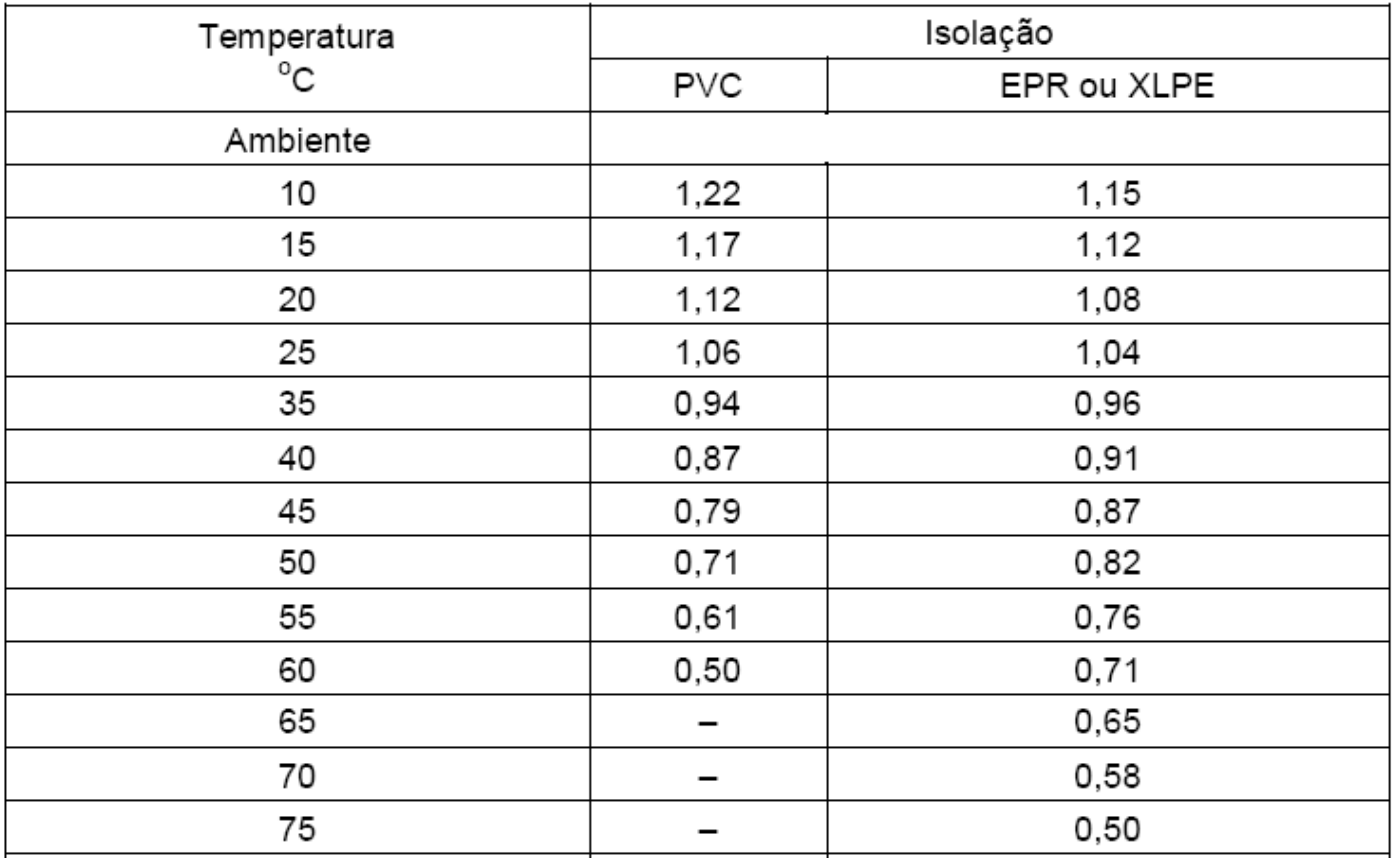

Cálculo da corrente corrigida:

$$
I_C = \frac{I_E}{FCT \times FCA} = \frac{32}{1 \times 1} = 32 A
$$

 Escolha do condutor: consultando a tabela 36, obtém-se o valor de 4 mm2

> Logo os condutores fase, fase e proteção terão seção nominal igual a 4 mm2

- **Exemplo 2:** dimensionar os condutores para um circuito de tomadas da cozinha, tendo como dados: S=2000 VA, V=127 V, isolação de PVC, eletroduto embutido em alvenaria; temperatura ambiente: 30 °C; comprimento do circuito: 10 m
- **Solução:** pelo critério da capacidade de condução de corrente:
	- a) Tipo de isolação: PVC
	- b) Método de instalação: 6 B1

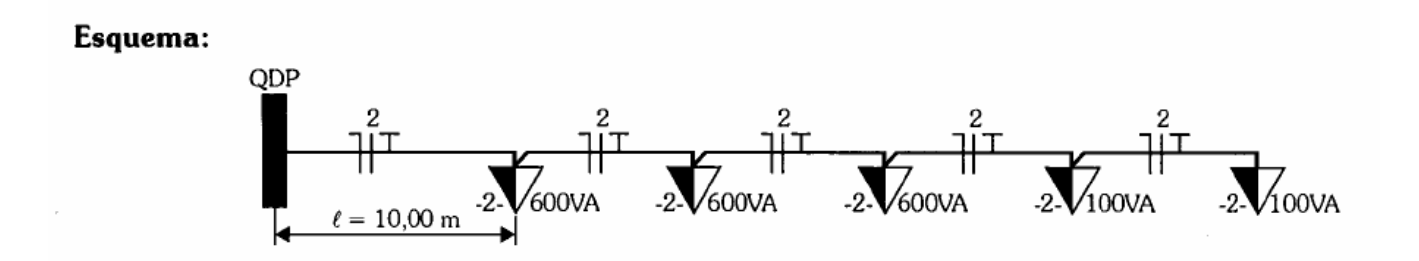

Verificando a potência:

### $S = 600 + 600 + 600 + 100 + 100 = 2000VA$

Obtendo a corrente:

$$
I_p = \frac{2000}{127} = 15,7A
$$

- Número de condutores carregados: 2 (fase e neutro)
- Escolha do condutor: consultado a tabela 10.10, coluna 6 (B1) obtém-se o valor de corrente imediatamente superior a  $I_p(17,5)$

Tabela 36 — Capacidades de condução de corrente, em ampères, para os métodos de referência A1, A2, B1, B2, CeD

Condutores: cobre e alumínio

Isoladão: PVC

Temperatura no condutor: 70°C

Temperaturas de referência do ambiente: 30°C (ar), 20°C (solo)

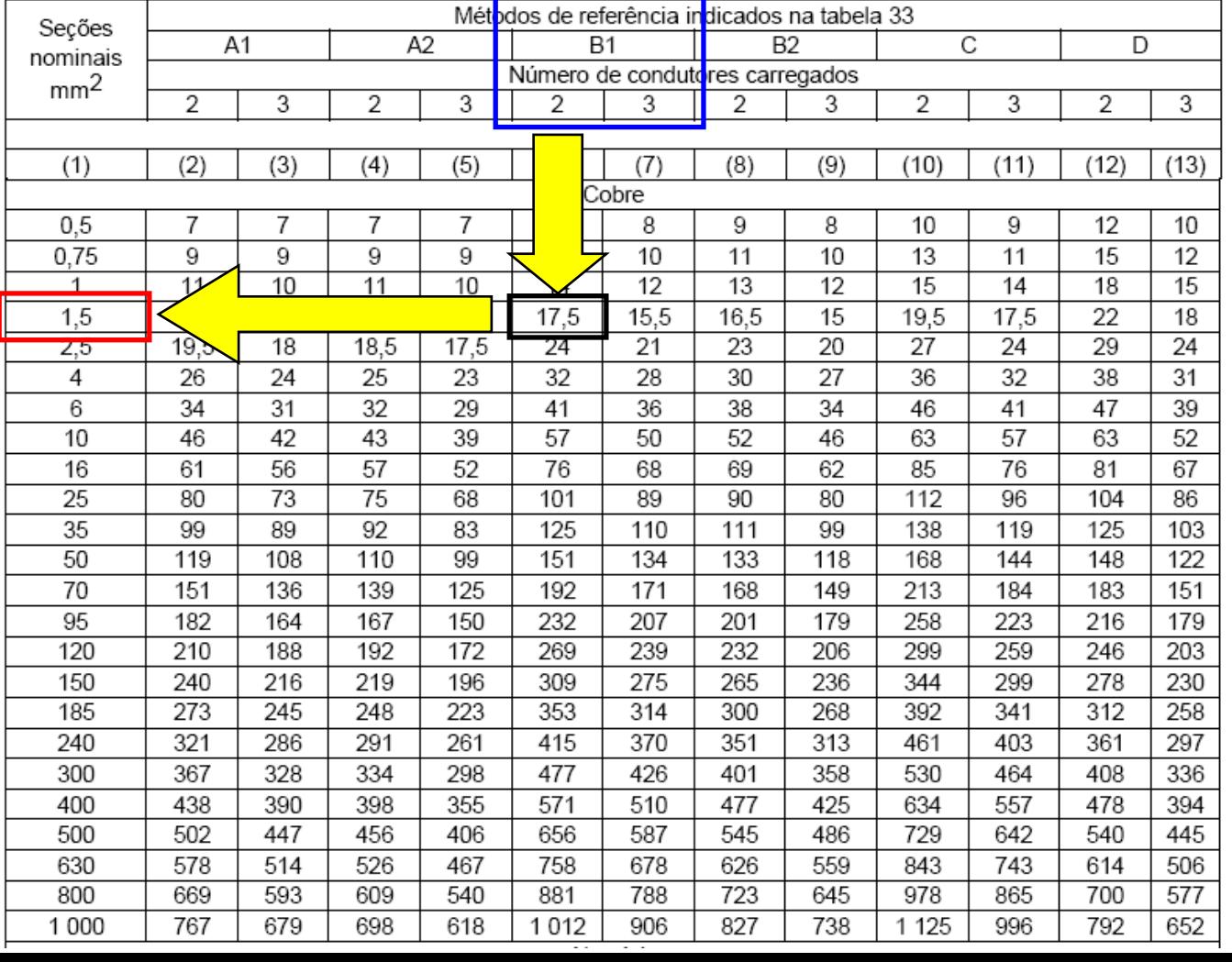

Tabela 36 — Capacidades de condução de corrente, em ampères, para os métodos de referência A1, A2, B1, B2, CeD

Condutores: cobre e alumínio

Isoladão: PVC

Temperatura no condutor: 70°C

Temperaturas de referência do ambiente: 30°C (ar), 20°C (solo)

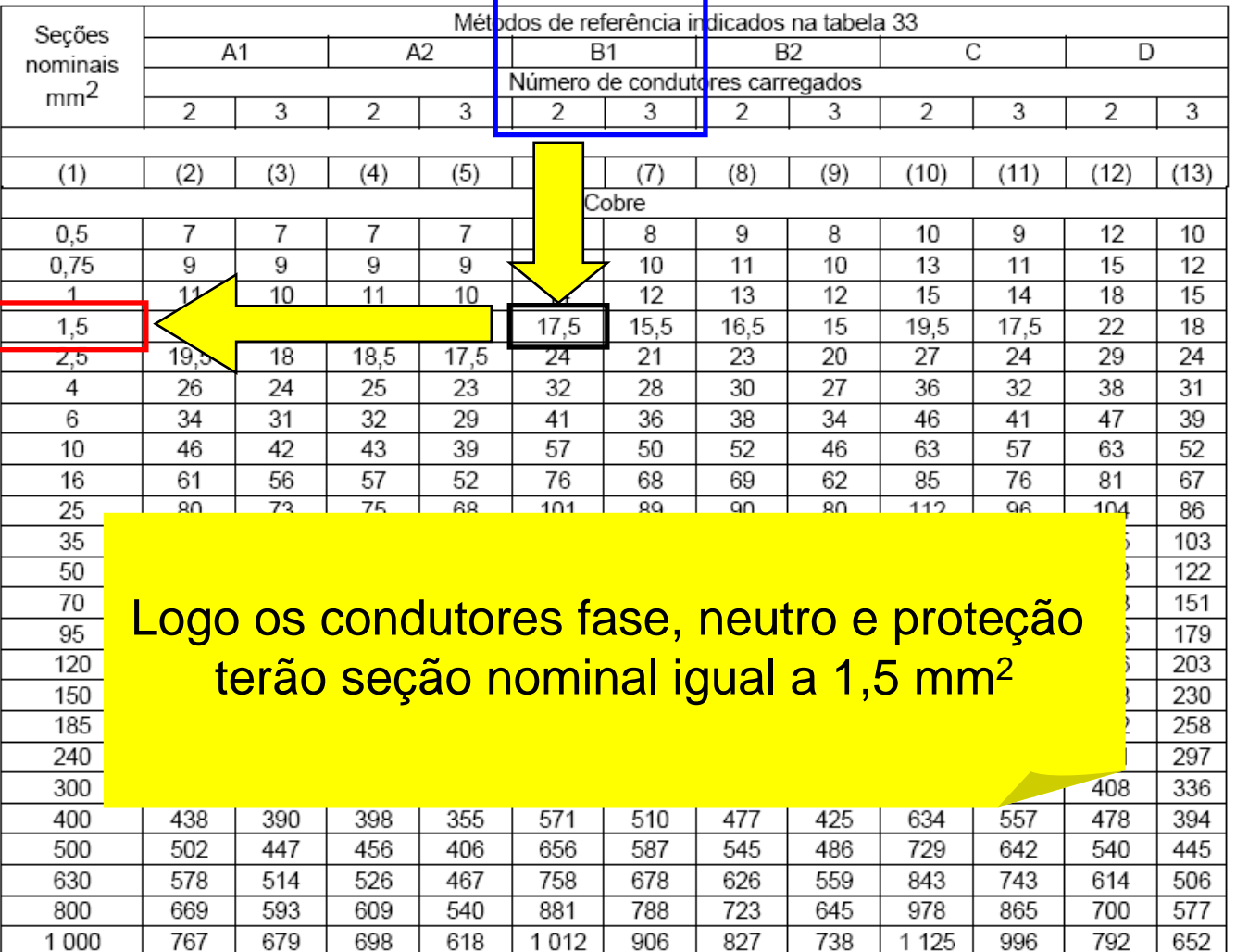

- □ No entanto, pela <u>[tabela 47](#page-37-0),</u> a seção mínima para condutores de circuitos de tomada de corrente é 2,5 mm 2
- Seção que deve ser adotada para os condutores neutro, fase e proteção
- Cálculo da corrente corrigida:
	- □ I<sub>z</sub> Tabela 36. Coluna 6 (B1) = 24 A
	- □ FCA Tabela 42, um circuito em eletroduto de PVC =1

FCT – Tabela 40, 30 oC = 1

Tabela 36 — Capacidades de condução de corrente, em ampères, para os métodos de referência A1, A2, B1, B2, CeD

Condutores: cobre e alumínio

Isoladão: PVC

Temperatura no condutor: 70°C

Temperaturas de referência do ambiente: 30°C (ar), 20°C (solo)

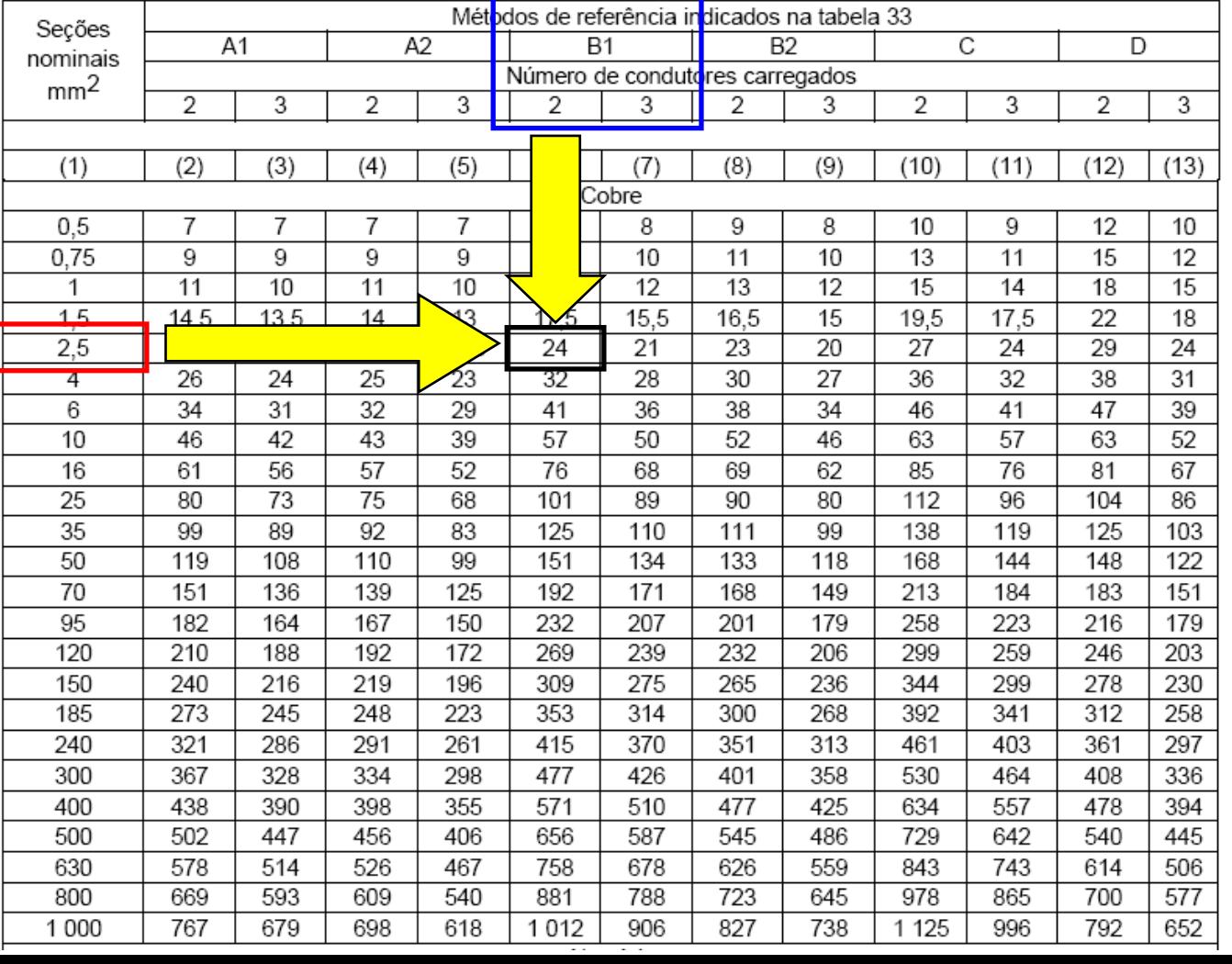

#### Norma NBR 5410 (Tabela 42)

Tabela 42 — Fatores de correção aplicáveis a condutores agrupados em feixe (em linhas abertas ou fechadas) e a condutores agrupados num mesmo plano, em camada única

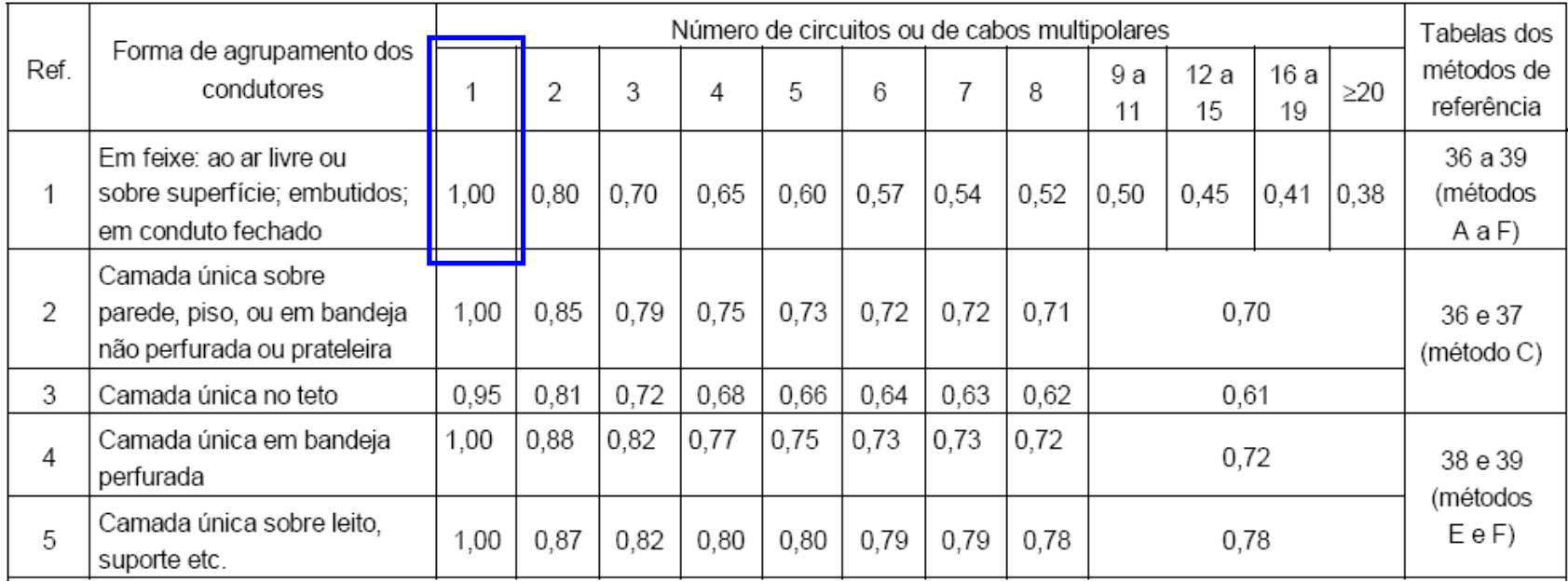

#### Tabela 40 da NBR 5410

Tabela 40 - Fatores de correção para temperaturas ambientes diferentes de 30°C para linhas não-subterrâneas e de 20°C (temperatura do solo) para linhas subterrâneas

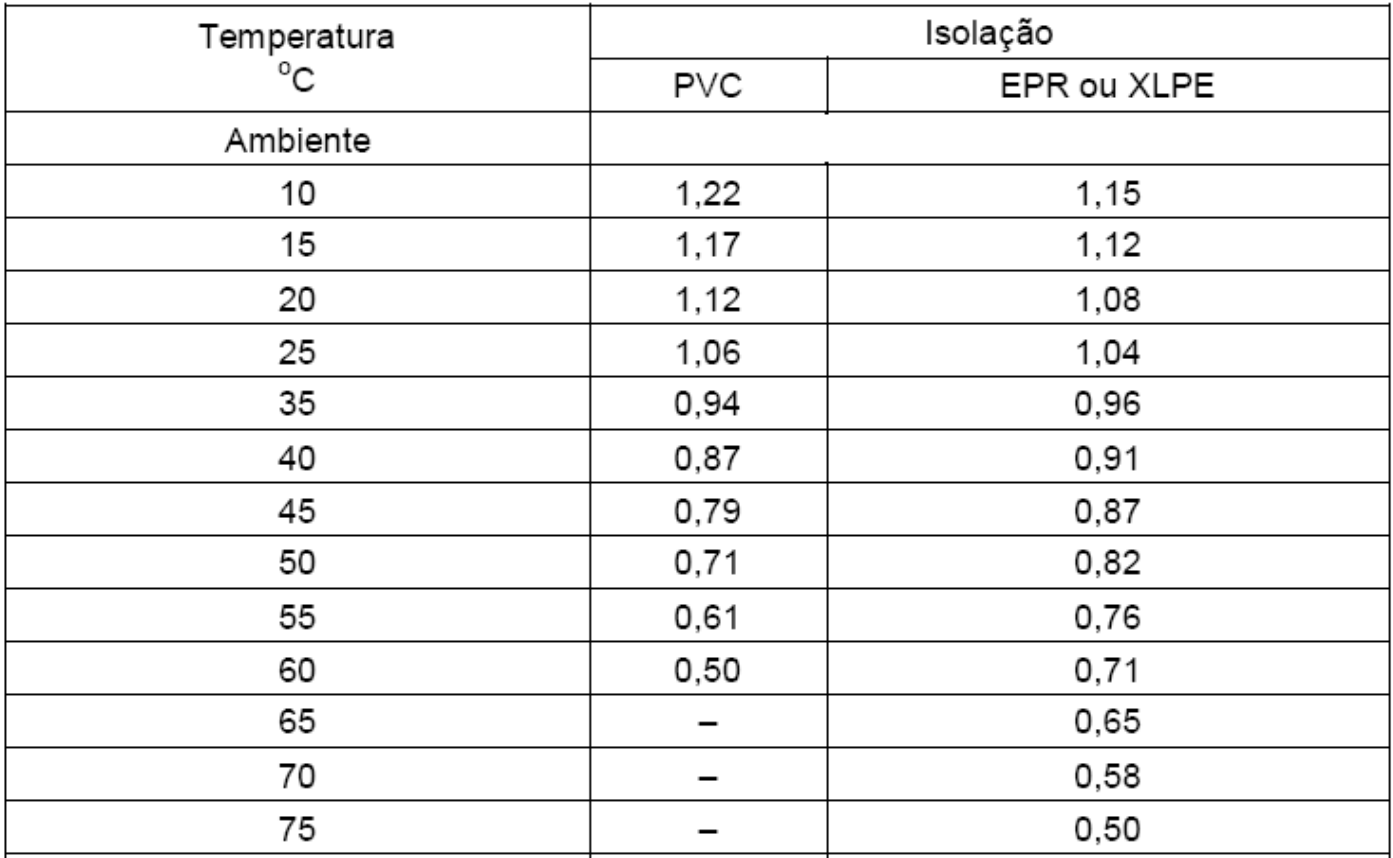

Cálculo da corrente corrigida:

$$
I_C = \frac{I_E}{FCT \times FCA} = \frac{24}{1 \times 1} = 24 A
$$

 Escolha do condutor: consultando a tabela 36, obtém-se o valor de 2,5 mm2

> Logo os condutores fase, fase e proteção terão seção nominal igual a 2,5 mm<sup>2</sup>

#### Planta baixa da residência

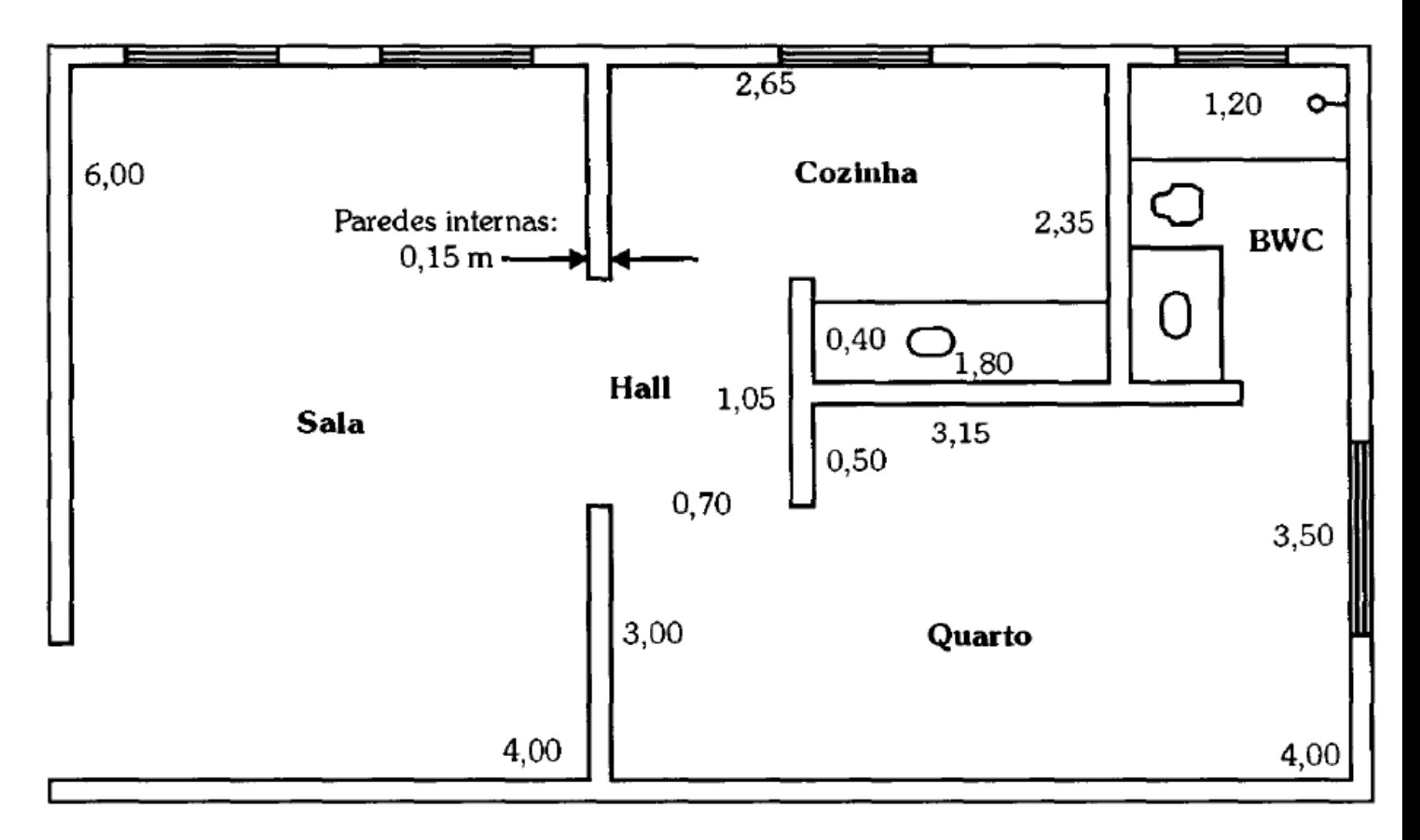

#### □ Quadro de distribuição de cargas

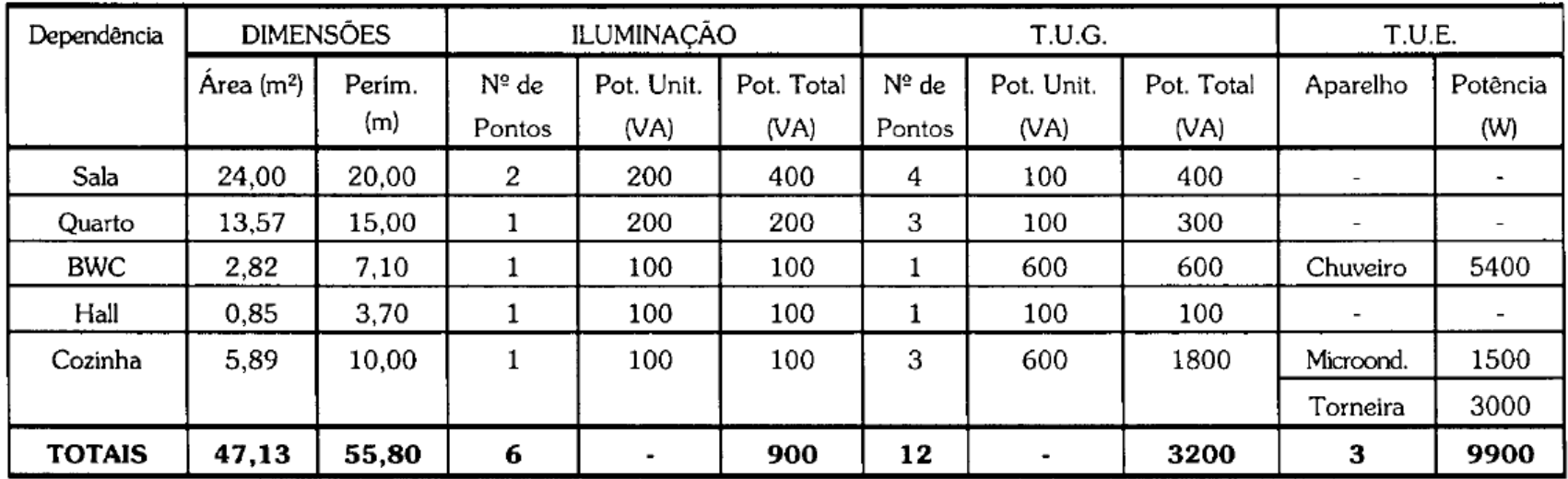

### Convenções:

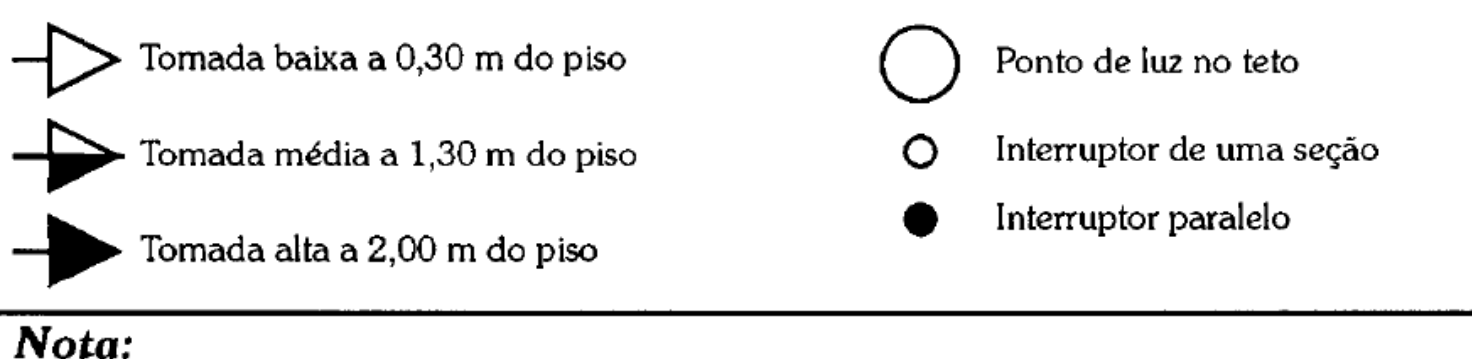

Os pontos que não têm potência indicada são de 100 VA.

#### Distribuição dos pontos na planta

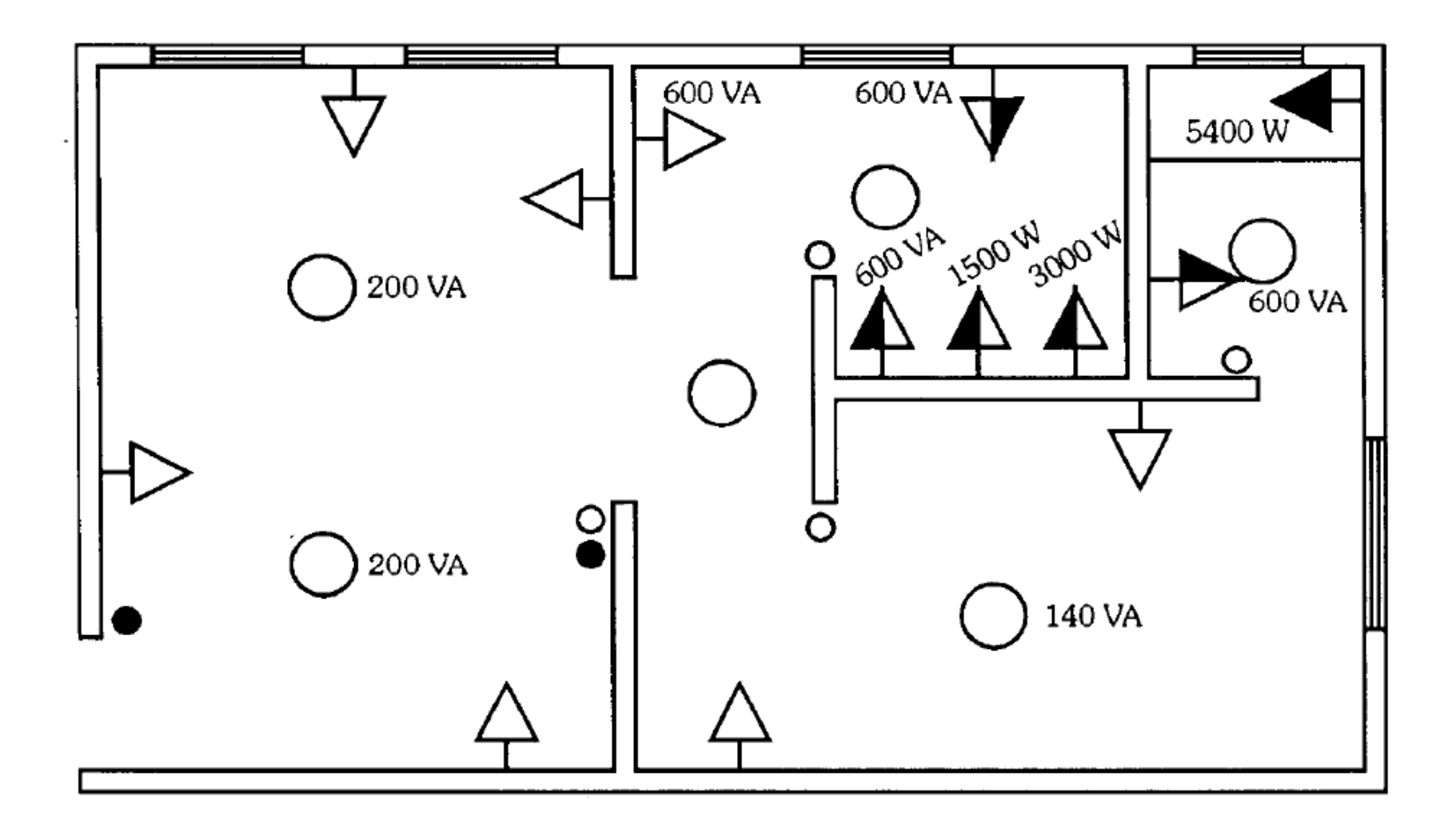

#### □ Quadro de distribuição de cargas (Excel)

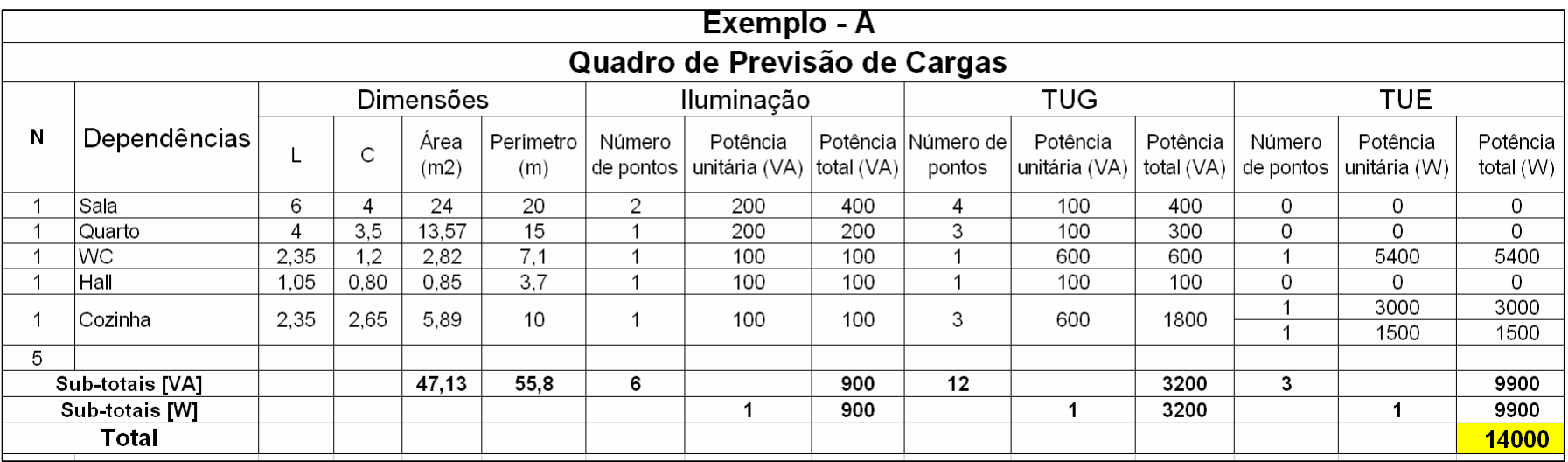

Potência14000 [VA] Fornecimentomonofásico

#### Quadro de distribuição de circuitos (Excel)

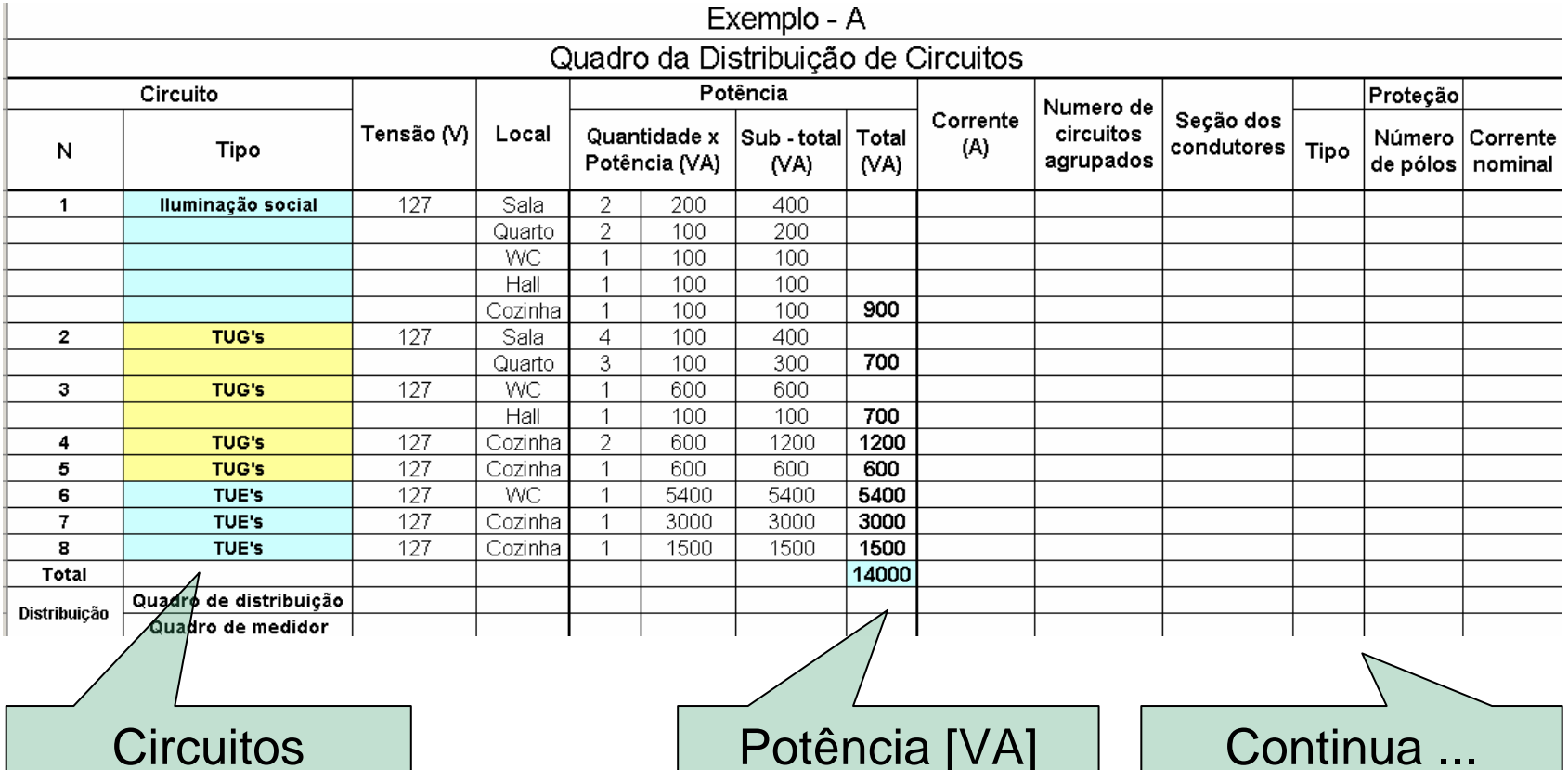

#### Quadro de distribuição de circuitos (Excel)

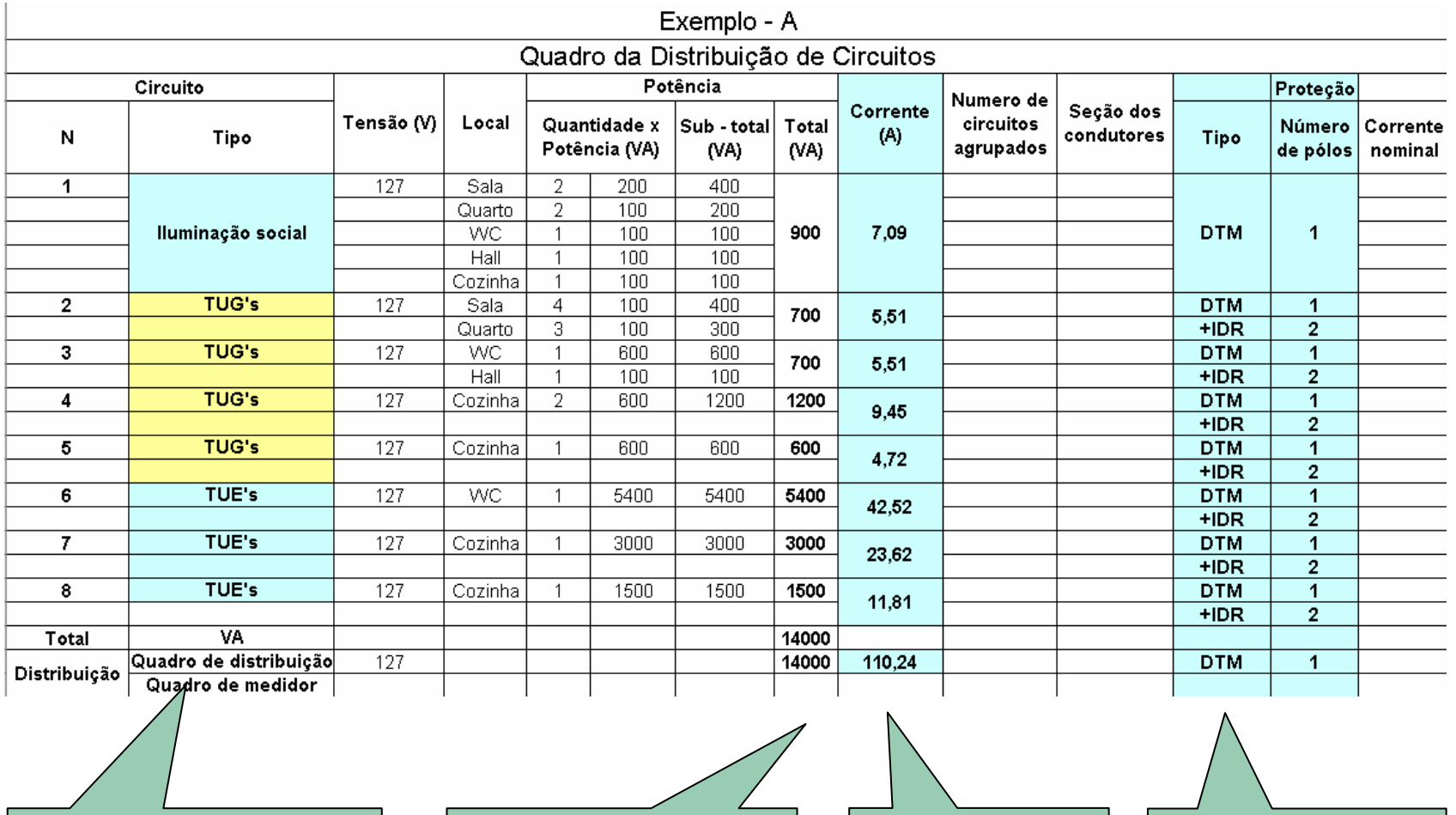

**Circuitos** 

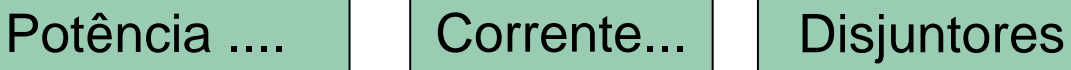

#### Quadro de distribuição de circuitos (Excel)

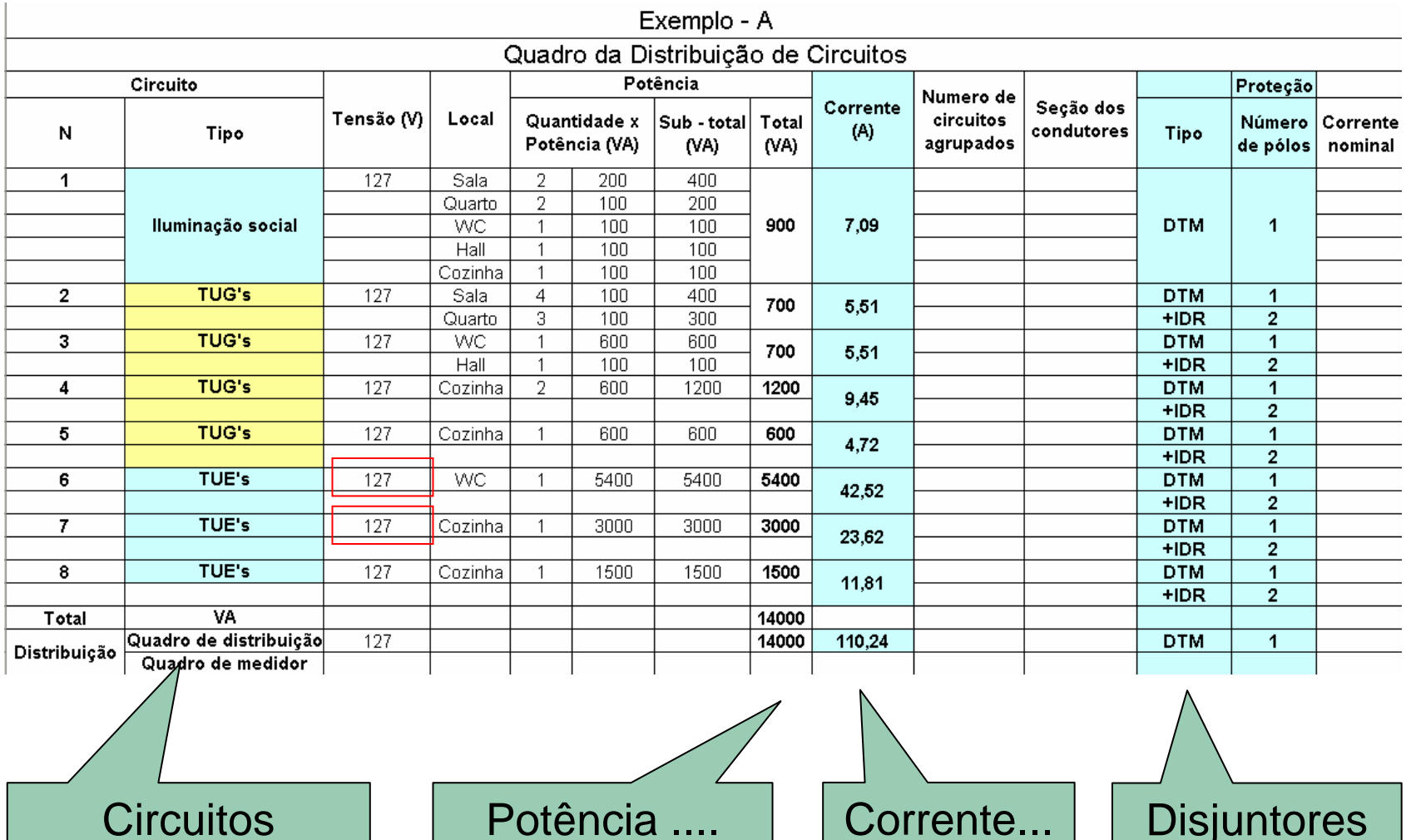

Quadro de distribuição de circuitos (original)

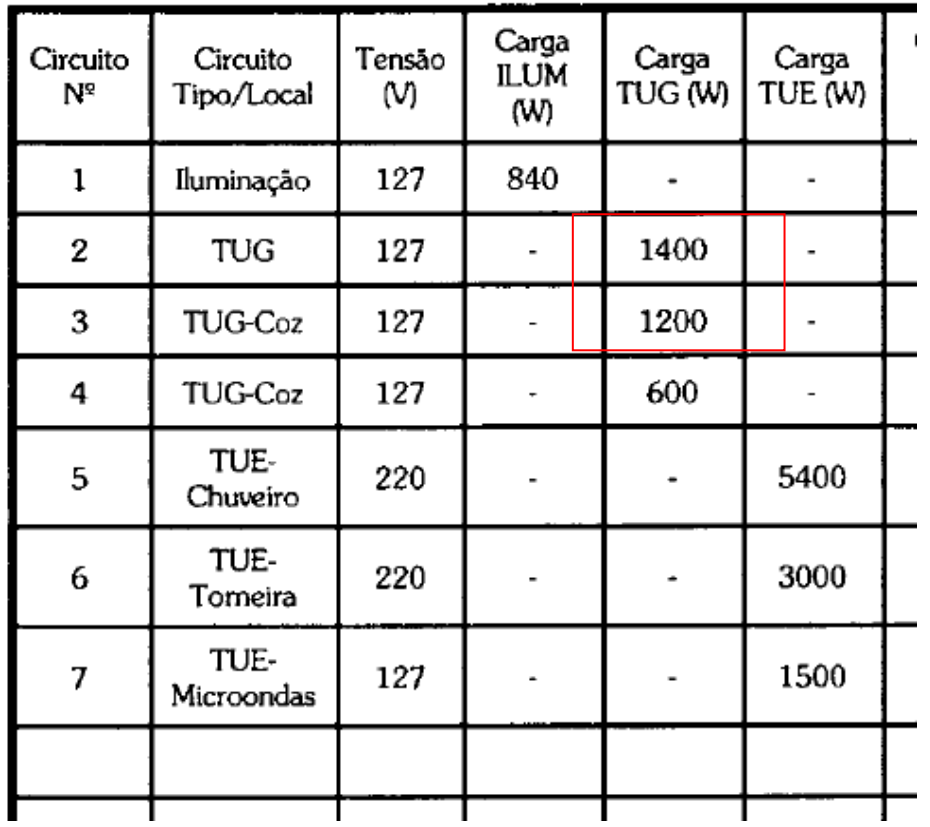

Diferente!

#### Quadro de distribuição de circuitos (Excel)

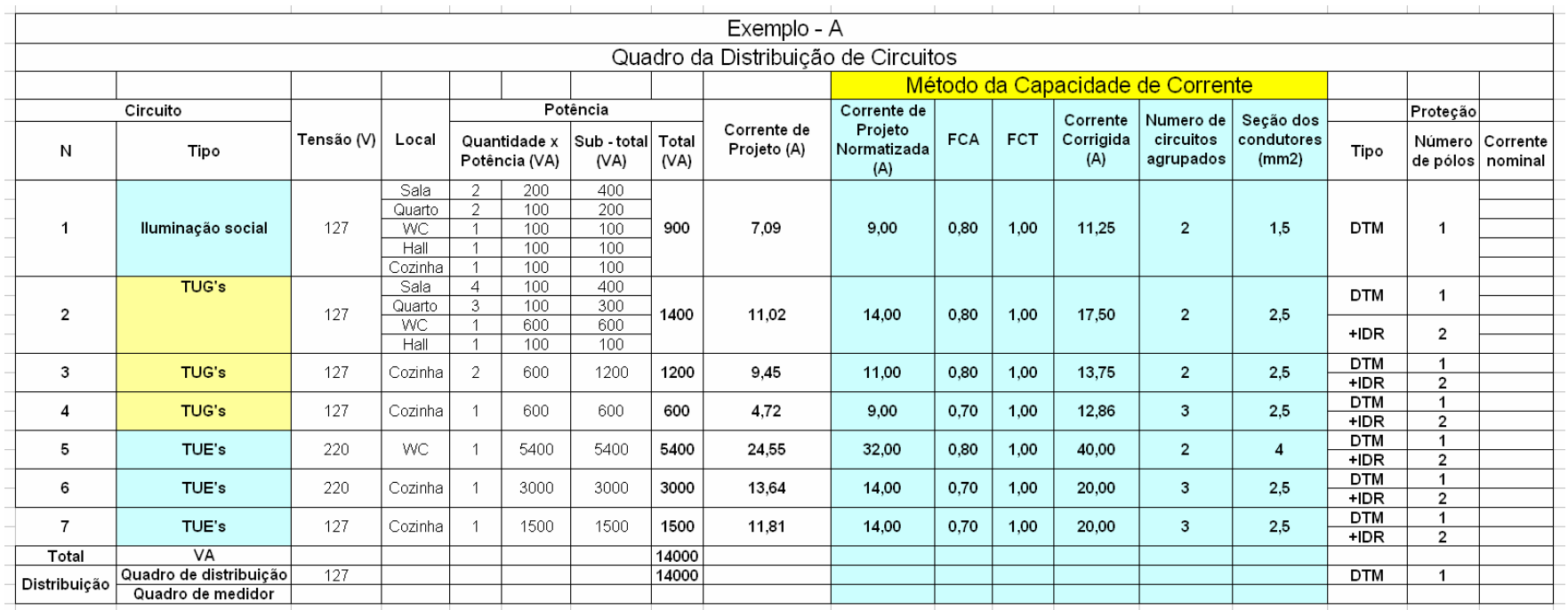

**Circuitos** Potência .... | | Corrente... | | Disjuntores

### Convenções:

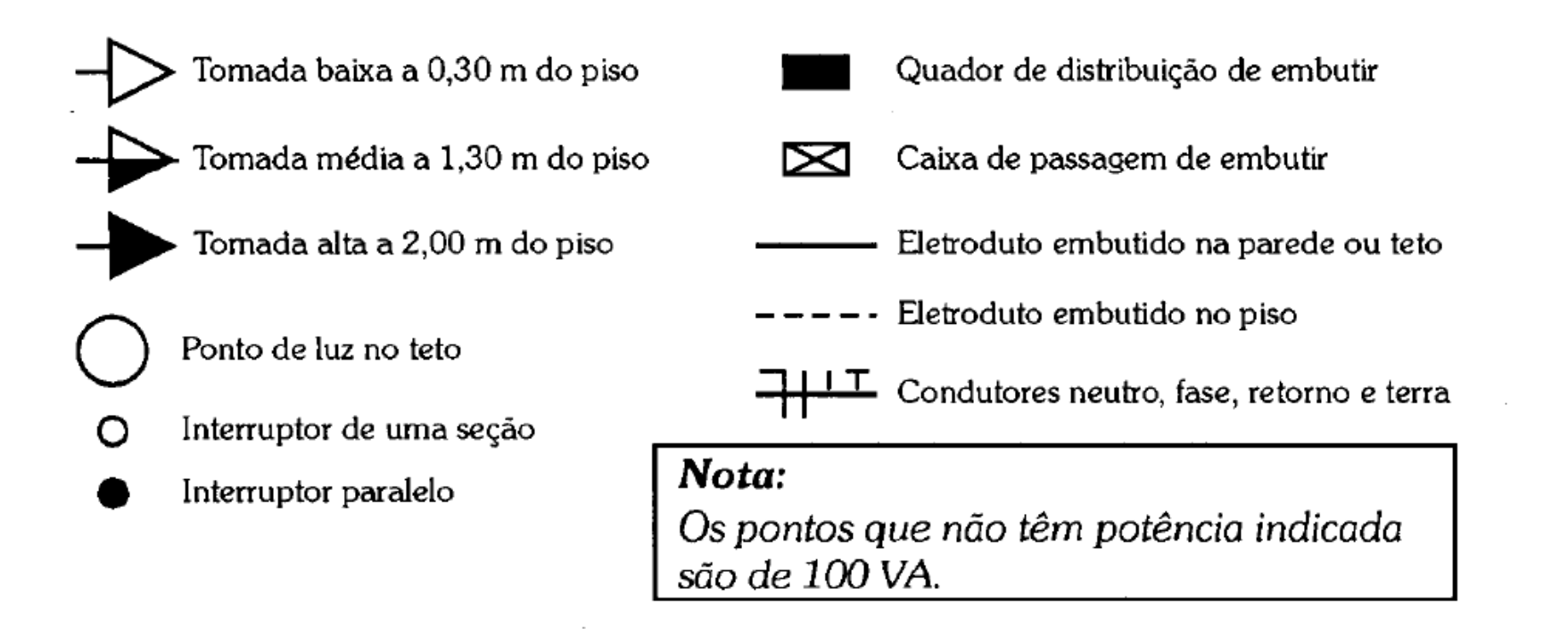

Alocação dos circuitos (eletrodutos) na planta

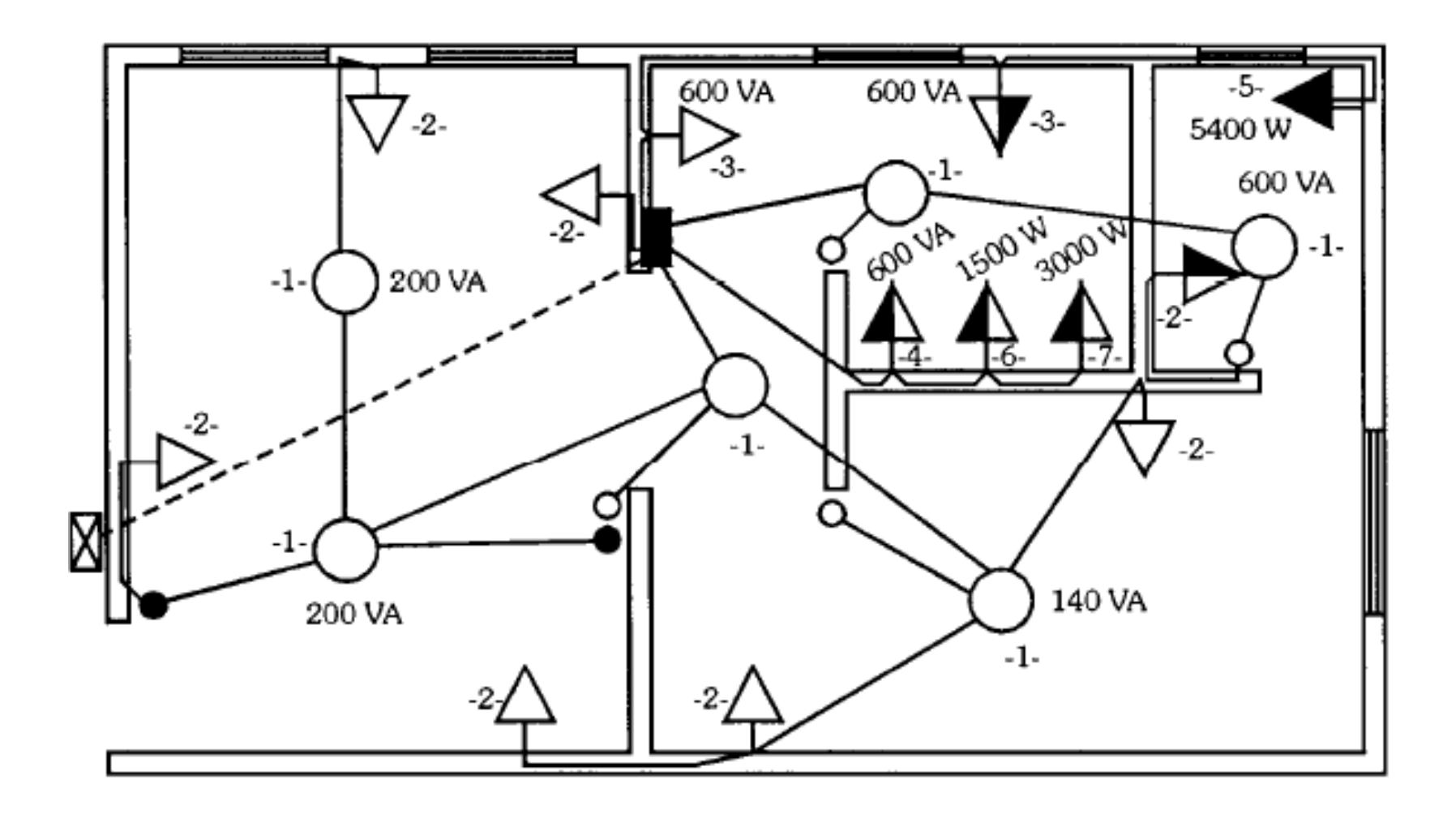

### Convenções:

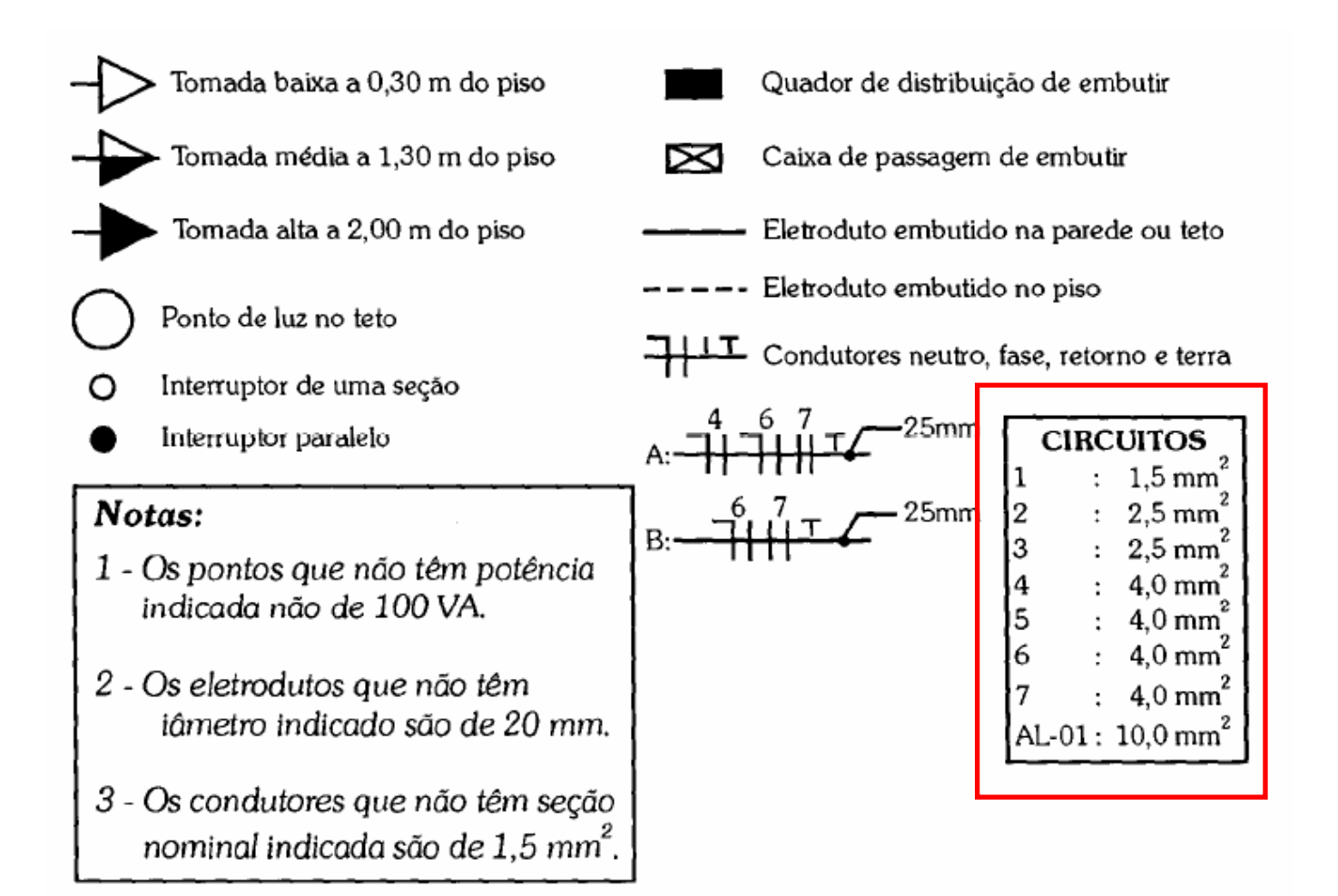

Alocação dos circuitos (condutores) na planta

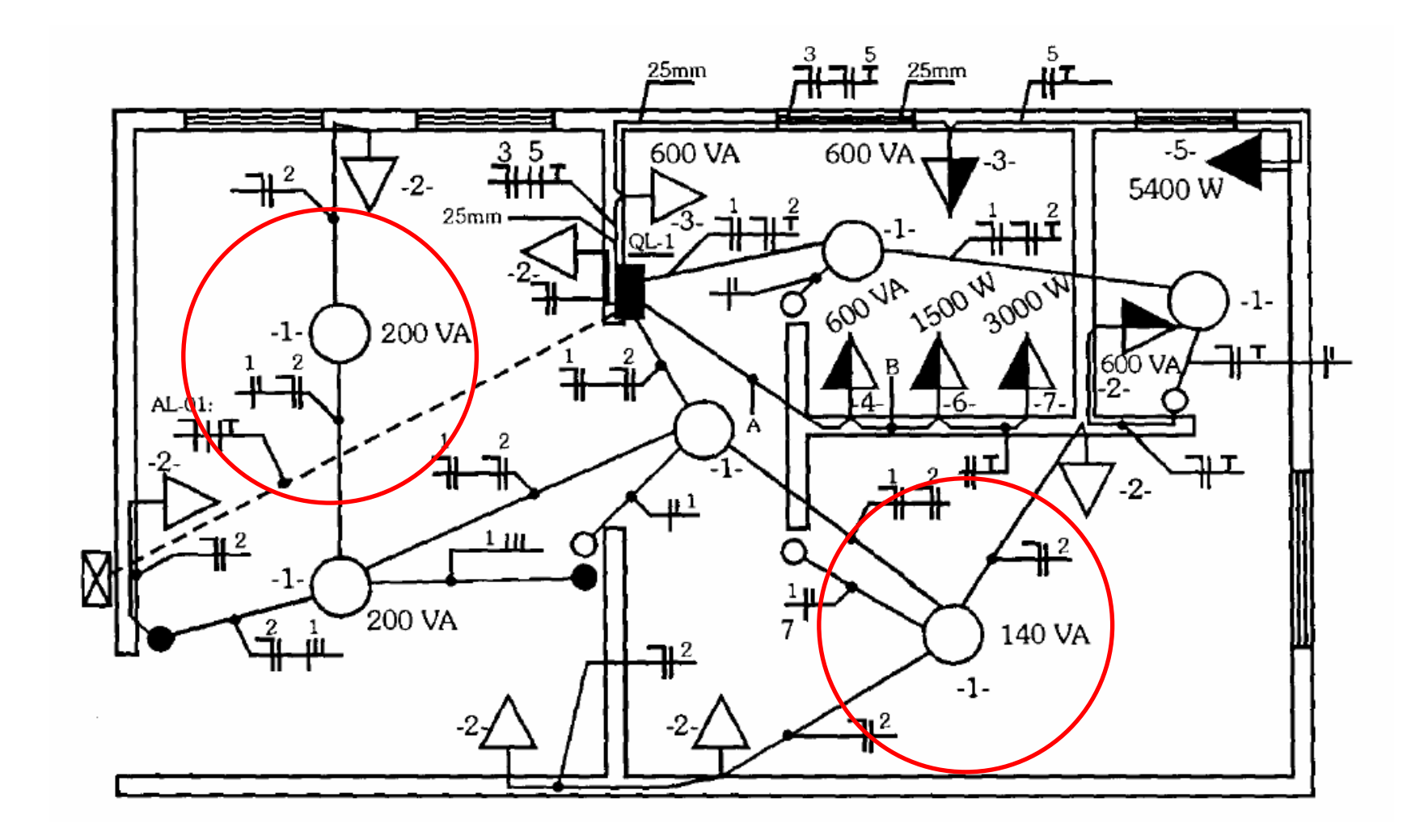

Alocação dos circuitos (condutores) na planta

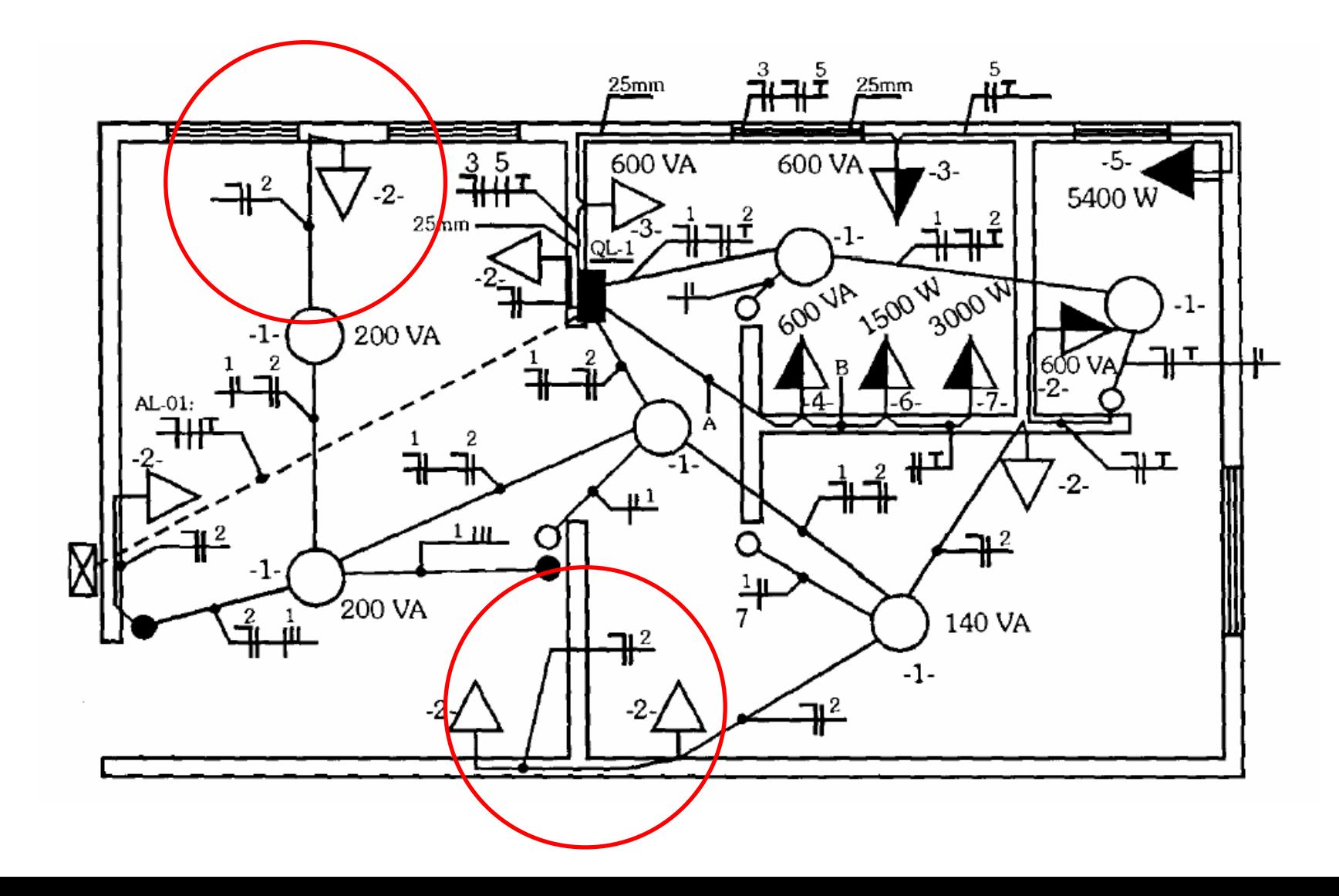

Alocação dos circuitos (condutores) na planta

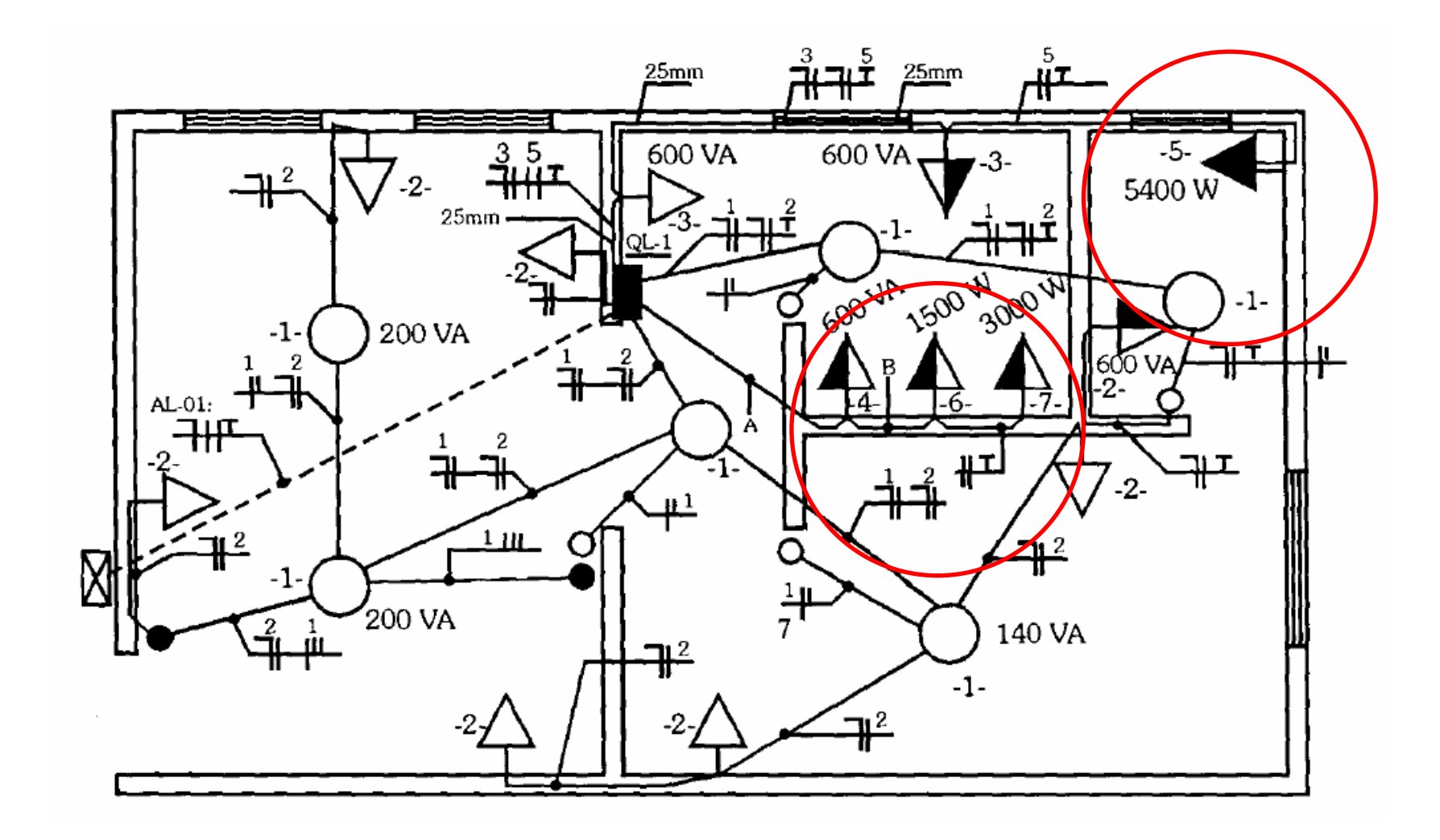

- **Circuito 1:** dimensionar os condutores para o circuito de **iluminação**, tendo como dados: S=900 VA, V=127 V, isolação de PVC, eletroduto embutido em alvenaria; temperatura ambiente: 30 °C
- **Solução:** pelo critério da capacidade de condução de corrente: a) Tipo de isolação: PVC b) Método de instalação: 7 – B1
- **Corrente de projeto:**

$$
I_p = \frac{900}{127} = 7,09A
$$

- $\Box$ Número de condutores carregados: 2 (fase e neutro)
- $\Box$ Número de circuitos agrupados: 2 (circuitos 1 e 2)

#### Cálculo da corrente corrigida:

□ I<sub>E</sub> - Tabela 36. Coluna 7 (B1) , I<sub>E</sub> = 9 A

□ FCA – Tab. 42, dois circuitos em eletroduto de PVC =0,8

FCT – Tabela 40, 30 oC = 1

$$
I_C = \frac{I_E}{FCT \times FCA} = \frac{9}{0.8 \times 1} = 11,25 A
$$

- Escolha do condutor: consultado a tabela 36, obtém-se o valor de corrente igual a 14 A e seção nominal igual a 1 mm $^{\mathsf{2}}$
- Contudo a norma NBR 5410 define como seção mínima para circuitos de iluminação um valor igual a 1,5 mm 2 (17,5 A)

Tabela 36 — Capacidades de condução de corrente, em ampères, para os métodos de referência A1, A2, B1, B2, CeD

> Condutores: cobre e alumínio Isoladão: PVC

Temperatura no condutor: 70°C

Temperaturas de referência do ambiente: 30°C (ar), 20°C (solo)

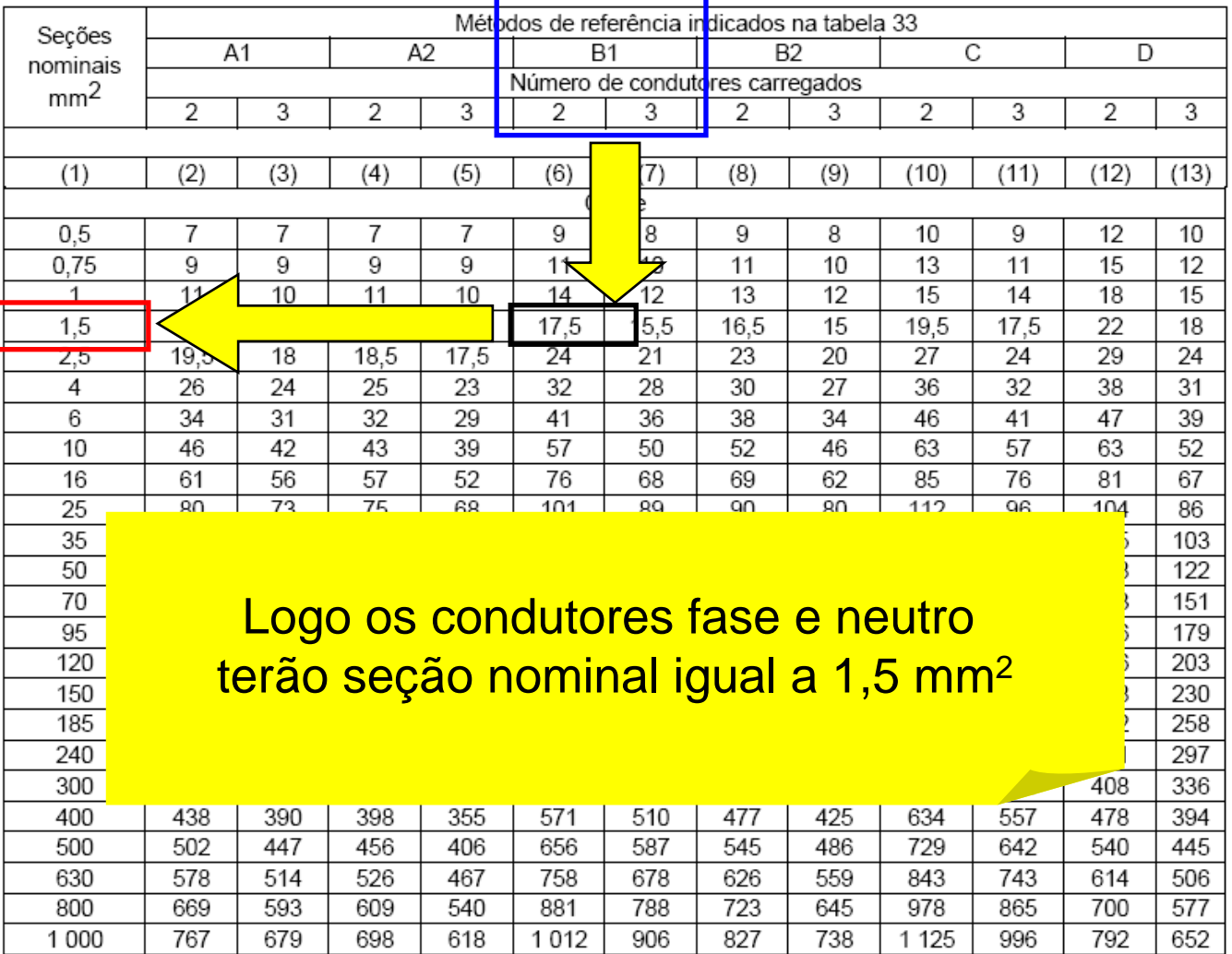

. . . . . .

- **Circuito 2:** dimensionar os condutores para o circuito de **tomadas**, tendo como dados: S=1400 VA, V=127 V, isolação de PVC, eletroduto embutido em alvenaria; temperatura ambiente: 30 °C
- **Solução:** pelo critério da capacidade de condução de corrente: a) Tipo de isolação: PVC
	- b) Método de instalação: 7 B1
- **Corrente de projeto:**

$$
I_p = \frac{1400}{127} = 11,02A
$$

- $\Box$ Número de condutores carregados: 2 (fase e neutro)
- $\Box$ Número de circuitos agrupados: 2 (circuitos 1 e 2)

#### Cálculo da corrente corrigida:

□ I<sub>z</sub> - Tabela 36. Coluna 7 (B1) , I<sub>E</sub> = 14 A

□ FCA – Tab. 42, dois circuitos em eletroduto de PVC =0,8

FCT – Tabela 40, 30 oC = 1

$$
I_C = \frac{I_E}{FCT \times FCA} = \frac{14}{0.8 \times 1} = 17,5 A
$$

- Escolha do condutor: consultado a tabela 36, obtém-se o valor de corrente igual a 17,5 A e seção nominal igual a 1,5 mm $^{\mathsf{2}}$
- Contudo a norma NBR 5410 define como seção mínima para circuitos de corrente um valor igual a 2,5 mm² (24 A)
Tabela 36 — Capacidades de condução de corrente, em ampères, para os métodos de referência A1, A2, B1, B2, CeD

> Condutores: coble e alumínio Isoladão: PVC

Temperatura no condutor: 70°C

Temperaturas de referência do ambiente: 30°C (ar), 20°C (solo)

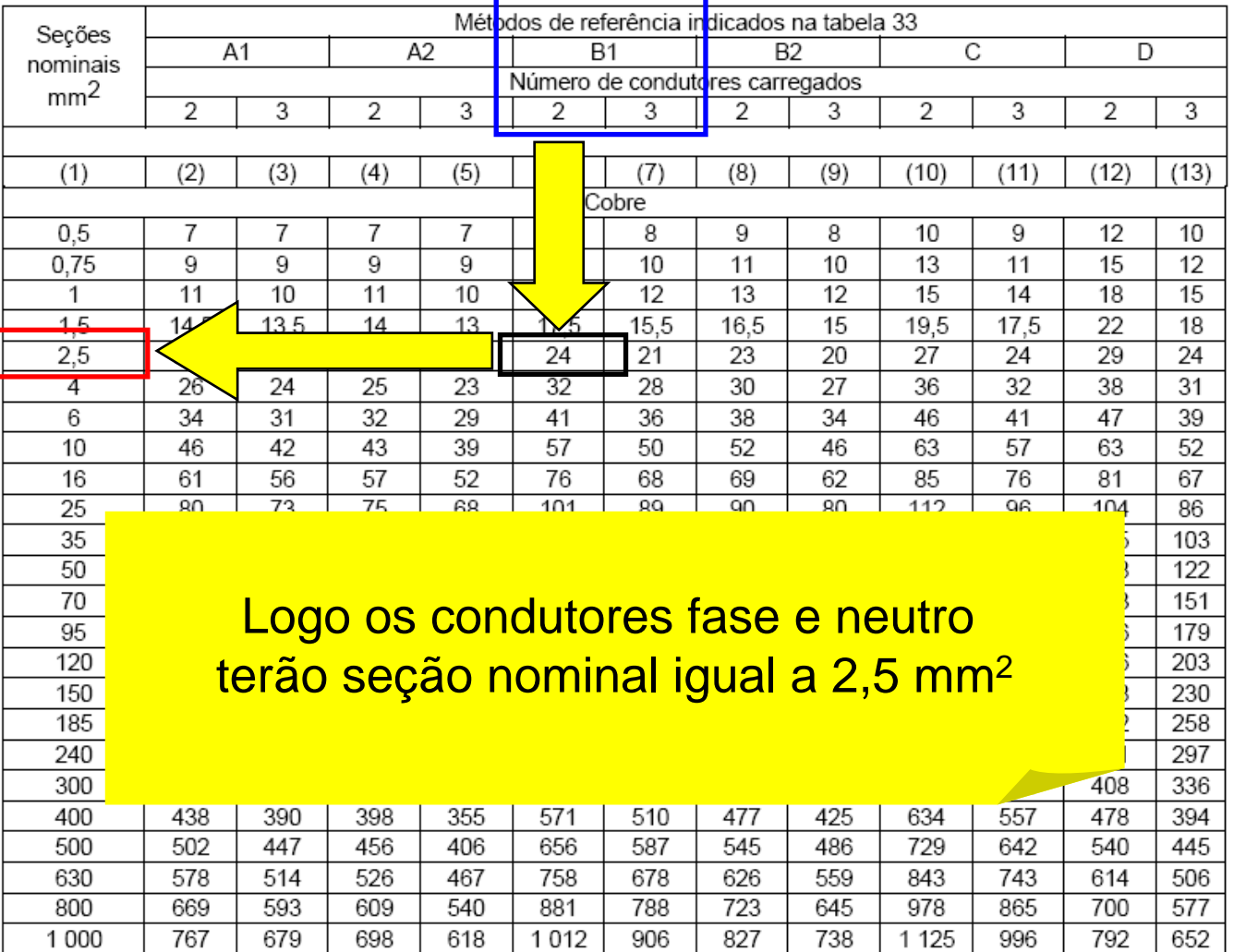

 $-$ 

- **Circuito 3:** dimensionar os condutores para o circuito de **tomadas**, tendo como dados: S=1200 VA, V=127 V, isolação de PVC, eletroduto embutido em alvenaria; temperatura ambiente: 30 °C
- **Solução:** pelo critério da capacidade de condução de corrente: a) Tipo de isolação: PVC

b) Método de instalação: 7 – B1

$$
I_p = \frac{1200}{127} = 9,45A
$$

- Número de condutores carregados: 2 (fase e neutro)
- Número de circuitos agrupados: 1 (circuito 3)

Cálculo da corrente corrigida:

□ I<sub>z</sub> - Tabela 36. Coluna 7 (B1) , I<sub>E</sub> = 11 A

□ FCA – Tab. 42, um circuito em eletroduto de PVC =1

FCT – Tabela 40, 30 oC = 1

$$
I_C = \frac{I_E}{FCT \times FCA} = \frac{11}{1 \times 1} = 11A
$$

- Escolha do condutor: consultado a tabela 36, obtém-se o valor de corrente igual a 11 A e seção nominal igual a 0,75 mm $^{\mathsf{2}}$
- Contudo a norma NBR 5410 define como seção mínima para circuitos de corrente um valor igual a 2,5 mm² (24 A)

Tabela 36 — Capacidades de condução de corrente, em ampères, para os métodos de referência A1, A2, B1, B2, CeD

> Condutores: coble e alumínio Isoladão: PVC

Temperatura no condutor: 70°C

Temperaturas de referência do ambiente: 30°C (ar), 20°C (solo)

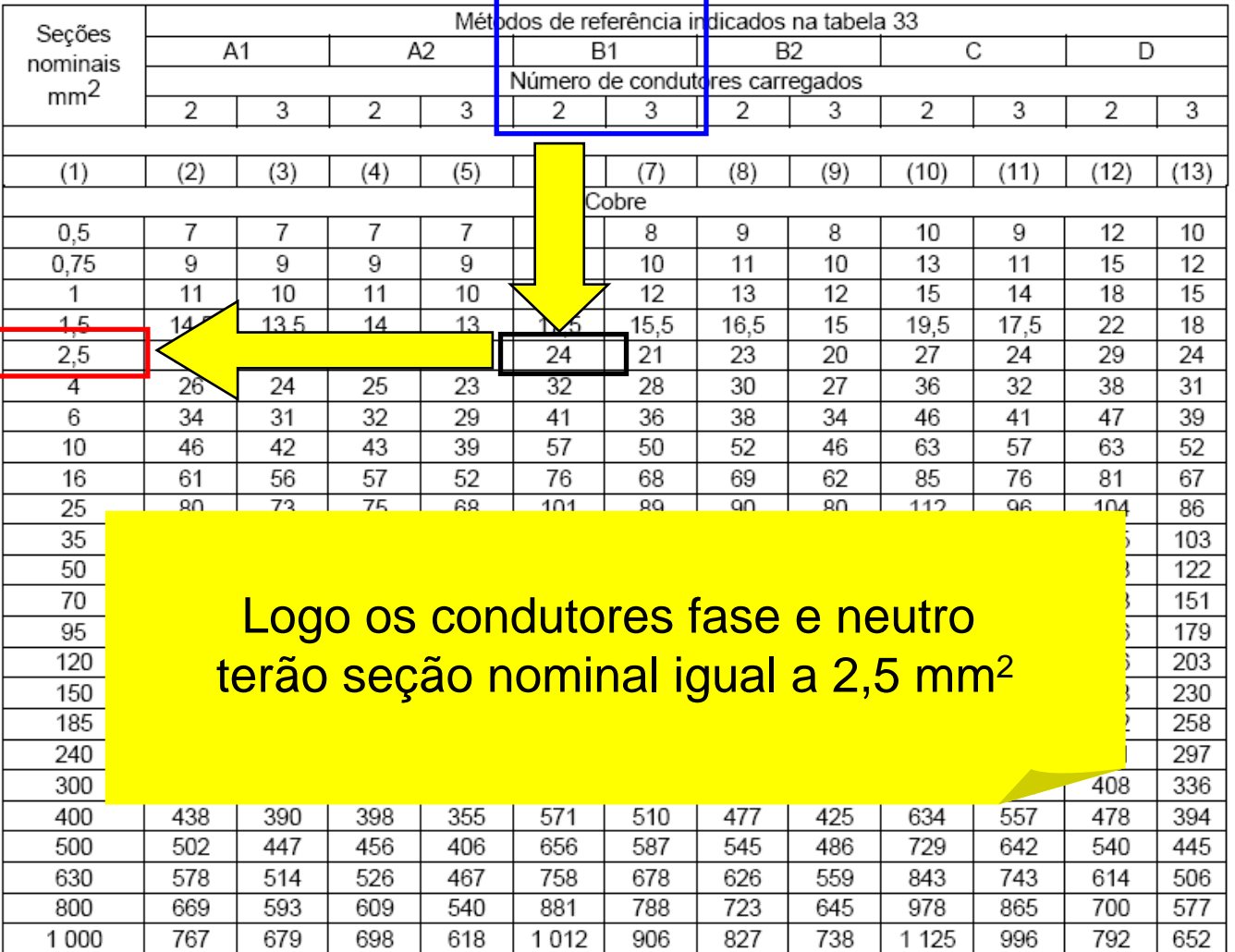

 $-$ 

- **Circuito 4:** dimensionar os condutores para o circuito de **tomadas**, tendo como dados: S=600 VA, V=127 V, isolação de PVC, eletroduto embutido em alvenaria; temperatura ambiente: 30 °C
- **Solução:** pelo critério da capacidade de condução de corrente:
	- a) Tipo de isolação: PVC
	- b) Método de instalação: 7 B1
- **Corrente de projeto:**

$$
I_p = \frac{600}{127} = 4,72A
$$

- $\Box$ Número de condutores carregados: 2 (fase e neutro)
- $\Box$ Número de circuitos agrupados: 3 (circuitos 4, 6 e 7)

#### Cálculo da corrente corrigida:

□ I<sub>z</sub> - Tabela 36. Coluna 7 (B1) , I<sub>E</sub> = 9 A

□ FCA – Tab. 42, três circuitos em eletroduto de PVC =0,7

FCT – Tabela 40, 30 oC = 1

$$
I_C = \frac{I_E}{FCT \times FCA} = \frac{9}{0.7 \times 1} = 12,86 A
$$

- Escolha do condutor: consultado a tabela 36, obtém-se o valor de corrente igual a 14 A e seção nominal igual a 1 mm $^{\mathsf{2}}$
- Contudo a norma NBR 5410 define como seção mínima para circuitos de corrente um valor igual a 2,5 mm² (24 A)

Tabela 36 — Capacidades de condução de corrente, em ampères, para os métodos de referência A1, A2, B1, B2, CeD

> Condutores: coble e alumínio Isoladão: PVC

Temperatura no condutor: 70°C

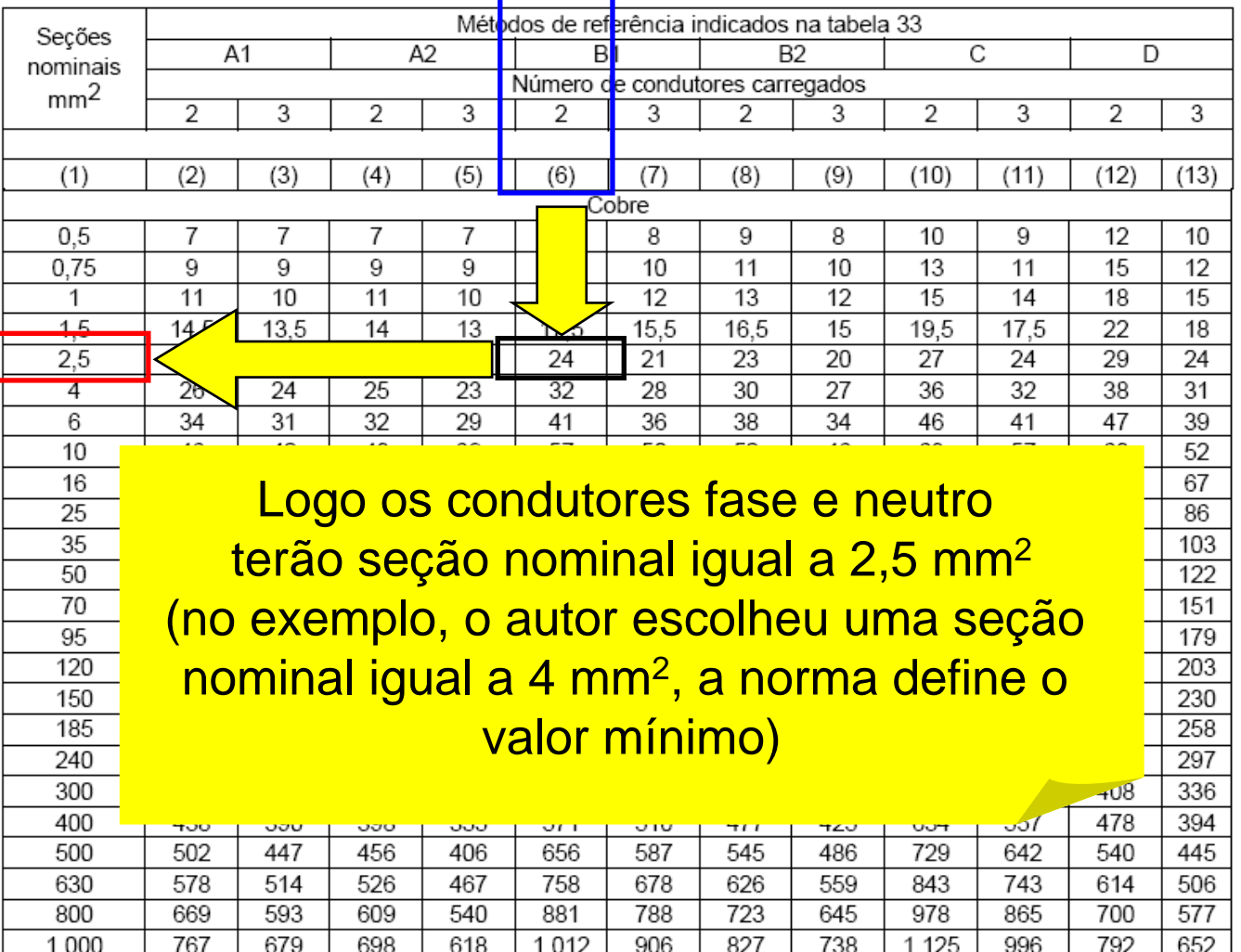

- **Circuito 5:** dimensionar os condutores para o circuito de **tomadas (chuveiro)**, tendo como dados: S=5400 VA, V=220 V, isolação de PVC, eletroduto embutido em alvenaria; temperatura ambiente: 30 °C
- **Solução:** pelo critério da capacidade de condução de corrente:
	- a) Tipo de isolação: PVC

b) Método de instalação: 7 – B1

$$
I_p = \frac{5400}{220} = 24,5A
$$

- $\Box$ Número de condutores carregados: 2 (fase e fase)
- Número de circuitos agrupados: 1 (circuito 5)

#### Cálculo da corrente corrigida:

□ I<sub>z</sub> - Tabela 36. Coluna 7 (B1) , I<sub>E</sub> = 32 A

□ FCA – Tab. 42, um circuito em eletroduto de PVC =1

FCT – Tabela 40, 30 oC = 1

$$
I_C = \frac{I_E}{FCT \times FCA} = \frac{32}{1 \times 1} = 32 A
$$

 Escolha do condutor: consultado a tabela 36, obtém-se o valor de corrente igual a 32 A e seção nominal igual a 4 mm $^{\mathsf{2}}$ 

Tabela 36 — Capacidades de condução de corrente, em ampères, para os métodos de referência A1, A2, B1, B2, CeD

> Condutores: coble e alumínio Isoladão: PVC

Temperatura no condutor: 70°C

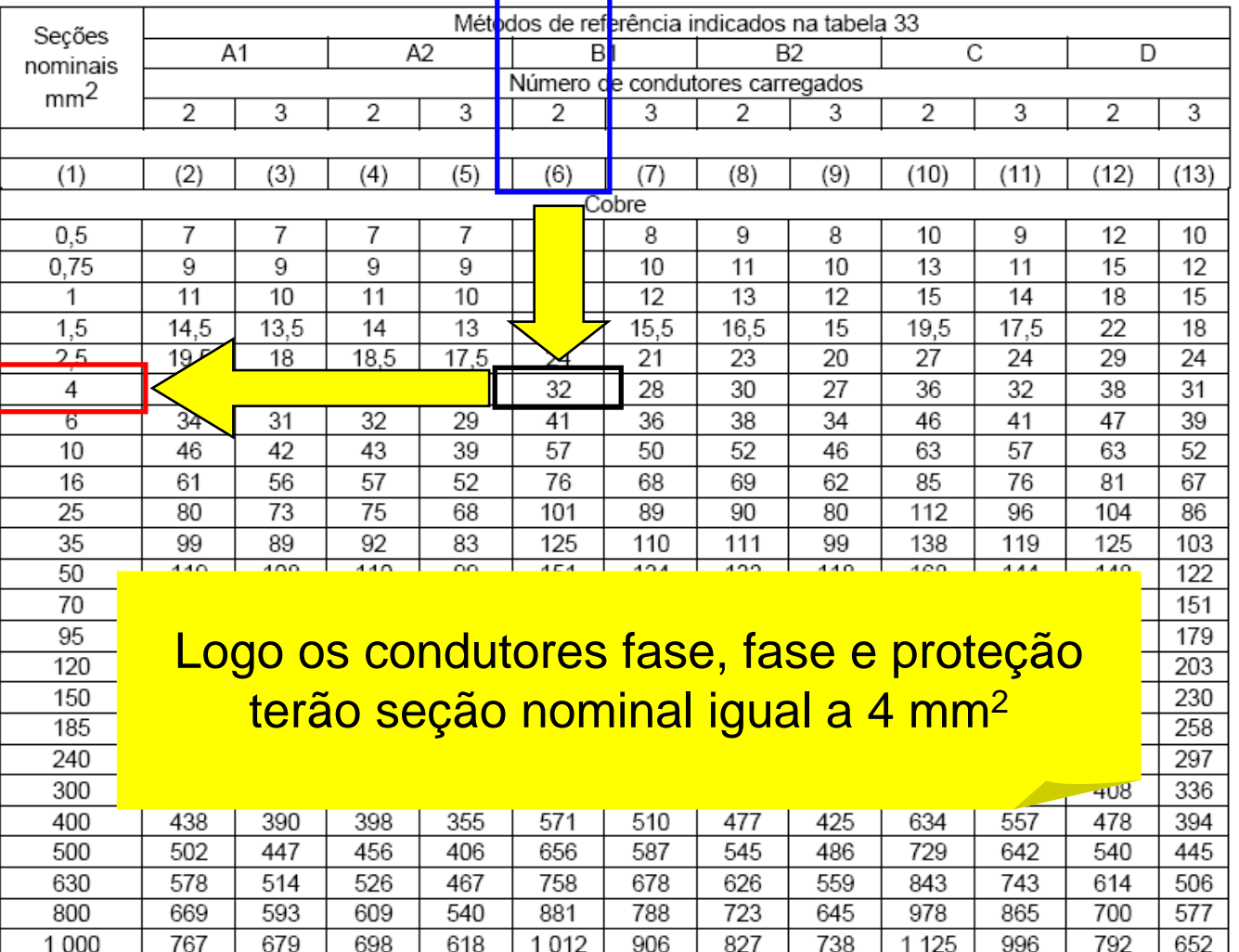

- **Circuito 6:** dimensionar os condutores para o circuito de **tomadas (torneira, cozinha)**, tendo como dados: S=3000 VA, V=220 V, isolação de PVC, eletroduto embutido em alvenaria; temperatura ambiente: 30 °C
- **Solução:** pelo critério da capacidade de condução de corrente:
	- a) Tipo de isolação: PVC

b) Método de instalação: 7 – B1

$$
I_p = \frac{3000}{220} = 13,64A
$$

- Número de condutores carregados: 2 (fase e fase)
- $\Box$ Número de circuitos agrupados: 3 (circuito 4, 6 e 7)

#### Cálculo da corrente corrigida:

□ I<sub>z</sub> - Tabela 36. Coluna 7 (B1) , I<sub>E</sub> = 14 A

□ FCA – Tab. 42, três circuitos em eletroduto de PVC =0,7

FCT – Tabela 40, 30 oC = 1

$$
I_C = \frac{I_E}{FCT \times FCA} = \frac{14}{0.7 \times 1} = 20 A
$$

 Escolha do condutor: consultado a tabela 36, obtém-se o valor de corrente igual a 24 A e seção nominal igual a 2,5 mm²

Tabela 36 — Capacidades de condução de corrente, em ampères, para os métodos de referência A1, A2, B1, B2, CeD

> Condutores: coble e alumínio Isoladão: PVC

Temperatura no condutor: 70°C

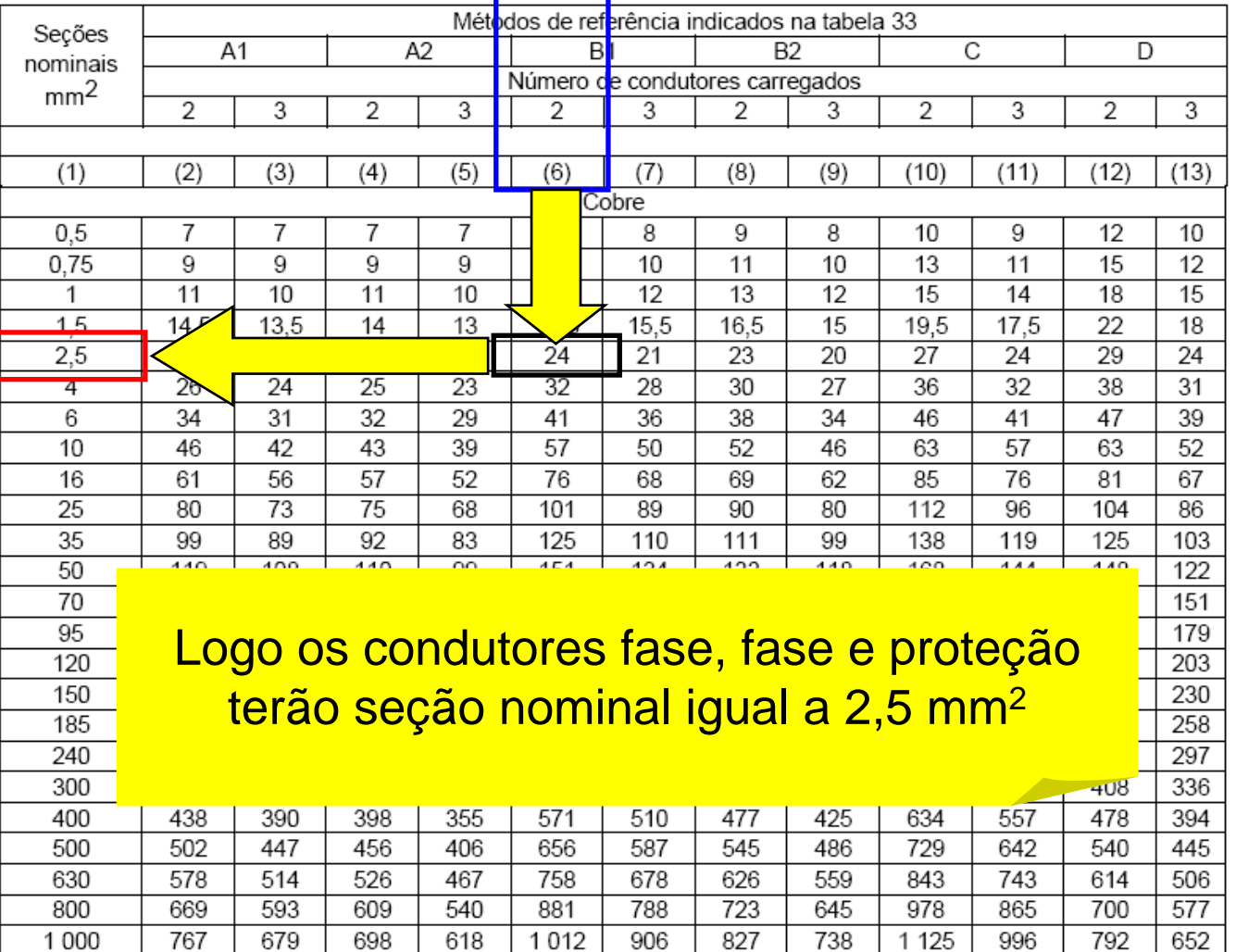

- $\Box$  **Circuito 7:** dimensionar os condutores para o circuito de **tomadas (microondas, cozinha)**, tendo como dados: S=1500 VA, V=127 V, isolação de PVC, eletroduto embutido em alvenaria; temperatura ambiente: 30 °C
- **Solução:** pelo critério da capacidade de condução de corrente:
	- a) Tipo de isolação: PVC

b) Método de instalação: 7 – B1

$$
I_p = \frac{1500}{127} = 11,81A
$$

- Número de condutores carregados: 2 (fase e neutro)
- $\Box$ Número de circuitos agrupados: 3 (circuito 4, 6 e 7)

#### Cálculo da corrente corrigida:

□ I<sub>z</sub> - Tabela 36. Coluna 7 (B1) , I<sub>E</sub> = 14 A

□ FCA – Tab. 42, três circuitos em eletroduto de PVC =0,7

FCT – Tabela 40, 30 oC = 1

$$
I_C = \frac{I_E}{FCT \times FCA} = \frac{14}{0.7 \times 1} = 20 A
$$

 Escolha do condutor: consultado a tabela 36, obtém-se o valor de corrente igual a 24 A e seção nominal igual a 2,5 mm²

Tabela 36 — Capacidades de condução de corrente, em ampères, para os métodos de referência A1, A2, B1, B2, CeD

> Condutores: coble e alumínio Isoladão: PVC

Temperatura no condutor: 70°C

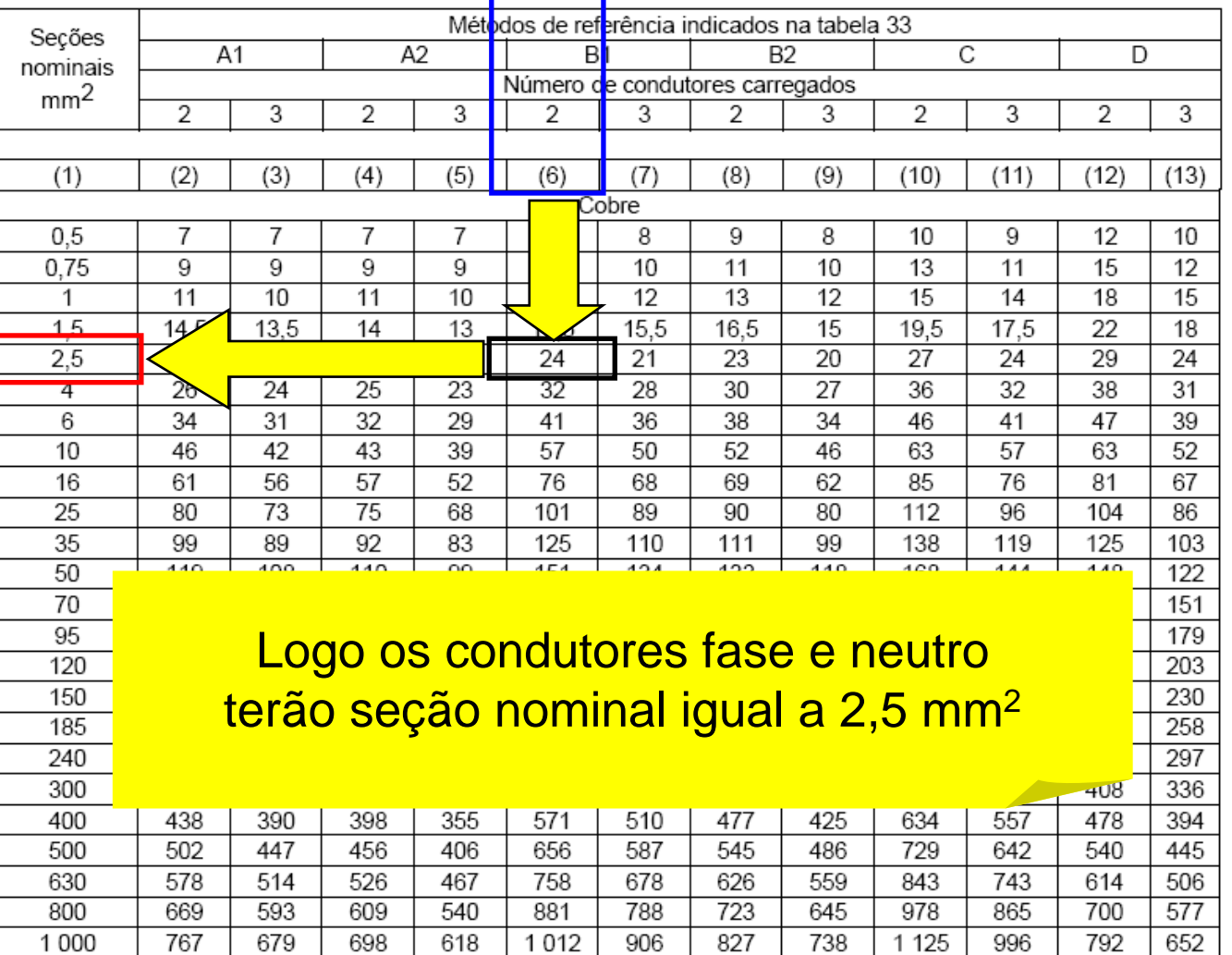

# Primeiro Exemplo

#### Quadro de distribuição de circuitos (continuando)

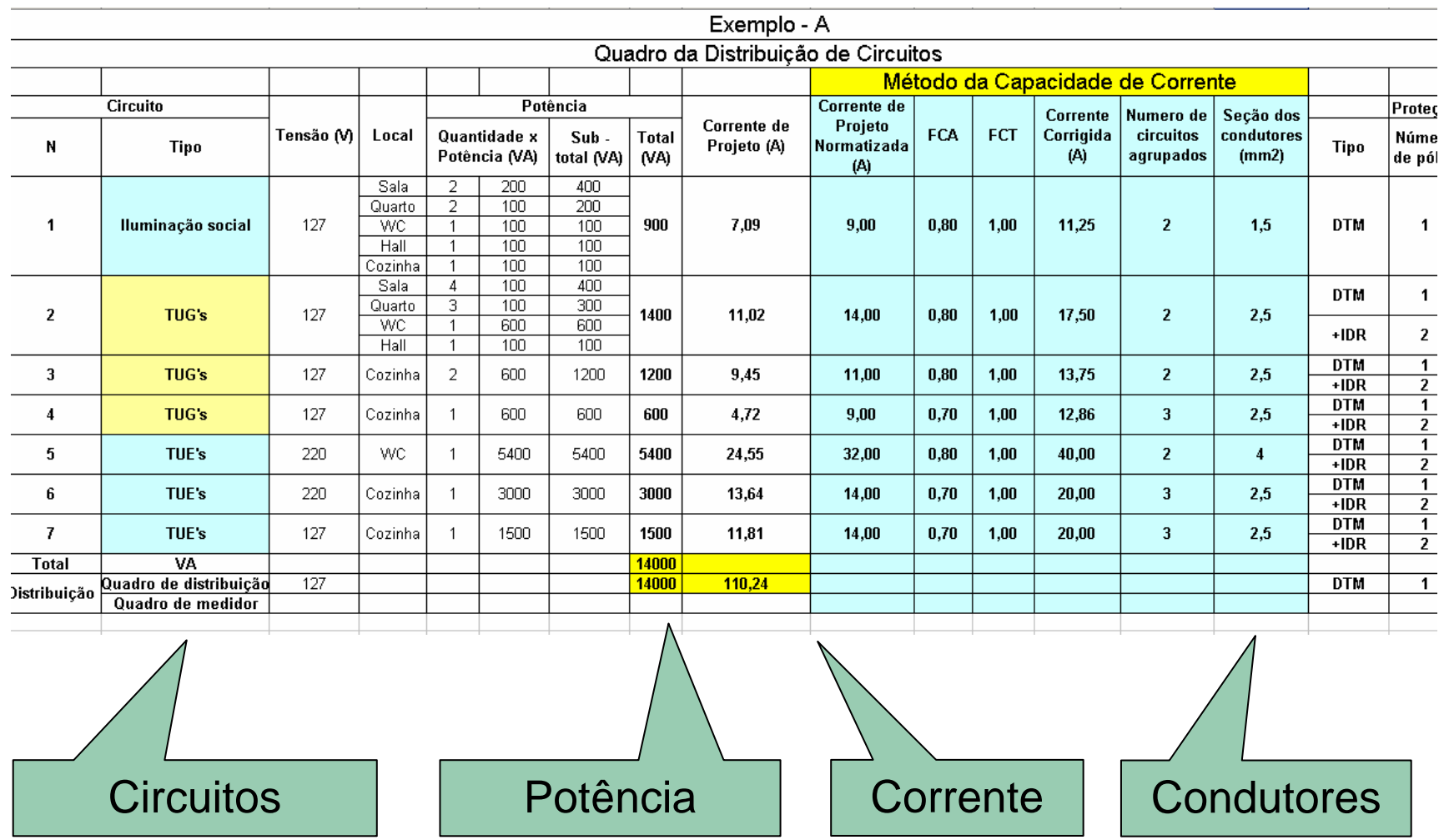